# Mathematik III

Dr. M. Oettinger 2016

## **Inhaltsverzeichnis**

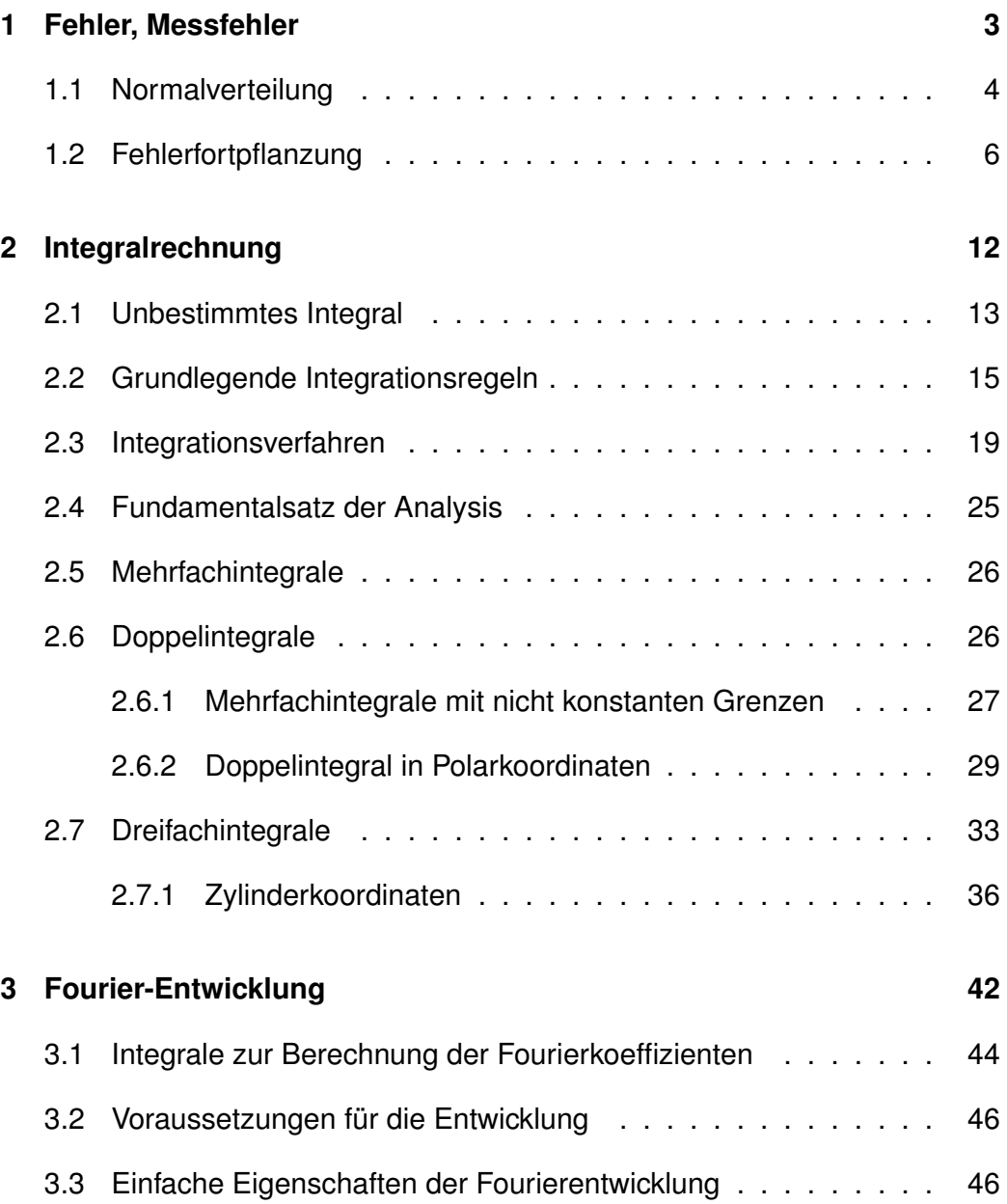

### INHALTSVERZEICHNIS

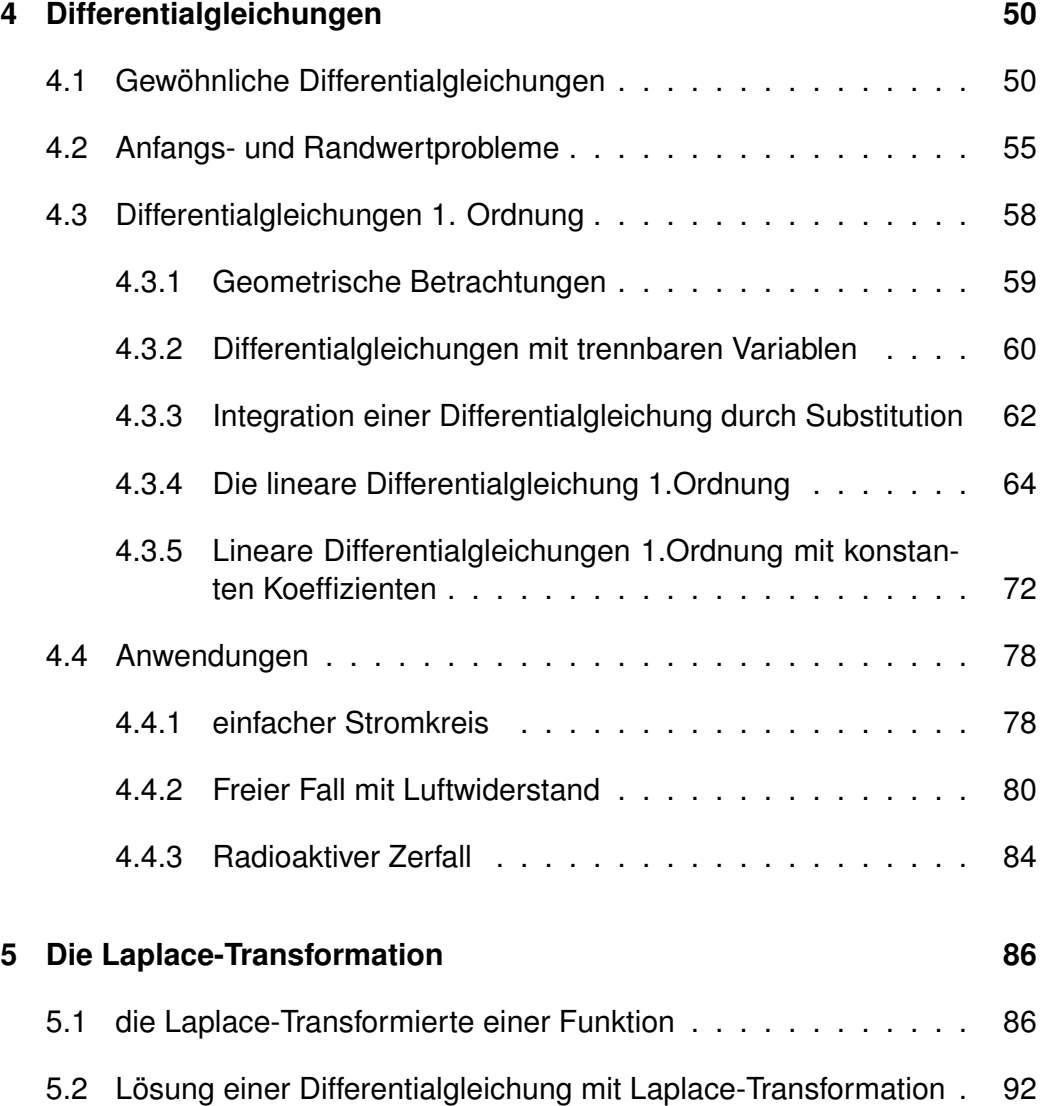

## <span id="page-3-0"></span>**1 Fehler, Messfehler**

Ein Dozent der DHBW will von Weingarten nach Friedrichshafen fahren. Er möchte gern vorher wissen, wie lange er dafür braucht und wieviel Benzin er verbrauchen wird. Wie geht er vor?

Berechnung der Fahrzeit: Zeit = Entfernung / durchschnittliche **Geschwindigkeit** Berechnung des Verbrauchs: Verbrauch = Entfernung · mittlerer Kilometerverbrauch

Nun nehmen wir an, dass er die Strecke einmal pro Woche zurücklegt und dabei jedesmal die Zeit und den Benzinverbrauch misst. Alle Werte werden sich am Ende der Fahrt als fehlerbehaftet (leicht falsch) erweisen.

Gleiches geschieht bei jeder Messung, die der Mensch durchführen kann. Jede Messung ist mit einem gewissen Anteil an Fehlern behaftet. Uns werden im Folgenden zeitlich konstante Fehleranteile interessieren:

- **Grobe Fehler** sind vermeidbar (und sollten natürlich vermieden werden). In diese Kategorie zählen Fehler wie defekte Messgeräte, ungeeignete Messmittel oder offensichtliche Verfälschungen am untersuchten Objekt.
- **Systematische Fehler:** sie beeinflussen das Messergebnis stets in die gleiche Richtung und ändern sich mit einem Wechsel der Versuchseinrichtung. Hierzu zählen Fehler wie
	- Fehlanzeigen wegen fehlerbehafteter Kalibrierung
	- Alterung von Messgeräten
	- Unvollkommenheit des Messgegenstandes
	- äußere Einflüsse (Störfelder, Auftrieb,...)
	- Verlassen des Gültigkeitsbereichs physikalischer Gesetze (Elastizitätsgrenze, ...)
- **Zufällige Fehler:** sie haben zufälligen, statistischen Charakter. Dies bedeutet, dass ein Messwert nach oben und nach unten schwanken kann. Ursachen sind beispielsweise
	- Ablese-Ungenauigkeiten
- Umwelteinflüsse (Temperatur, Luftdruck, Netzspannung etc.)
- Quanteneffekte (Rauschen, Fluktuationen)

Durch sorgfältige Planung und Durchführung von Messungen können viele Fehlerquellen eliminiert werden - zumindest mit den zufälligen Fehlern müssen wir leben. Ziel der folgenden Betrachtungen wird es sein, geeignete Näherungswerte und Unsicherheitsintervalle für gemessene Größen zu ermitteln und mit dem Messergebnis anzugeben.

#### <span id="page-4-0"></span>**1.1 Normalverteilung**

Naheliegend ist der Gedanke, aus den gemessenen Werten einen Mittelwert zu bilden und mit diesem weiter zu arbeiten. Das ist sicher nicht falsch (es wird bei vielen Messungen den Fehler verkleinern), hilft aber für die Angabe eines entsprechenden Fehlers nicht weiter. Wie kann also eine Messung und deren Auswertung aussehen?

Wir messen die betrachtete Größe genau  $n$  mal und stellen die Messwerte in einem Diagramm dar, um uns ein Bild über ihre Lage zu verschaffen. Wenn jede einzelne Messung sehr sorgfältig mit maximal möglicher Genauigkeit ausgeführt wurde, sollte kaum ein Messwert doppelt vorkommen.

Kann die gemessene Variable X beliebige Werte in  $\mathbb R$  annehmen, so lässt sich eine Messreihe in endlich viele Ereignisklassen  $a \leq x \leq b$  der Breite  $\Delta x = b - a$  einteilen. Man berechnet dann aus der relativen Häufigkeit h pro Ereignisklasse zwecks Standardisierung die empirische Dichte  $p = \frac{h}{\Delta}$  $\frac{h}{\Delta x}$  und visualisiert diese in einem Histogramm. Verlängert man die Messreihe immer mehr und verkleinert zugleich die Breite  $\Delta x$  immer weiter, so strebt die Folge der Histogramme gegen den Graph der theoretischen Dichtefunktion  $p(x)$ . Diese ist eine spezifische Funktion von  $X$ , und es gilt stets: Die Wahrscheinlichkeit, dass eine Einzelmessung von X einen Wert im Bereich  $a \leq x \leq b$ liefert, ist gleich

$$
P(a \le x \le b) = \int_{a}^{b} p(x)dx
$$
 (1)

Der Graph dieser Dichtefunktion kann ein- oder mehrgipflig sein, bei Eingipfligkeit schief oder symmetrisch. Bei sehr vielen Variablen  $X$ , die im Wert von vielen verschiedenen, aber jeweils nur schwachen Einflussgrößen abhängen, ist der Graph eingipflig und symmetrisch ('glockenförmig').

#### 1.1 Normalverteilung

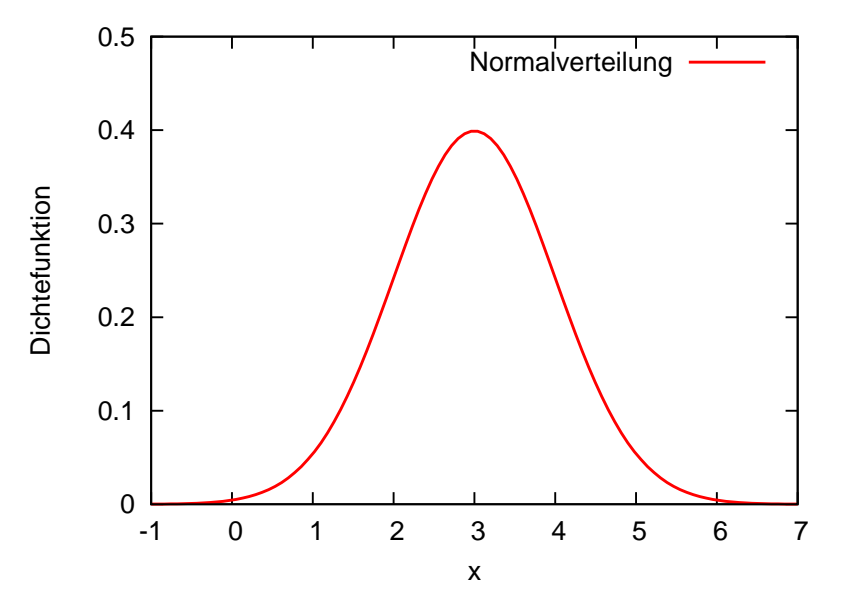

**Abbildung 1:** Normalverteilung mit  $\sigma = 1, \mu = 3$ .

Falls  $\mu$  den Erwartungswert und  $\sigma$  die Standardabweichung von  $X$  bezeichnet, so hat die Dichtefunktion von  $X$  die Form

$$
p(x) = \frac{1}{\sigma \cdot \sqrt{2\pi}} e^{-1/2\left(\frac{x-\mu}{\sigma}\right)^2},\tag{2}
$$

die Variable X wird dann als *normalverteilt* bezeichnet.

Die Gauß-Verteilung liefert also zwei Zahlenwerte, von denen einer  $(\mu)$  den Wert angibt, den man bei einer Mittelung über unendlich viele Messungen erwarten würde. Der zweite Parameter  $\sigma$  stellt ein Maß für die Breite der Gauß-Kurve dar. Die *Annahme* einer Normalverteilung der gemessenen Werte erlaubt aber einige zusätzliche Angaben:

- etwa 68% aller Messwerte befinden sich im Intervall von  $\mu \sigma$  bis  $\mu + \sigma$
- etwa 95% aller Messwerte befinden sich im Intervall von  $\mu-2\sigma$  bis  $\mu+2\sigma$
- etwa 99,7% aller Messwerte befinden sich im Intervall von  $\mu 3\sigma$  bis  $\mu + 3\sigma$

Problematisch ist hier lediglich die Tatsache, dass dies nur bei unendlich vielen Messungen gilt!

#### <span id="page-6-0"></span>**1.2 Fehlerfortpflanzung**

Oft bestimmt man den Wert einer Größe durch eine Berechnung, in die einzeln gemessene, fehlerbehaftete Größen eingehen - wie im Beispiel oben: sowohl die Entfernung zwischen den Endpunkten als auch die durchschnittliche Geschwindigkeit (bzw. der Durchschnittsverbrauch) sind natürlich mit einem Fehler behaftet. Der maximale Fehler, der bei der Bestimmung der Zeit oder des Verbrauchs zu erwarten ist, muss also aus den (bekannten) Fehlern der beiden gemessenen Größen geschätzt werden. Dazu wird üblicherweise das im Folgenden beschriebene Verfahren angewendet.

Bei wiederholter Messung einer Größe  $x$  erhält man eine Messreihe, bestehend aus  $n$  voneinander abweichenden Einzelwerten

 $x_1, x_2, x_3, ... x_n$ .

Die Streuung soll dabei ausschließlich auf zufälligen Messabweichungen beruhen, auf die wir keinen Einfluss haben. Zunächst wird das arithmetische Mittel der Einzelwerte gebildet:

$$
\bar{x} = \frac{1}{n} \sum_{i=1}^{n} x_i = \frac{x_1 + x_2 + \dots + x_n}{n}
$$

Dieser Wert dient als Näherungs- oder Schätzwert für den wahren (im Allgemeinen nicht feststellbaren) Wert der gemessenen Größe  $x$ . Ein geeignetes Maß für die Genauigkeit der Schätzung ist die Standardabweichung  $s_{\bar{x}}$  des Mittelwerts, definiert durch

$$
s_{\bar{x}} = \sqrt{\frac{1}{n(n-1)} \cdot \sum_{i=1}^{n} (x_i - \bar{x})^2}
$$
 (3)

Das Ergebnis der Messung wird dann in der Form

$$
x = \bar{x} \pm \Delta x
$$

angegeben, wobei  $\Delta x$  die Messunsicherheit der Größe  $x$  bedeutet. Als Maß für die Unsicherheit wird die Standardabweichung benutzt, damit lautet das Messergebnis

$$
x = \bar{x} \pm \Delta x = \bar{x} \pm s_{\bar{x}}.
$$

#### **Indirekte Messung einer Größe**

Häufig stellt sich das Problem, dass der Wert einer Größe z ermittelt werden soll, die wiederum von zwei Größen  $x$  und  $y$  abhängt, wobei der Zusammenhang zwischen diesen Größen als bekannt vorausgesetzt wird:

$$
z = f(x, y)
$$

Im Gegensatz zu den unabhängigen Größen ist die abhängige Größe oft nicht direkt zugänglich, sie muss dann aus Messungen der beiden einfacher Zugänglichen Größen bestimmt werden. Das Messergebnis dieser Größen soll in der üblichen Form (Angabe der Mittelwerte und Messunsicherheiten) vorliegen

$$
x = \bar{x} \pm \Delta x, \quad y = \bar{y} \pm \Delta y
$$

Für die Messunsicherheiten werden wieder die Standardabweichungen der beiden Mittelwerte  $s_{\bar{x}}$  und  $s_{\bar{y}}$  herangezogen. Das gesuchte Messergebnis für die Größe z soll dann in einer analogen Form dargestellt werden:

$$
z = \bar{z} \pm \Delta z
$$

Der Mittelwert der abhängigen Größe  $\bar{z}$  kann aus den Mittelwerten der beiden anderen Größen  $\bar{x}$  und  $\bar{y}$  bestimmt werden

$$
\bar{z} = f(\bar{x}, \bar{y}),
$$

das Problem hierbei ist es, einen Ausdruck für den Fehler oder die Messunsicherheit zu finden. Dazu bilden wir das totale Differential der Funktion  $z = f(x, y)$  an der Stelle  $x = \bar{x}, y = \bar{y}$ :

$$
dz = \frac{\partial}{\partial x} f(x, y) \Big|_{x = \bar{x}, y = \bar{y}} dx + \frac{\partial}{\partial y} f(x, y) \Big|_{x = \bar{x}, y = \bar{y}} dy
$$

$$
= f_x(x = \bar{x}, y = \bar{y}) dx + f_y(x = \bar{x}, y = \bar{y}) dy.
$$

Die beiden Differentiale  $dx$  und  $dy$  deuten wir jetzt als Messunsicherheiten oder -fehler  $\Delta x$  und  $\Delta y$  der beiden unabhängigen Größen. Damit liefert das totale Differential einen Näherungswert für die Messunsicherheit der zusammengesetzten Größe z = f(x, y). Es gilt damit *näherungsweise*

$$
\Delta z = f_x(\bar{x}, \bar{y}) \Delta x + f_y(\bar{x}, \bar{y}) \Delta y.
$$

Wir können die Terme  $f_x(\bar{x}, \bar{y})$  und  $f_y(\bar{x}, \bar{y})$  als Gewichtungsfaktoren für die Messunsicherheiten der unabhängigen Größen sehen. Die Vorzeichen der

Unsicherheiten  $\Delta x$  und  $\Delta y$  sind dabei aber unbekannt, zur Abschätzung eines Fehlers wird stets der *ungünstigste* Fall betrachtet (der hier eintritt, wenn sich die beiden Einzelfehler mit gleichem Vorzeichen addieren). Wir erhalten dann den größtmöglichen (oder maximalen) Fehler, der durch

$$
\Delta z_{\text{max}} = |f_x(\bar{x}, \bar{y})\Delta x| + |f_y(\bar{x}, \bar{y})\Delta y|
$$

definiert ist.

Die angegebenen Formeln gelten analog auch für Funktionen von mehr als zwei unabhängigen Variablen.

Im Folgenden werden wir die bisherigen Ergebnisse in einen größeren Zusammenhang stellen und nicht nur einzelne Funktionen der Beobachtungen sondern komplexere Systeme betrachten. Wir gehen dabei davon aus, dass immer redundante Messungen ausgeführt werden, also mehr als zur eigentlichen Bestimmung der Unbekannten notwendig sind. Es liegen also mehrere unabhängige Messungen zum selben Sachverhalt vor, aus denen zunächst ein Schätzwert des tatsächlichen Werts bestimmt werden muss. Es sind im Prinzip mehrere Möglichkeiten des 'Ausgleichens' solcher redundanten Messungen denkbar. Aus historischen Gründen hat sich die sogenannte *Methode der kleinsten Quadrate* durchgesetzt:

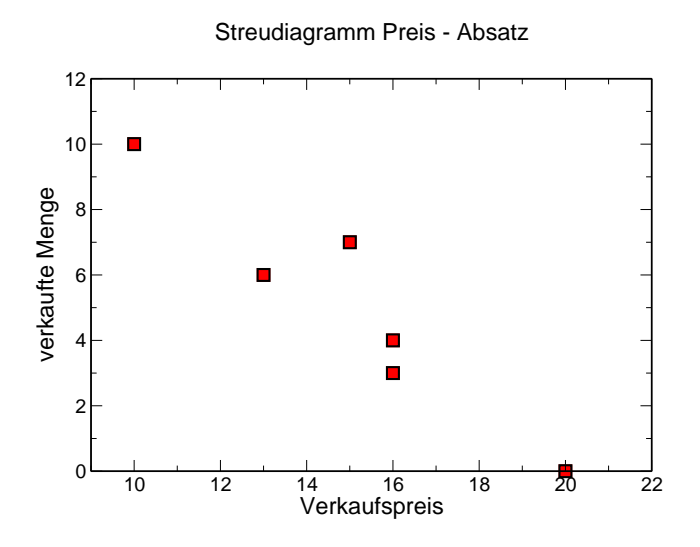

<span id="page-8-0"></span>**Abbildung 2:** 'Messpunkte' zum Beispiel der Hersteller von Kolbenrückholfedern.

in Abb. [2](#page-8-0) gegeben sind Punkte in einem System der Vaiablen  $x, y$ . Diese Punktwolke soll durch eine Gerade repräsentiert werden. Gesucht sind die Parameter jener Geraden, die für diese Approximation 'am besten' geeignet ist. Wir nennen diese Gerade auch *Ausgleichsgerade*.

Die Punkte in Abb. [2](#page-8-0) könnten beispielsweise die grafische Darstellung einer Messreihe sein, wobei auf der Abszisse eine Steuergröße aufgetragen wurde und auf der Ordinate die untersuchte Messgröße. Wir nehmen ferner an, dass die wahren Werte der Messgrößen auf einer Geraden liegen, d.h. zwischen der Variablen  $x$  und den wahren Werten der beobachteten Größe  $y$  soll ein linearer Zusammenhang bestehen.

$$
y = f(x) = a + b \cdot x
$$

Mathematisch können wir zur Bestimmung der beiden Geradenparameter Steigung b und Ordinatenabschnitt  $a$  ein Gleichungssystem aufstellen, wobei jeder Punkt eine Gleichung beisteuert  $\Rightarrow$  es handelt sich bei unserem Beispiel um ein Gleichungssystem mit zwei Unbekannten und 6 Gleichungen. Ein solches System wird als überbestimmt bezeichnet, wegen der leichten Abweichungen realer Messwerte kann es nicht eindeutig gelöst werden. Eine Gerade ist in der Ebene durch zwei Punkte definiert. Haben wir mehr als zwei Punkte, die auf der Geraden liegen sollen, so können wir im Allgemeinen keine eindeutige Lösung angeben. Es muss ein Kriterium dafür gefunden werden, welche Gerade der Punktwolke 'möglichst gut angepasst' ist. Wir fordern also, dass die Abweichung der Funktionswerte der gesuchten Funktion von den gemessenen Werten so klein wie möglich ist.

Die Abweichung kann hierbei unterschiedlich definiert werden - plausibel erscheint eine Definition, in der ein größerer Fehler überproportional mehr wiegt als ein kleiner. Zudem darf das Fehlermaß nicht vorzeichenbehaftet sein (sonst würde ein negativer Fehler einen betragsgleichen positiven Fehler ausgleichen). Die einfachen Quadrate der Differenzen zwischen Mess- und Funktionswert erfüllen diese beiden Forderungen.  $(f(x) - y)^2$  ist also ein geeignetes Maß für die Abweichung der gemessenen Größe  $y^1$  $y^1$ . Gesucht ist eine Funktion für die die Summe

$$
S = \sum (f(x_i) - y_i)^2
$$

der Quadrate der einzelnen Differenzen zwischen Funktions- und Messwerten minimal wird. Die notwendige Bedingung dafür, dass diese Summe minimal

<span id="page-9-0"></span><sup>&</sup>lt;sup>1</sup>Wir gehen hier - wie in der Literatur üblich - davon aus, dass die Größe  $x$  exakt bestimmbar ist und suchen die Abweichung in Richtung der Abszisse

#### 1.2 Fehlerfortpflanzung

ist, ist dass ihre erste Ableitung 0 wird. Vermutet man einen linearen Zusammenhang  $f(x_i) = y_i = a + b \cdot x_i$ , kann die Summe wie folgt umgeschrieben werden:

$$
\sum_{i=1}^{n} (f(x_i) - y_i)^2 = \sum_{i=1}^{n} (y_i - (a + bx_i))^2 \longrightarrow \min!
$$

Durch partielles Differenzieren und Nullsetzen der Ableitungen erster Ordnung erhält man ein System von Normalgleichungen. Die gesuchten Regressionskoeffizienten sind die Lösungen

$$
b = \frac{\frac{1}{n}\sum_{i=1}^{n}(x_i - \bar{x})(y_i - \bar{y})}{\frac{1}{n}\sum_{i=1}^{n}(x_i - \bar{x})^2} = \frac{\sum_{i=1}^{n}(x_i - \bar{x})(y_i - \bar{y})}{\sum_{i=1}^{n}(x_i - \bar{x})^2} = \frac{S_{xy}}{S_{xx}}
$$
(4)

und

$$
a = \bar{y} - b\bar{x} \tag{5}
$$

Beispiel: lineare Regression.

Wir nehmen an, dass ein Hersteller von Kolbenrückholfedern mehrere Modelle (nummeriert mit dem Index  $i$ ) zum Preis von jeweils  $x_i$  im Angebot hat. Um den Absatz zu optimieren, soll eine Preis-Absatz-Funktion ermittelt werden.

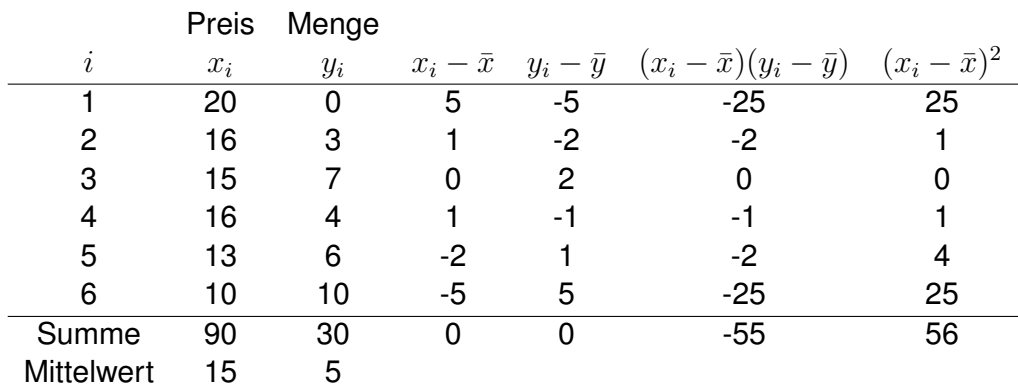

Daraus ergeben sich für die beiden gesuchten Regressionsparameter die Werte −555

$$
b = \frac{S_{xy}}{S_{xx}} = \frac{-55}{56} = -0,98
$$

#### 1.2 Fehlerfortpflanzung

und

$$
a = \bar{y} - b \cdot \bar{x} = 5 + 0,98 \cdot 15 = 19,73
$$

Die jeweilige verkaufte Menge an Produkten  $y$  hängt also mit dem Preis x angenähert wie  $y = a + b \cdot x$  zusammen. Mit einer Preiserhöhung um eine Einheit sinkt der Absatz um etwa eins.

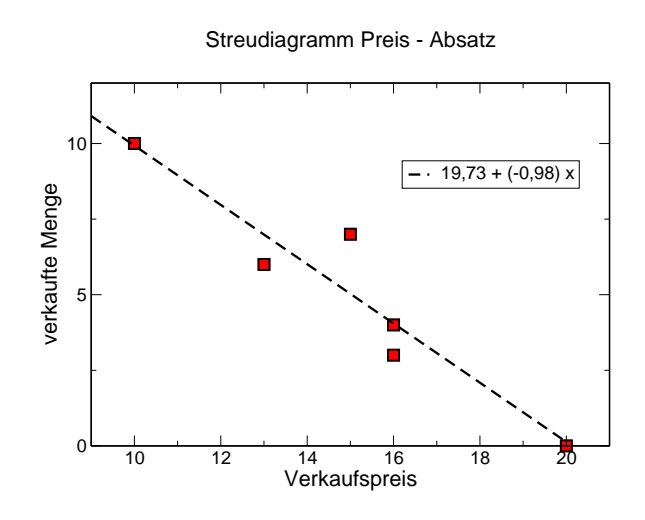

**Abbildung 3:** 'Messpunkte' zum Beispiel der Hersteller von Kolbenrückholfedern mit eingezeichneter Ausgleichsgerade.

## <span id="page-12-0"></span>**2 Integralrechnung**

Ein typisches Problem aus der Mechanik ist die Bewegung eines Massenpunktes (zunächst eindimensional):

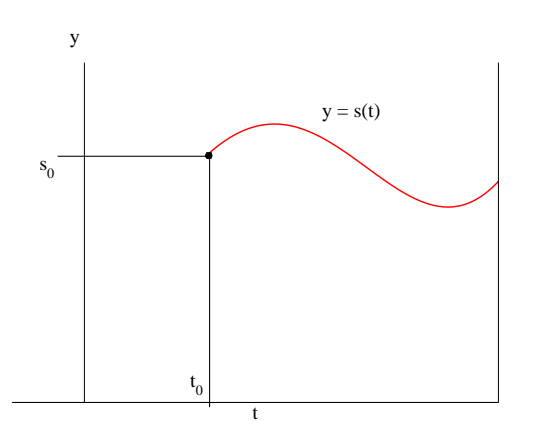

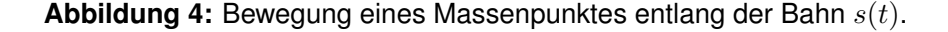

• ein Massenpunkt bewegt sich in Abhängigkeit von der Zeit  $t$  entlang einer Bahn  $s(t)$ . Die jeweilige Geschwindigkeit v und die Beschleunigung  $a$  lassen sich daraus durch Differentiation ermitteln

$$
v(t) = \frac{ds(t)}{dt} = s'(t)
$$

$$
a(t) = \frac{dv(t)}{dt} = \frac{d^2s(t)}{dt^2} = s''(t)
$$

• Oft kennen wir aber lediglich die Kraft  $F(t)$ , die auf ein Objekt wirkt, und damit nach dem zweiten Newtonschen Gesetz die Beschleunigung  $a(t) = F(t)/m$ . Um daraus wieder eine Geschwindigkeit bzw. die Bahnkurve zu bestimmen, müssen wir Funktionen  $v(t)$  und  $s(t)$  bestimmen, so dass

$$
\frac{dv(t)}{dt} = \frac{d^2s(t)}{dt^2} = a(t)
$$

Wir suchen also einen Weg, die Differentiation 'umzukehren', genau dies wird durch die Integration erreicht.

2.1 Unbestimmtes Integral

#### <span id="page-13-0"></span>**2.1 Unbestimmtes Integral**

Wir wollen uns zunächst keine Gedanken machen, unter welchen Voraussetzungen eine Umkehrung der Differentiation existiert - wir nehmen der Einfachheit halber an, dass die dafür notwendigen Voraussetzungen erfüllt sind.

#### **Definition: Stammfunktion**

*eine Funktion* F(x) *heißt in einem gegebenen Intervall* [a, b] Stammfunktion *von*  $f(x)$ , wenn  $f(x)$  *im gesamten Intervall die Ableitung von*  $F(x)$ *ist:*

$$
F'(x) = \frac{d}{dx}F(x) = f(x) \qquad \forall x \in [a, b]
$$

#### **Satz:** Mehrdeutigkeit der Stammfunktion

Ist die Funktion $F(x)$  in einem beliebigen Intervall I eine Stammfunktion der Funktion  $f(x)$ , so ist auch die Funktion  $F(x) + C$  mit einer beliebigen Konstanten  $C$  eine Stammfunktion von  $f(x)$ . Umgekehrt lässt sich jede Stammfunktion von  $f(x)$  im Intervall I in dieser Form darstellen.

#### Beweis:

a)

$$
\frac{d}{dx}\left(F(x) + C\right) = \frac{d}{dx}F(x) = f(x)
$$
 nach Vor.

b) Es sei  $\Phi(x)$  eine beliebige Stammfunktion von  $f(x)$ ,

$$
\Phi'(x) = f(x) \qquad \forall x \in I
$$

 $F(x)$  und  $\Phi(x)$  besitzen die gleiche Ableitung  $(f(x))$ , daher unterscheiden sie sich nur durch eine Konstante

$$
\implies \Phi(x) = F(x) + C
$$

 $\implies$  Da sich alle Stammfunktionen der Funktion  $f(x)$  lediglich durch eine Konstante unterscheiden, genügt es, *eine einzige* Stammfunktion zu bestimmen. Der allgemeine Ausdruck für eine Stammfunktion von  $f(x)$  lautet

$$
G(x) = F(x) + C, \qquad C = \text{const.,} \text{ beliebig}
$$

#### 2.1 Unbestimmtes Integral

Die Stammfunktion kann als Flächeninhalt eines ebenen Flächenstücks gedeutet werden.

Es sei  $y = f(x)$  eine stetige, positive Funktion im Intervall [a, b].

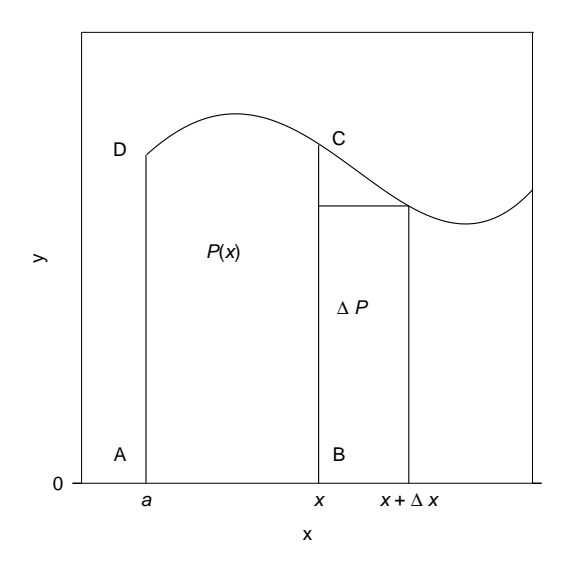

**Abbildung 5:** Skizze zur Deutung der Stammfunktion als Flächeninhalt

Wir betrachten das krummlinige Trapez  $ABCD$  mit dem Flächeninhalt  $P(x)$ für ein beliebiges  $x$  aus  $[a, b]$ .

Ableitung von  $P(x)$ :

$$
\Delta P(x) = P(x + \Delta x) - P(x)
$$

Mit dem Infimum  $m$  und dem Supremum  $M$  gilt ferner

$$
m \cdot \Delta x \le \Delta P \le M \cdot \Delta x
$$

$$
m \le \frac{\Delta P}{\Delta x} \le M
$$

Aus der Stetigkeit von  $f(x)$  folgt im Grenzwert  $\Delta x \longrightarrow 0$ 

$$
\lim_{\Delta x \to 0} m = f(x) \text{ und } \lim_{\Delta x \to 0} M = f(x).
$$

Damit erhalten wir

$$
\frac{d}{dx}P(x) = \lim_{\Delta x \to 0} \frac{\Delta P}{\Delta x} = f(x).
$$

**Satz:** Die Ableitung des variablen Flächeninhalts  $P(x)$  nach der Variablen x ist gleich dem Funktionswert  $f(x)$  an der Stelle x.

 $\implies$  Der variable Flächeninhalt  $P(x)$  ist eine Stammfunktion für die gegebene Funktion  $y = f(x)$ .

$$
P(x) = F(x) + c
$$

**Satz:** Der Mittelwertsatz der Integralrechnung

Sei  $f(x)$  im Intervall  $[a, b]$  integrierbar und  $m \le f(x) \le M \forall x \in [a, b]$ . Dann existiert eine Zahl  $\mu, m \leq \mu \leq M$ , für die gilt

<span id="page-15-1"></span>
$$
\int_{a}^{b} f(x)dx = \mu(b-a)
$$

Ist  $f(x)$  zusätzlich stetig auf  $[a, b]$ , so existiert  $\xi \in [a, b]$  mit

$$
\int_{a}^{b} f(x)dx = f(\xi)(b - a), \xi \in [a, b]
$$
 (6)

#### <span id="page-15-0"></span>**2.2 Grundlegende Integrationsregeln**

1. Faktorregel

$$
\int_{a}^{b} k \cdot f(x) dx = k \cdot \int_{a}^{b} f(x) dx,
$$
 (7)

wenn  $F(x)$  Stammfunktion zu  $f(x)$  ist, dann ist  $kF(x)$  wegen  $(kF)' =$  $kF' = kf$  Stammfunktion zu  $kf(x)$ .

2. Summenregel

$$
\int_{a}^{b} (f(x) + g(x)) dx = \int_{a}^{b} f(x) dx + \int_{a}^{b} g(x) dx,
$$
 (8)

wenn F und G die jeweiligen Stammfunktionen zu  $f(x)$  und  $g(x)$  sind, so ist  $F + G$  Stammfunktion zu  $f + g$ , denn  $(F + G)' = F' + G' = f + g$ .

3. Vertauschen der Integrationgrenzen:

$$
\int_{a}^{b} f(x)dx = -\int_{b}^{a} f(x)dx.
$$
 (9)

Daraus ergibt sich sofort

$$
\int_{a}^{a} f(x)dx = -\int_{a}^{a} f(x)dx \Longrightarrow \int_{a}^{a} f(x)dx = 0
$$

4. Aufspalten des Integrationsintervalls

$$
\int_{a}^{c} f(x)dx = \int_{a}^{b} f(x)dx + \int_{b}^{c} f(x)dx
$$
 (10)

Mit diesen einfachen Regeln zur Integration und der gedanklichen Umkehrung der Differentiation lassen sich bereits viele einfache Stammfunktionen und Integrale berechnen.

Beispiel: einfache unbestimmte Integrale.

1.  $f(x) = x^2$ , gesucht ist eine Funktion  $F(x)$  mit der Eigenschaft  $F'(x) = f(x).$ 

$$
\int f(x)dx = \int x^2 dx = \frac{1}{3}x^3 + C
$$

2. Körper im homogenen Kraftfeld: gegeben sei die konstante Beschleunigung  $a$ , gesucht ist die Bahnkurve  $s(t)$ . Berechnung der Geschwindigkeit:

$$
v(t) = \int a(t)dt = a \cdot \int dt \Longrightarrow v(t) = a \cdot t + C
$$

Die Konstante hat die Dimension einer Geschwindigkeit, sie kann aus der *Anfangsbedingung* Bestimmt werden:

$$
v(t = t_0) = a \cdot t_0 + C = v_0 \Longrightarrow C = v_0 - a \cdot t_0
$$

$$
\Longrightarrow v(t) = a \cdot (t - t_0) + v_0
$$

Die Bahnkurve  $s(t)$  kann aus der Geschwindigkeit berechnet werden:

$$
s(t) = \int v(t)dt = \int a \cdot (t - t_0) + v_0 dt
$$

$$
= \int a \cdot + a \cdot t_0 + v_0 dt
$$

$$
= \frac{a \cdot t^2}{2} - (a \cdot t_0 - v_0) \cdot t + C
$$

Anfangsbedingung:  $s(t=t_0)=s_0,$  damit wird

$$
s_0 = \frac{a \cdot t_0^2}{2} - (a \cdot t_0 - v_0) \cdot t_0 + C
$$
  

$$
\implies C = s_0 - v_0 \cdot t_0 + \frac{a \cdot t_0^2}{2}
$$
  

$$
s(t) = \frac{a \cdot t^2}{2} - at_0t + v_0t + s_0 - v_0t_0 + \frac{a \cdot t_0^2}{2}
$$
  

$$
= \frac{1}{2}a(t - t_0)^2 + v_0(t - t_0) + s_0
$$

$$
\int 0 dx = C
$$
\n
$$
\int x^{\alpha} dx = \frac{1}{\alpha + 1} x^{\alpha + 1} + C \quad \alpha \neq -1
$$
\n
$$
\int \frac{1}{x} dx = \ln |x| + C
$$
\n
$$
\int e^x dx = e^x + C
$$
\n
$$
\int a^x dx = \frac{1}{\ln a} a^x + C \quad a > 0, a \neq -1
$$
\n
$$
\int \sin x dx = -\cos x + C
$$
\n
$$
\int \cos x dx = \sin x + C
$$
\n
$$
\int \frac{1}{\cos^2 x} dx = -\tan x + C
$$
\n
$$
\int \frac{1}{\sin^2 x} dx = -\cot x + C
$$
\n
$$
\int \sinh x dx = \cosh x + C
$$
\n
$$
\int \cosh x dx = \sinh x + C
$$
\n
$$
\int \frac{1}{\cosh^2 x} dx = -\tanh x + C
$$
\n
$$
\int \frac{1}{\sinh^2 x} dx = -\coth x + C
$$
\n
$$
\int \frac{1}{\sinh^2 x} dx = -\coth x + C
$$
\n
$$
\int \frac{1}{1 + x^2} dx = \arctan x + C
$$
\n
$$
\int \frac{1}{1 - x^2} dx = \frac{1}{2} \ln \left| \frac{1 + x}{1 - x} \right| + C = \begin{cases} \operatorname{artanh} x + C & , -1 < x < 1 \\ \operatorname{arcoth} x + C & , |x| > 1 \end{cases}
$$
\n
$$
\int \frac{1}{\sqrt{1 - x^2}} dx = \arcsin x + C, \quad |x| < 1
$$
\n
$$
\int \frac{1}{\sqrt{x^2 - 1}} dx = \arccosh x + C = \ln(x + \sqrt{x^2 - 1}) + C \quad |x| < 1
$$

**Tabelle 1:** Grundintegrale

#### <span id="page-19-0"></span>**2.3 Integrationsverfahren**

- Bisher: Integration von Funktionen, die sich unter Ausnutzung der einfachen Eigenschaften von Integralen auf (einfache) Grundintegrale zurückführen lassen.
- Jetzt: Verschiedene Integrationsverfahren zur Integration komplizierter Funktionen mit dem Ziel, sie auf einfache Grundintegrale zurückzuführen.

Im Gegensatz zur Differentialrechnung müssen sich die Integrale selbst einfacher Funktionen nicht immer durch einfache Funktionen ausdrücken lassen. Sie sind dann nicht geschlossen integrierbar, z.B.:

$$
\mathsf{Si}(x) = \int_0^x \frac{\sin t}{t} dt \text{ Integralsinus}
$$

#### **Integration durch Substitution**

Sei

$$
F(z)
$$
 im Interval  $[\alpha, \beta]$  Stammfunktion von  $f(z)$ :  $F'(z) = f(z)$ 

$$
z = \varphi(x) \text{ für } x \in [a, b] \text{ mit } \alpha = \varphi(a), \beta = \varphi(b).
$$

Aus der Kettenregel der Differentialrechnung ergibt sich:

$$
\frac{dF(\varphi(x))}{dx} = F'(\varphi(x))\varphi'(x)
$$

Nach Integration ergibt sich:

$$
\int \frac{dF(\varphi(x))}{dx} dx = \underbrace{F(\varphi(x))}_{F(z)} + C = \int \underbrace{F'(\varphi(x))}_{f(\varphi(x))} \varphi'(x) dx
$$

und damit

$$
\int f(z)dz = \int f(\varphi(x))\varphi'(x)dx
$$

Für bestimmte Integrale müssen schließlich noch die Integrationsgrenzen umgerechnet werden:

$$
x \in [a, b], z = \varphi(x) \Longrightarrow \alpha = \varphi(a), \beta = \varphi(b)
$$

#### 2.3 Integrationsverfahren

und damit erhalten wir insgesamt

$$
\int_{\alpha}^{\beta} f(z)dz = \int_{a}^{b} \underbrace{f(\varphi(x))\varphi'(x)}_{g(x)} dx = \int_{a}^{b} g(x)dx \tag{11}
$$

Das Ziel der Integration mittels Substitution ist es, ausgehend vom Integral auf der rechten Seite durch eine geeignet gewählte Substitution ein Integral auf der linken Seite zu erzeugen, das einfach zu integrieren, wenn möglich sogar ein Grundintegral ist. Für die Durchführung der Substitution müssen die folgenden Voraussetzungen erfüllt sein:

- (a)  $f(z)$  muss in  $[\alpha, \beta]$  stetig sein  $\Rightarrow \int_\alpha^\beta f(z) dz$  existiert.
- (b)  $\varphi(x)$  muss stetig differenzierbar sein in  $[a, b]$  $\Rightarrow \int_a^b f(\varphi(x)) \varphi'(x) dx$  existiert.
- (c)  $\varphi(x)$  muss in [a, b] streng monoton und damit umkehrbar eindeutig sein.

Beispiel: Integration durch Substitution

1. Gesucht ist der Wert des Integrals

$$
\int \sin(x) \cos(x) dx.
$$

Es gibt mehrere einfache Möglichkeiten, dieses Integral zu lösen, eine davon ist die Substitution

$$
u = \sin(x).
$$

Das Problem ist jetzt, den Ausdruck  $dx$  ebenfalls zu substituieren. Dazu bilden wir den Differenzialquotienten

$$
\frac{du}{dx} = \frac{d}{dx}\sin(x) = \cos(x)
$$

$$
\Rightarrow dx = \frac{du}{\cos x}.
$$

 $u$  und  $du$  in das Integral eingesetzt liefert

$$
\int \sin(x)\cos(x)dx = \int u\cos(x)\frac{du}{\cos x} = \int udu
$$

$$
= \frac{1}{2}u^2 + C.
$$

Um die gesuchte Lösung des Integrals angeben zu können, muss jetzt lediglich die Substitution rückgängig gemacht werden:

$$
u = \sin(x) \Rightarrow \int \sin(x)\cos(x)dx = \frac{1}{2}u^2 + C = \frac{1}{2}\sin^2(x) + C.
$$

2. Lösung von

$$
\int_0^2 x \cdot \cos(x^2 + 1) dx :
$$

Eine geeignete Substitution ist hier  $u = (x^2 + 1)$ , also

$$
\frac{du}{dx} = 2x \implies dx = \frac{1}{2x} du
$$

$$
\int_0^2 x \cdot \cos(x^2 + 1) dx = \int_{(0^2 + 1)}^{(2^2 + 1)} x \cdot \cos(u) \frac{1}{2x} du
$$

$$
= \frac{1}{2} \int_1^5 \cos(u) du = \frac{1}{2} [\sin(u)]_1^5
$$

$$
= \frac{1}{2} (\sin(5) - \sin(1)).
$$

#### **Integration durch partielle Integration**

Ausgangspunkt sind zwei differenzierbare Funktionen  $u(x)$  und  $v(x)$  und ihre stetigen Ableitungen  $u'(x)$  und  $v'(x)$ . Wir integrieren die Produktregel der Differentiation:

$$
\frac{d}{dx}(uv) = \frac{du}{dx}v + u\frac{dv}{dx}
$$

und erhalten

$$
uv + C = \int u'v dx + \int uv' dx
$$

oder (die Integrationskonstante kann in einem der unbestimmten Integrale 'versteckt' werden)

$$
\int u'vdx = uv - \int uv'dx
$$
\n
$$
\int_a^b u'vdx = uv\Big|_a^b - \int_a^b uv'dx
$$
\n(12)

Beispiel: zur partiellen Integration 1.  $\int xe^x dx \, u' = e^x \quad v = x$  $u=e^x$   $v'=1$  $\int xe^x dx = xe^x - \int e^x dx = (x-1)e^x + C$ 2.  $\int_0^{\pi/2}$  $\boldsymbol{0}$  $x \cos(x) dx$   $u' = \cos(x)$   $v = x$ <br> $\sin(x)$   $v' = 1$  $u = \sin(x)$   $v' = 1$  $\int_0^{\pi/2}$ 0  $x \cos(x) dx = x \sin(x) \Big|_0^{\pi/2}$  - $\int_0^{\pi/2}$ 0  $\sin(x)dx$  $= (x \sin(x) + \cos(x))|_0^{\pi/2} = \pi/2 - 1$ 3.  $\int \ln(x) dx$   $u' = 1$   $v = \ln(x)$  $u = x \qquad v' = \frac{1}{x}$ x  $\int \ln(x) dx = x \ln(x) - \int x$ 1  $\boldsymbol{x}$  $dx = x(\ln(x) - 1) + C$ 4.  $\int \sin x \cos x dx = \cos x \quad v = \sin x$  $u = \sin x \quad v' = \cos x$  $\int \sin x \cos x dx = \sin x \cdot \sin x - \int \sin x \cos x dx$  $\Leftrightarrow$  2 ·  $\int \sin x \cos x dx = \sin^2 x + C$  $\Leftrightarrow$   $\int \sin x \cos x dx =$  $\sin^2 x$ 2  $+ C$ 

> (Dieses Integral wurde bereits im vorigen Abschnitt mit einer Substitution gelöst)

#### **Integration durch Partialbruchzerlegung**

Die Methode der Integration nach PBZ kommt bei der Integration (echt) gebrochenrationaler Funktionen der Form

$$
R(x) = \frac{a_n x^n + a_{n-1} x^{n-1} + \dots + a_1 x + a_0}{x^m + b_{m-1} x^{m-1} + \dots + b_1 x + b_0}
$$

mit  $n < m; m, n \in \mathbb{N}; a_k, b_k \in \mathbb{R}; a_n \neq 0$  zur Anwendung. Im Folgenden wollen wir uns der Einfachheit halber auf  $m = 2$  und  $n = 1$  beschränken, das Verfahren lässt sich aber problemlos auf größere Werte für  $m$  und  $n$  übertragen. Die Verfahrensweise zur Lösung des Integrals ist:

- 1. Zerlegung des Integranden in endlich viele Partialbrüche
- 2. Integration der Partialbrüche: meist einfach

Das Prinzip der PBZ:

Die Addition einfacher Partialbrüche führt auf eine gebrochen rationale Funktion

$$
\frac{3}{x-2} + \frac{2}{x+5} = \frac{3(x+5) + 2(x-2)}{(x-2)(x+5)} = \frac{5x+11}{x^2+3x-10}
$$

Die Partialbruchzerlegung ist die Umkehrung dieses Vorgangs, der komplizierte gebrochen rationale Ausdruck  $\frac{Z(x)}{N(x)}$  auf der rechten Seite soll in Partialbrüche zerlegt werden, die meist einfach zu integrieren sind. Dazu wird zunächst die Faktorzerlegung des Nenners

<span id="page-23-0"></span>
$$
N(x) = (x - x_1)(x - x_2)
$$

mit den Nullstellen  $x_1, x_2$  des Nenners benötigt (diese Zerlegung ist nach dem Fundamentalsatz der Algebra immer möglich).

Für die PBZ ist es von zentraler Bedeutung, ob der Nenner  $N(x)$  reelle oder komlexe, einfache oder mehrfache Nullstellen besitzt (natürlich sind auch Kombinationen davon möglich). Wir wollen hier lediglich den einfachsten Möglichkeit - reelle und einfache Nullstellen - betrachten. In diesem Fall wählen wir den Ansatz

$$
\frac{Z(x)}{N(x)} = \frac{a_1 x + a_0}{x^2 + b_1 x - b_0} = \frac{A}{(x - x_1)} + \frac{B}{(x - x_2)}
$$
(13)  

$$
= \frac{A(x - x_2) + B(x - x_1)}{(x - x_1)(x - x_2)} = \frac{(A + B)x - Ax_2 - Bx_1}{(x - x_1)(x - x_2)}
$$

Mit den rellen Konstanten  $A$  und  $B$ . Die Konstanten lassen sich daraus durch Vergleich der Zählerpolynome

$$
Z(x) = a_1x + a_0 = A(x - x_2) + B(x - x_1) = (A + B)x - Ax_2 - Bx_1
$$

#### 2.3 Integrationsverfahren

beispielsweise über einen Koeffizientenvergleich ermitteln:

$$
x1:A + B = a1
$$

$$
x0: - Ax2 - Bx1 = a0
$$

Beispiel: Integration nach Partialbruchzerlegung Integriert werden soll die Funktion

$$
f(x) = \frac{5x + 11}{x^2 + 3x - 10}
$$

für die Nullstellen des Nenners ergeben sich die Werte

$$
N(x) = x^{2} + 3x - 10 \Rightarrow x_{1/2} = \frac{-3}{2} \pm \sqrt{9/4 + 10}
$$

$$
x_{1} = 2; x_{2} = -5
$$

Es handelt sich also um reelle, einfache Nullstellen, der Ansatz nach Gleichung [\(13\)](#page-23-0) lautet

$$
\frac{5x+11}{x^2+3x-10} = \frac{A}{(x-2)} + \frac{B}{(x+5)}
$$

$$
= \frac{A(x+5) + B(x-2)}{(x-2)(x+5)} = \frac{(A+B)x - 2B + 5A}{(x-2)(x+5)}.
$$

Der Koeffizientenvergleich

$$
x1: A + B = 5 \t x0: 5A - 2B = 11
$$

$$
\Rightarrow A = 3 \text{ und } B = 2
$$

Damit haben wir die Funktion f(x) in eine einfacher zu integrierende Form übergeführt:

$$
f(x) = \frac{5x + 11}{x^2 + 3x - 10} = \frac{3}{(x - 2)} + \frac{2}{(x + 5)}.
$$

$$
\int \frac{3}{(x - 2)} + \frac{2}{(x + 5)} dx = 3 \int \frac{1}{(x - 2)} dx + 2 \int \frac{1}{(x + 5)} dx
$$

$$
= 3 \ln(|x - 2|) + 2 \ln(|x + 5|) + C
$$

#### <span id="page-25-0"></span>**2.4 Fundamentalsatz der Analysis**

Der Fundamentalsatz der Analysis, oft auch als Hauptsatz der Differentialund Integralrechnung bezeichnet, verbindet die grundlegenden Konzepte der Analysis (Differentiation und Integration)

Sei  $f : [a, b] \longrightarrow \mathbb{R}$  eine reellwertige stetige Funktion im abgeschlossenen Intervall  $[a, b] \subset \mathbb{R}$ , so ist für alle  $x_0 \in [a, b]$  die Funktion

$$
F: [a, b] \longrightarrow \mathbb{R} \text{ mit } F(x) := \int_{x_0}^{x} f(t)dt \tag{14}
$$

differenzierbar und eine Stammfunktion zu f. Es gilt also  $F'(x) = f(x)$  für alle  $x \in [a, b]$ . Sei  $f : [a, b]$  → R eine stetige Funktion mit Stammfunktion  $F : [a, b] \longrightarrow \mathbb{R}$ , dann gilt die **Newton-Leibniz-Formel**:

$$
\int_{a}^{b} f(x)dx = F(b) - F(a)
$$

Beweis:

Zu zeigen ist, dass die Ableitung von F,

$$
\lim_{h \to 0} \frac{F(x+h) - F(x)}{h},
$$

existiert und gleich  $f(x)$  ist. Dazu nehmen wir  $x \in [a, b]$  als fest an und es sei  $h \neq 0$  mit  $x + h \in [a, b]$ . Dann gilt

$$
\frac{F(x+h) - F(x)}{h} = \frac{1}{h} \left( \int_{x_0}^{x+h} f(t)dt - \int_{x_0}^x f(t)dt \right) = \frac{1}{h} \int_x^{x+h} f(t)dt.
$$

Der Mittelwertsatz der Integralrechnung [\(6\)](#page-15-1) besagt, dass eine reelle Zahl  $\xi_h$ zwishen x und  $x + h$  existiert, so dass

$$
\int_{x}^{x+h} f(t)dt = h \cdot f(\xi_h)
$$

Wegen  $\xi_h \longrightarrow x$  für verschwindendes  $h$  und der Stetigkeit von  $f$  folgt daraus

$$
\lim_{h \to 0} \frac{F(x+h) - F(x)}{h} = \lim_{h \to 0} f(\xi_h) = f(x)
$$

#### <span id="page-26-0"></span>**2.5 Mehrfachintegrale**

Masse eines Quaders:  $m = \rho \cdot V$  mit der (homogenen) Dichte  $\rho$  und dem Volumen V. Wie kann die Masse bei inhomogener Dichte  $\rho = \rho(x, y, z)$  bestimmt werden?

Mehrfachintegrale lassen sich meist auf mehrere nacheinander auszuführende einfache Integrationen zurückführen. Oft kann die Berechnung dadurch vereinfacht werden, dass man ein Koordinatensystem zugrunde legt, das dem Problem in besonderer Weise angepasst ist (beispielsweise Zylinder- oder Kugelkoordinaten).

#### <span id="page-26-1"></span>**2.6 Doppelintegrale**

Wir betrachten eine in einem Bereich (A) definierte und stetige Funktion  $z = f(x, y)$  mit der Eigenschaft  $f(x, y) > 0$ . Der in Abb. [6](#page-26-2) dargestellte zylindrische Körper wird nach unten durch den Bereich  $(A)$  in der x, y-Ebene begrenzt, die obere Begrenzung soll durch die Bildfläche von  $z = f(x, y)$  gebildet werden. Die Mantellinien des Körpers verlaufen dabei parallel zur z-Achse. Wir versuchen das Volumen  $V$  des so gebildeten Zylinders zu bestimmen.

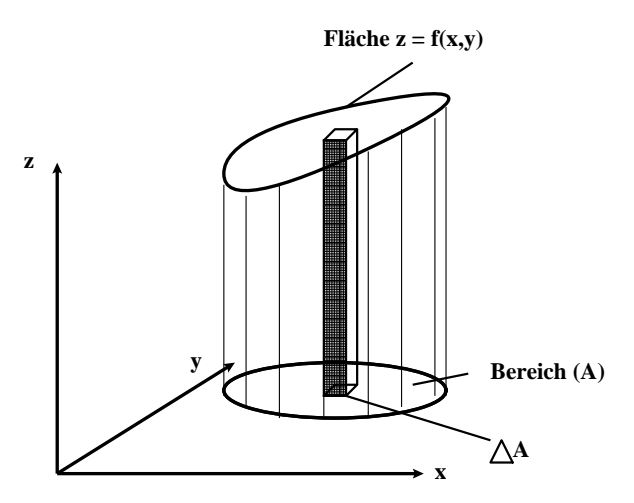

<span id="page-26-2"></span>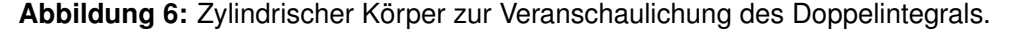

Der Boden des Zylinders (der Bereich  $(A)$ ) kann in  $n$  Teilbereiche mit den Flächeninhalten  $\Delta A_1$ ,  $\Delta A_1$ , ... $\Delta A_n$  zerlegt werden, womit sich der Zylinder durch eine gleich große Anzahl von Säulen mit rechteckiger Grundfläche darstellen lässt.

Wir betrachten eine der Säulen (Index  $k$ ) - ihre untere Begrenzung ist als Teil des Bereichs (A) eben, der 'Deckel' wird als Teil der Bildfläche von  $z = f(x, y)$ im Allgemeinen gekrümmt sein. Das Volumen dieser Säule kann dann nähe-

rungsweise als Quader mit der Grundfläche  $A_k$  und der Höhe des Flächenpunkts  $z_k = f(x_k, y_k)$  in der Mitte der Grundfläche bestimmt werden:

$$
\Delta V_k \approx z_k \Delta A_k = f(x_k, y_k) \Delta A_k.
$$

Durch Summation der einzelnen Röhren erhält man eine Näherung für das gesuchte Volumen des Zylinders

$$
V = \sum_{k=1}^{n} f(x_k, y_k) \Delta A_k.
$$

Dieser Näherungswert kann noch verbessert werden, indem die Zahl der Säulen vergrößert wird (damit verringert sich der Durchmesser der Säulen entsprechend). Lässt man die Zahl der Säulen unbegrenzt wachsen, wobei gleichzeitig der Durchmesser gegen Null geht, so strebt die Summe gegen einen Grenzwert, der als 2-dimensionales Bereichsintegral der Funktion  $f(x, y)$  über dem Bereich A oder kurz als Doppelintegral bezeichnet werden kann. Für die Voraussetzung  $f(x, y) > 0$  liefert dieses Integral das Volumen V des betrachteten Körpers.

$$
\lim_{n \to \infty} \sum_{k=1}^{n} f(x_k, y_k) \Delta A_k = \iint_{(A)} f(x, y) dA : \text{Dopplintegral}
$$

• Auch die symbolische Schreibweise

$$
\int\limits_{(A)} f(x,y)dA
$$

mit nur einem Integralzeichen ist üblich.

• Das Doppelintegral wird häufig auch als Flächenintegral bezeichnet.

#### <span id="page-27-0"></span>**2.6.1 Mehrfachintegrale mit nicht konstanten Grenzen**

Wir betrachten als Beispiel die Berechnung einer Fläche unter der Kurve  $y = f(x)$ . Wir wissen natürlich, dass wir die Fläche mit einem einfachen Integral bestimmen können, das Beispiel dient dazu, die Problematik bei Mehrfachintegralen mit nicht konstanten Grenzen einfach zu demonstrieren.

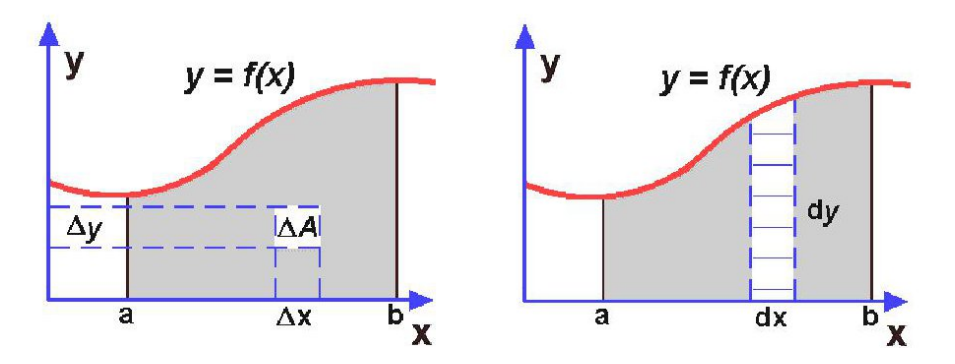

**Abbildung 7:** Zur Veranschaulichung der Bestimmung des Flächeninhalts unter der Kurve  $y = f(x)$ .

Die Fläche unter der Kurve lässt sich als Summe einzelner Flächenstücke  $\Delta A_i = \Delta x_i \cdot \Delta y_i$  darstellen

$$
A = \sum_{i=1}^{n} \Delta A_i = \sum_{i=1}^{n} \Delta x_i \cdot \Delta y_i,
$$

im Grenzwert  $n \to \infty$  kann sie wieder als Integral geschrieben werden:

$$
A = \iint dx dy.
$$

Das Problem hierbei ist die Berücksichtigung der begrenzenden Kurven. Aufsummiert wird hier in der y-Richtung von 0 bis  $y = f(x)$ , in Richtung x zwischen den konstanten Werten  $a$  und  $b$ . Damit kann das Doppelintegral folgendermaßen umgeschrieben werden:

$$
A = \int_{x=a}^{b} \int_{y=0}^{f(x)} dy dx
$$

Wir sehen, dass die obere Grenze des Integrals über  $y$  von der Variablen  $x$ abhängt. Die Reihenfolge der Integration ist hier nicht mehr beliebig. Zur Lösung beschreiten wir den folgenden Weg:

- zunächst wird das Integral mit der (den) variablen Grenze(n) gelöst. Dies entspricht der Bestimmung der Fläche dünner, senkrechter Streifen in unserem Bild.
- Es ergibt sich ein bestimmtes Integral, das gelöst werden kann:

$$
A = \int_{x=a}^{b} \int_{y=0}^{f(x)} dy dx = \int_{x=a}^{b} [f(x) - 0] dx = \int_{x=a}^{b} f(x) dx
$$

Beispiel: Fläche zwischen zwei Funktionen. Berechnung der Fläche zwischen  $\overline{3}$ • unterer Grenze  $y_u =$  $x^2$  und  $\overline{2}$ • oberer Grenze  $y_o =$  $\mathbf{1}$ 2x.  $\overline{x}$  $\overline{2}$ Schnittpunkte:  $x_u = 0$  und x<sup>o</sup> = 2. **Abbildung 8:** Berechnung des Flächeninhalts zwischen zwei Kurven. yo  $A = \int^{x_o}$  $dydx = \int_0^{x_o}$  $\int$  $dydx = \int_0^{x_o}$ Z  $(2x - x^2)dx$  $x_u$  $y_u$  $x_u$  $x^2$  $x_u$ 

$$
= \left[x^2 - \frac{1}{3}x^3\right]_0^2 = 4 - \frac{8}{3} = \frac{4}{3}
$$

#### <span id="page-29-0"></span>**2.6.2 Doppelintegral in Polarkoordinaten**

In vielen Fällen vereinfacht sich die Berechnung des Doppelintegrals  $\int\int\int f(x,y)dA$  deutlich, wenn anstelle der kartesischen Koordinaten x und y (A)

Polarkoordinaten r und  $\varphi$  verwendet werden. Zwischen den kartesischen und Polarkoordinaten besteht dabei der Zusammenhang

$$
x = r \cos \varphi \qquad \quad y = r \sin \varphi
$$

mit  $r > 0, 0 \leq \varphi \leq 2\pi$ .

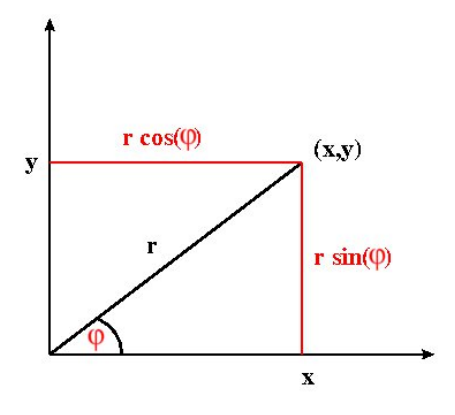

**Abbildung 9:** Polarkoordinaten.

Die Funktionsgleichung einer Kurve kann nach Koordinatentransformation als  $r = f(\varphi) = r(\varphi)$  geschrieben werden, eine von zwei Variablen  $x, y$  abhängige Funktion  $z = f(x, y)$  geht in eine von r und  $\varphi$  abhängige Funktion

$$
z = f(x, y) = f(r \cos \varphi, r \sin \varphi) = F(r, \varphi)
$$

über.

Ein Flächenelement  $dA$  wir in Polarkoordinatendarstellung durch zwei infinitesimal benachbarten Kreisstücken mit den Radien r und  $r + dr$  und zwei infinitesimal benachbarten Strahlen mit den Polarwinkeln  $\varphi$  und  $\varphi + d\varphi$  gebildet. Es kann als

$$
dA = (r d\varphi) dr = r dr d\varphi \tag{15}
$$

geschrieben werden. Das Doppelintegral in Polarkoordinaten besitzt also das folgende Aussehen:

$$
\iint\limits_{(A)} f(x,y)dA = \int\limits_{\varphi=\varphi_1}^{\varphi_2} \int\limits_{r=r_i(\varphi)}^{r_a(\varphi)} f(r\cos\varphi, r\sin\varphi) r dr d\varphi.
$$

Die Berechnung erfolgt wieder von innen nach außen. Zunächst wird nach der Variablen r zwischen den beiden Randkurven  $r = r_i(\varphi)$  und  $r = r_a(\varphi)$  integriert, anschließend nach der Winkelkoordinate  $\varphi$  zwischen den beiden Strahlen  $\varphi = \varphi_1$  und  $\varphi = \varphi_2$ . Die Variablentransformation wird also durch Einsetzen von  $x = r \cos \varphi, y = r \sin \varphi$  und  $dA = r dr d\varphi$  vollzogen, die Integrationsgrenzen müssen dabei neu bestimmt und natürlich ebenfalls in Polarkoordinaten ausgedrückt werden.

Beispiel: Integration in Polarkoordinaten.

Wir berechnen den Wert des Doppelintegrals

$$
\iint\limits_{(A)} xydA
$$

für den in Abb. [10](#page-31-0) dargestellten Integrationsbereich (Achtelkreisfläche mit Radius  $r = 2$ ).

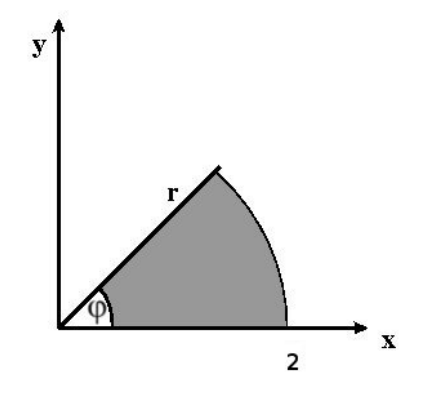

<span id="page-31-0"></span>**Abbildung 10:** Integration in Polarkoordinaten.

Bei Verwendung von Polarkkordinaten transformieren sich der Integrand

$$
f(x, y) = xy = (r \cdot \cos \varphi)(r \cdot \sin \varphi) = r^2 \cdot \sin \varphi \cdot \cos \varphi,
$$

und das Flächenelement

$$
dA = r dr d\varphi.
$$

Die Integrationsgrenzen lassen sich hier einfach aus dem Bild ablesen:

*r*-Integration: von 
$$
r = 0
$$
 bis  $r = 2$   
 $\varphi$ -Integration: von  $\varphi = 0$  bis  $\varphi = \pi/4$ .

Damit lautet das Integral in Polarkoordinatendarstellung

$$
\iint\limits_{(A)} xydA = \int\limits_{\varphi=0}^{\pi/4} \int\limits_{r=0}^{2} r^3 \cdot \sin \varphi \cdot \cos \varphi dr d\varphi.
$$

Jetzt können die beiden Integrationsschritte durchgeführt werden, zu-

nächst die innere Integration

$$
\int_{r=0}^{2} r^3 \cdot \sin \varphi \cdot \cos \varphi dr = \sin \varphi \cdot \cos \varphi \int_{r=0}^{2} r^3 dr
$$

$$
= \sin \varphi \cdot \cos \varphi \left[ \frac{1}{4} r^4 \right]_{r=0}^{2}
$$

$$
= 4 \cdot \sin \varphi \cdot \cos \varphi
$$

Mit dem Ergebnis kann die äußere Integration durchgeführt werden

$$
4 \cdot \int_{\phi=0}^{\pi/4} \sin \varphi \cdot \cos \varphi d\varphi = 4 \cdot \left[ \frac{1}{2} \cdot \sin^2 \varphi \right]_0^{\pi/4} = 1
$$
  
siehe früheres Beispiel

Damit ist das Endergebnis

$$
\iint\limits_{(A)} xydA = \iint\limits_{(A)} xydA = \int\limits_{\varphi=0}^{\pi/4} \int\limits_{r=0}^{2} r^3 \cdot \sin \varphi \cdot \cos \varphi dr d\varphi = 1
$$

#### <span id="page-33-0"></span>**2.7 Dreifachintegrale**

Beim Doppelintegral handelt es sich um die Integration einer Funktion, die von zwei unabhängigen Variablen abhängt. Wir wollen das Konzept des Integrals jetzt auf Funktionen, die von drei unabhängigen Variablen abhängen, erweitern. Dies führt uns kosequenterweise zum Dreifachintegral.

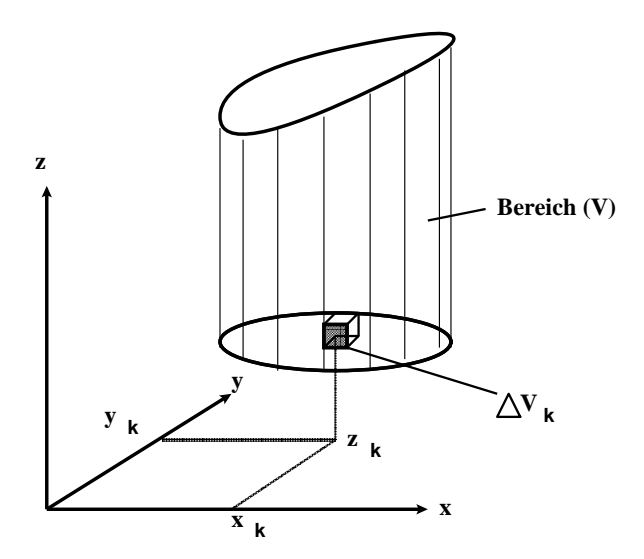

<span id="page-33-1"></span>**Abbildung 11:** Zylindrischer Körper zur Veranschaulichung des Dreifachintegrals.

Bei der Herleitung wollen wir wie beim Doppelintegral einen zylinderartigen Körper, skizziert in Abbildung [11,](#page-33-1) betrachten. Die Funktion  $u = f(x, y, z)$  sei im räumlichen Bereich  $(V)$  definiert und stetig. Wir unterteilen den Körper wieder in  $n$  Teilbereiche und betrachten den willkürlich gewählten Teilbereich vom Volumen  $\Delta V_k$ . Wir wählen einen beliebigen Punkt  $P_k = (x_k, y_k, z_k)$  innerhalb des Volumens  $\Delta V_k$ , berechnen an diesem Punkt den Funktionswert  $u_k = f(x_k, y_k, z_k)$  und bilden das Produkt aus Funktionswert und Volumen. Mit den übrigen Teilbereichen wird analog verfahren, die Summe der einzelnen Produkte beträgt dann

$$
Z_n = \sum_{k=1}^n f(x_k, y_k, z_k) \Delta V_k.
$$

Nun lassen wir die Anzahl n der Teilbereiche unbegrenzt wachsen ( $n \to \infty$ ), wobei die Abmessungen der Teilbereiche und damit auch ihr Volumen gegen Null gehen sollen. Der Grenzwert der Summe  $Z_n$  wird als dreidimensionales Bereichsintegral von  $f(x, y, z)$  über den Bereich  $(V)$  (oder kurz als Dreifachintegral) bezeichnet.

#### **Definition:**

*Der Grenzwert*

$$
\lim_{n \to \infty} \sum_{k=1}^{n} f(x_k, y_k, z_k) \Delta V_k
$$

*wird, wenn er existiert als Dreifachintegral bezeichnet. Wir schreiben dafür*

$$
\iiint\limits_{(V)} f(x,y,z)dV
$$

- In der Literatur wird oft die Schreibweise mit einem Integralzeichen verwendet - das Integral erstreckt sich natürlich genauso über einen dreidimensionalen (räumlichen) Bereich.
- Der Grenzwert der Summe  $Z_n$  existiert, wenn der Integrand  $f(x, y, z)$  im Integrationsbereich  $(V)$  stetig ist.

Zurück zur Masse eines Quaders:  $m = \rho \cdot V$  mit der (homogenen) Dichte  $\rho$  und dem Volumen V. Wir können nun auch bei inhomogener Dichte  $\rho = \rho(x, y, z)$ die Masse bestimmen:

Wir gehen von einem Quader mit den Kantenlängen a, b, c aus und zerlegen ihn gedanklich in einzelne Volumenelemente  $\Delta V_i = \Delta x_i\!\cdot\!\Delta y_i\!\cdot\!\Delta z_i$ . Die Masse des Quaders ergibt sich dann annähernd als Sume der einzelnen Volumenelemente, gewichtet mit der mittleren Dichte am Ort des jeweiligen Volumenelements:

$$
\Delta m_i \approx \rho(x_i, y_i, z_i) \cdot \Delta x_i \cdot \Delta y_i \cdot \Delta z_i.
$$

Bezeichnet  $n$  die Zahl der einzelnen Volumenelemente, so kann die Gesamtmasse über

$$
m \approx \sum_{i=1}^{n} \rho(x_i, y_i, z_i) \cdot \Delta x_i \cdot \Delta y_i \cdot \Delta z_i
$$

genähert werden. Der exakte Wert der Masse ergibt sich im Grenzübergang für große  $n$ 

$$
M = \lim_{n \to \infty} \sum_{i=1}^{n} \rho(x_i, y_i, z_i) \cdot \Delta x_i \cdot \Delta y_i \cdot \Delta z_i
$$

$$
= \int \int \int \int \rho(x, y, z) dx dy dz.
$$

Es handelt sich dabei um ein Integral der Funktion  $\rho(x, y, z)$  über das betrachtete Volumen V

#### 2.7 Dreifachintegrale

Berechnung des bestimmten Integrals in kartesischen Koordinaten:

$$
= \int_{z=0}^{c} \int_{y=0}^{b} \int_{x=0}^{a} \rho(x, y, z) dx dy dz.
$$

1. Berechnung des inneren Integrals  $(y, z$  werden als konstant angenommen)

 $\Rightarrow$  Ergebnis - eine Funktion von y, z und a

- 2. Berechnung des mittleren Integrals (z wird als konstant angenommen)  $\Rightarrow$  Ergebnis - eine Funktion von  $z$ , a und b
- 3. Berechnung des äußeren Integrals  $⇒$  Ergebnis eine Funktion der Grenzen a, b, c

Bei konstanten Grenzen ist die Reihenfolge der Integrationen beliebig vertauschbar.

Beispiel: Masse einer Luftsäule der Grundfläche a · b mit Höhe h.

Barometrische Höhenformel: Dichte  $\rho = \rho_0 e^{-\alpha z}$  mit dem Druck  $p$ und der Fallbeschleunigung g gilt  $\alpha = \frac{\rho_0}{n_0}$  $\frac{\rho_0}{p_0}\cdot g.$  Mit der Vereinfachung  $g=$ const. ergibt sich für die Masse der Luftsäule

$$
m = \int\limits_0^h \int\limits_0^b \int\limits_0^a \rho_0 \cdot e^{-\alpha z} dx dy dz
$$

Inneres Integral

$$
m = \int\limits_0^h \int\limits_0^b \rho_0 \cdot e^{-\alpha z} [x]_0^a dy dz = \int\limits_0^h \int\limits_0^b \rho_0 a e^{-\alpha z} dy dz
$$

Mittleres Integral:

$$
m = \int_{0}^{h} \rho_0 a e^{-\alpha z} [y]_0^b dz = \int_{0}^{h} \rho_0 a b e^{-\alpha z} dz
$$

Äußeres Integral:

$$
m = \int_{0}^{h} \rho_0 a b e^{-\alpha z} dz = a b \rho_0 \left[ \frac{1}{\alpha} e^{-\alpha z} \right]_{0}^{h} = \frac{a b}{\alpha} \rho_0 \left( 1 - e^{-\alpha h} \right)
$$
Damit haben wir eine Formel für die Bestimmung der Masse  $m(h)$  in Abhängigkeit von der Höhe der Säule bestimmt. Dieses Ergebnis ist interessant: mit wachsender Höhe der Luftsäule wächst die Masse nicht beliebig an, sondern nähert sich einem Grenzwert an, für kleine  $h$  dagegen steigt die Masse beinahe linear an.

#### **2.7.1 Zylinderkoordinaten**

Wie bei Doppelintegralen ist es auch bei Dreifachintegralen oft einfacher, Funktionen in anderen Koordinaten auszudrücken, um sie danach leichter berechnen zu können. Für um die z-Achse rotationssymmetrische Körper empfiehlt sich die Verwendung von *Zylinderkoordinaten*. Integriert wird hier über eine rotationssymmetrische Grundfläche in der  $x-y$ -Ebene und die Höhe des Körpers in Richtung z. Für das Volumen ergibt sich

<span id="page-36-0"></span>
$$
V = \iiint\limits_{(V)} r dr d\varphi dz.
$$
 (16)

Beispiel: Volumen eines Rotationskörpers.

Beispier. volumen eines Hotationskorpers.<br>Rotiert man das Kurvenstück  $f(x) = \sqrt{x}$  mit  $0 \le x \le 4$  um die  $z$ -Achse, so ergibt sich ein trichterförmiger Rotationskörper, dessen Volumen bestimmt werden soll.

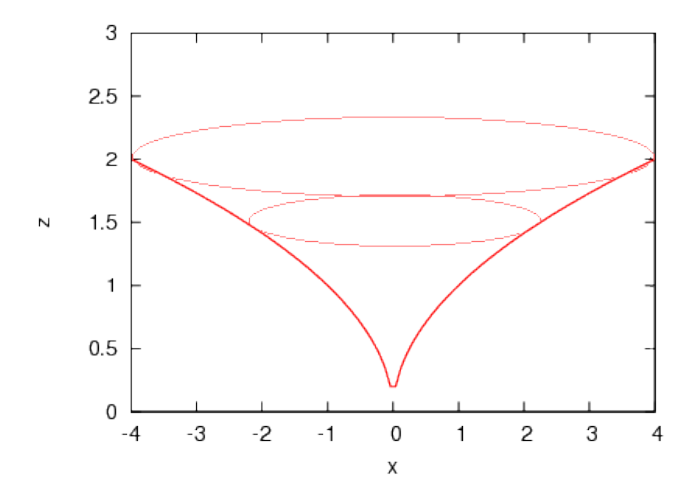

**Abbildung 12:**  $f(x) = \sqrt{x}$  und der daraus durch Rotation um die  $z$ -Achse gebildete Rotationskörper.

Integriert wird in der  $x - y$ -Ebene über eine Kreisfläche, die in Polarkoordinaten in den Grenzen  $0 \le r \le 4$  und  $0 \le \varphi \le 2\pi$  beschrieben werden kann. Für die Integration über z ergibt sich eine untere Grenze von  $z\,=\,\sqrt{r},$  nach oben wird der trichterförmige Körper durch  $z\,=\,2$ begrenzt. Für das Volumen folgt also nach Gleichung [\(16\)](#page-36-0)

$$
V = \int_{\varphi=0}^{2\pi} \int_{r=0}^{4} \int_{z=\sqrt{r}}^{2} r dr d\varphi dz
$$

Die Integration wird in drei Schritten durchgeführt:

 $\bullet$  Integration nach  $z$ 

$$
\int_{\varphi=0}^{2\pi} \int_{r=0}^{4} \int_{z=\sqrt{r}}^{2} r dr d\varphi dz = \int_{\varphi=0}^{2\pi} \int_{r=0}^{4} r \int_{z=\sqrt{r}}^{2} dz dr d\varphi
$$

$$
= \int_{\varphi=0}^{2\pi} \int_{r=0}^{4} r [z]_{\sqrt{r}}^{2} dr d\varphi dz = \int_{\varphi=0}^{2\pi} \int_{r=0}^{4} r(2-\sqrt{r}) dr d\varphi
$$

 $\bullet$  Integration nach  $r$ :

$$
\int_{\varphi=0}^{2\pi} \int_{r=0}^{4} r(2 - \sqrt{r}) dr d\varphi = \int_{\varphi=0}^{2\pi} \int_{r=0}^{4} (2r - r^{3/2}) dr d\varphi
$$

$$
= \int_{\varphi=0}^{2\pi} \left[ r^2 - \frac{2}{5} r^{5/2} \right]_0^4 d\varphi = \int_{\varphi=0}^{2\pi} 3, 2d\varphi
$$

• Integration nach  $\varphi$ :

 $\overline{9}$ 

$$
\int_{\alpha=0}^{2\pi} 3, 2d\varphi = 3, 2 [\varphi]_0^{2\pi} = 3, 2 \cdot 2 \cdot \pi
$$

Das Volumen des Rotationskörpers ist also  $V = 6, 4\pi = 20, 106$ .

Beispiel: Trägheitsmoment von Beyblades

Beyblades sind Spielzeugkreisel, die mit einem Starter mit Reißleine in Rotation versetzt werden (nach einer Manga-Serie von Takao Aoki, die mehrere Anime-Verfilmungen nach sich zog, in der Serie werden Wettkämpfe mit Beyblades ausgetragen).

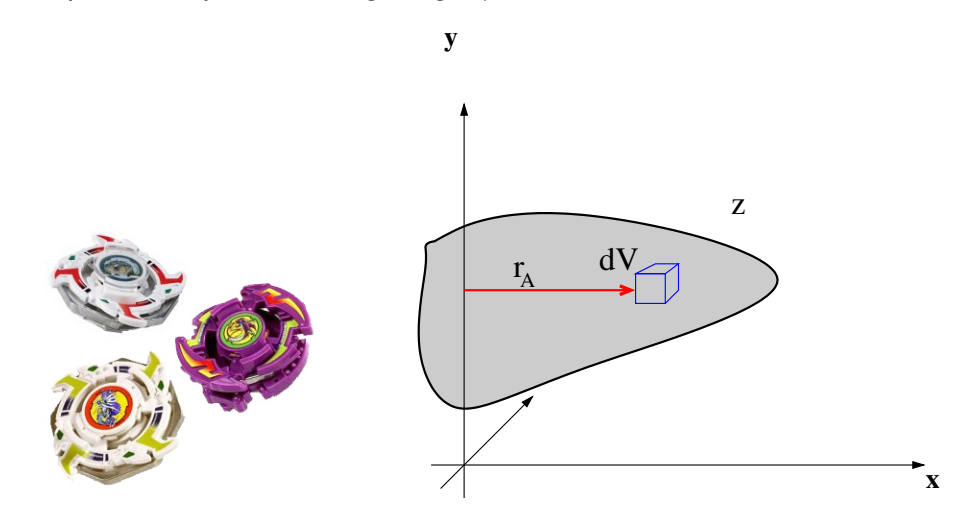

<span id="page-38-0"></span>**Abbildung 13:** Beyblades und das Prinzip der Berechnung von Trägheitsmomenten.

Problem: die Bestimmung des Trägheitsmoments eines Körpers mit inhomogener Dichte.

Das Massenträgheitsmoment verknüpft die physikalischen Größen Winkelbeschleunigung  $\alpha$  und Drehmoment M:

 $M = J \cdot \alpha$ .

Das Trägheitsmoment ist eine physikalische Größe, die von der Massenverteilung um eine Drehachse abhängt, es ist ein Maß für die Trägheit des Körpers bei Rotation um diese ausgezeichnete Achse. Wir denken uns den Körper aufgebaut aus sehr kleinen Volumenelementen ∆V , die die Masse  $\Delta m$  besitzen sollen (vgl. Abb [13\)](#page-38-0). Für ein Volumenelement ∆V gilt dann

 $\Delta J = r_A^2 dm$  mit dem Abstand  $r_A$  senkrecht zur Drehachse.

Im Grenzübergang zu unendlich vielen Volumenelementen kann das Trägheitsmoment dann als Volumenelement

<span id="page-38-1"></span>
$$
dJ = r_A^2 dm = r_A^2 \rho(x, y, z) dV \tag{17}
$$

,

geschrieben werden.

Wir beschreiben ein Beyblade durch ein sehr einfaches Modell - zwei flache Kegel und einen flachen Zylinder mit Radius  $R$  und variierender Dichte (vgl. Abb. [14\)](#page-39-0). Wählt man die Drehachse senkrecht durch die Zylindermitte und setzt die Dichte in drei Schichten an:

$$
\rho(z) = \begin{cases} \n\rho_1 & \text{für } z < h, z > h + d \\ \n\rho_2 & \text{für } h \le z \le h + d \n\end{cases}
$$

so erhält man das Trägheitsmoment durch Integration des Trägheitsmoments [\(17\)](#page-38-1) über das gesamte Modell:

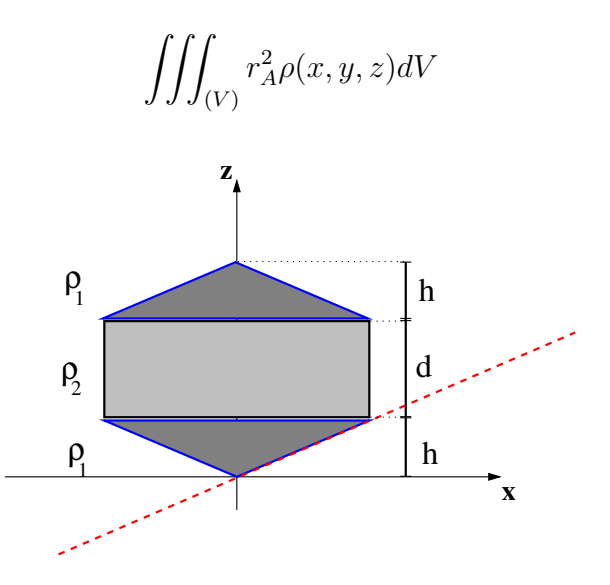

<span id="page-39-0"></span>**Abbildung 14:** Einfaches Modell für ein Beyblade

Die Berechnung vereinfacht sich in Zylinderkoordinaten  $r, z, \varphi$  erheblich. Da die Drehachse und die Z-Achse zusammenfallen, entspricht der senkrechte Abstand von der Achse dem Radius der Zylinderkoordinaten ( $r_A = r$ ), der sich von 0 bis zum Radius des mittleren Zylinders R erstreckt. Der Winkel  $\varphi$  beschreibt eine komplette Umdrehung:

$$
J = \int_{r=0}^{R} \int_{\varphi=0}^{2\pi} \int_{z_u}^{z_o} \rho(z) r^2 \cdot r dr d\varphi dz
$$

Das Problem ist die Bestimmung der Grenzen  $z_u$  und  $z_o$  bei Integration in den drei Teilbereichen von z. Über die Variable  $\varphi$  kann direkt integriert

#### 2.7 Dreifachintegrale

werden, da sie von den beiden anderen unabhängig ist:

$$
J = \int_{r=0}^{R} \int_{\varphi=0}^{2\pi} \int_{z_u}^{z_o} \rho(z) r^2 \cdot r dr d\varphi dz = \int_{r=0}^{R} \int_{z_u}^{z_o} [\varphi]_0^{2\pi} \rho(z) r^3 dr dz
$$
  
=  $2\pi \int_{r=0}^{R} \int_{z_u}^{z_o} \rho(z) r^3 dr dz$ 

Da sich sowohl die Dichte als auch die Geometrie (die Grenzen der z-Integration) in den drei Teilbereichen unterscheiden, teilen wir das Integral in drei Integrale in den jeweiligen Bereichen auf

- i) einen Bereich mit der Dichte  $\rho_1$ , in dem z von 0 bis d läuft. Der untere Bereich wird von unten begrenzt durch eine Gerade mit Steigung  $c$ , die bei Rotation in der  $x, y$ -Ebene ebenfalls rotiert, also  $z_u = c \cdot r$ . Die obere Grenze bildet die Gerade  $z_o = h$ .
- ii) einen Bereich der Dichte  $\rho_2$ , in dem z von h bis  $h + d$  läuft. Der mittlere Bereich wird unten von  $z_u = h$ , oben von  $z_o = h + d$  begrenzt.
- iii) einen Bereich der Dichte  $\rho_1$ , in dem z von  $h + d$  bis  $h + 2d$  läuft. Der obere Bereich wird unten von der Geraden  $z_u = h + d$  begrenzt, oben durch eine Gerade mit der Steigung  $-c$ ,  $z_o = 2h + d - c \cdot r$ .

$$
J = 2\pi \left[ \int_{z=0}^{c \cdot r} \int_{r=0}^{R} \rho_1 r^3 dr dz + \int_{z=h}^{h+d} \int_{r=0}^{R} \rho_2 r^3 dr dz + \int_{z=h+d}^{2h+d-c \cdot r} \int_{r=0}^{R} \rho_1 r^3 dr dz \right]
$$

Nun muss zunächst die z-Integration ausgeführt werden (die Grenzen

# 2.7 Dreifachintegrale

der Integration hängen von  $r$  ab):

$$
J = 2\pi \left[ \int_{r=0}^{R} \rho_1 \left[ z \right]_{z=0}^{c} r^3 dr + \int_{r=0}^{R} \rho_2 \left[ z \right]_{z=h}^{h+d} r^3 dr \right. \\ \left. + \int_{r=0}^{R} \rho_1 \left[ z \right]_{z=h+d}^{2h+d-cr} r^3 dr \right]
$$
  

$$
= 2\pi \left[ \int_{r=0}^{R} \rho_1 (-c \cdot r) \cdot r^3 dr + \int_{r=0}^{R} \rho_2 (h+d-h) r^3 dr \right. \\ \left. + \int_{r=0}^{R} \rho_1 (2h+d-c \cdot r - (h+d)) r^3 dr \right]
$$
  

$$
= 2\pi \left[ \int_{r=0}^{R} \rho_1 (-c) \cdot r^4 dr + \int_{r=0}^{R} \rho_2 dr^3 dr \right. \\ \left. + \int_{r=0}^{R} \rho_1 (hr^3 - c \cdot r^4) dr \right].
$$

Die Grenzen der Integrale sind identisch, jetzt kann einfach nach Potenzen von  $r$  sortiert werden:

$$
J = 2\pi \left[ \int_{r=0}^{R} \rho_1(-c) \cdot r^4 - \rho_1 c \cdot r^4 dr + \int_{r=0}^{R} (\rho_2 d + \rho_1 h) r^3 dr \right]
$$
  
=  $2\pi \left[ (-2)c\rho_1 \int_{r=0}^{R} r^4 dr + (\rho_2 d + \rho_1 h) \int_{r=0}^{R} r^3 dr \right]$   
=  $2\pi \left[ (-2)c\rho_1 \left[ \frac{r^5}{5} \right]_{0}^{R} + (\rho_2 d + \rho_1 h) \left[ \frac{r^4}{4} \right]_{0}^{R} \right]$   
=  $2\pi \left[ (-2)c\rho_1 \frac{R^5}{5} + (\rho_2 d + \rho_1 h) \frac{R^4}{4} \right]$ 

Schließlich kann noch ausgenutzt werden, dass die Steigung  $c$  der begrenzenden Geraden im oberen und unteren Bereich als  $c = \frac{d}{b}$  $\frac{d}{R}$  angegeben werden kann, damit vereinfacht sich das Trägheitsmoment zu

$$
J = 2\pi \left[ (-2) \frac{d}{R} \rho_1 \frac{R^5}{5} + (\rho_2 d + \rho_1 h) \frac{R^4}{4} \right]
$$
  
=  $\pi R^4 \left( \frac{\rho_2 d + \rho_1 h}{2} - \frac{4}{5} \rho_1 \right)$ 

# **3 Fourier-Entwicklung**

Die Fourier-Entwicklung dient der Analyse und Beschreibung periodischer Vorgänge (zum Beispiel in der Signalübertragung). Wir betrachten einen zeitlich periodischen Vorgang:  $f(t)$  heißt T-periodisch, wenn

$$
f(t) = f(t+T)\forall t \in \mathbb{R}
$$

In einfachen Fällen (Wechselspannung, Federpendel) kann ein zeitlich periodischer Vorgang durch eine einfache Sinusfunktion der Form

$$
y(t) = A_1 \cdot \sin(\omega t) + A_2 \cos(\omega t) = A \cdot \sin(\omega t + \phi)
$$

beschrieben werden. Man spricht dann von einer harmonischen Schwingung mit Kreisfrequenz  $\omega$  und Schwingungsdauer  $T = 2\pi/\omega$ .

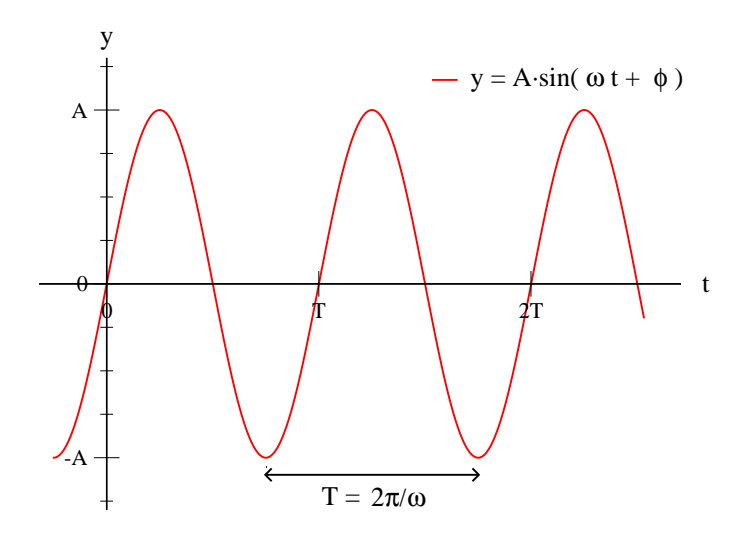

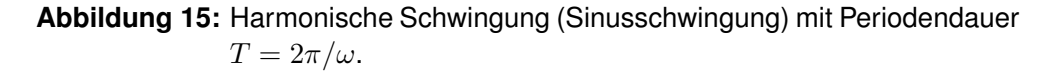

In der Realität treten nun aber häufig Fälle auf, in denen Vorgänge zwar zeitlich periodisch, aber nicht mehr sinusförmig verlaufen ( das ist beispielsweise ein häufig auftretender Fall in der Elektrotechnik). Es ist unter gewissen Voraussetzungen jedoch meist möglich, einen Schwingungsvorgang mit Kreisfrequenz  $\omega_0 = 2\pi/T$  in eine unendliche Summe verschiedener *Sinus*- und *Kosinus*schwingungen zu entwickeln:

$$
y(t) = \frac{a_0}{2} + \sum_{n=1}^{\infty} [a_n \cdot \cos(n\omega_0 t) + b_n \cdot \sin(n\omega_0 t)]
$$

Diese Darstellung der Funktion  $y(t)$  in Form einer unendlichen trigonometrischen Reihe heißt Fourierreihe, die Entwicklung wird als *harmonische Entwicklung* oder *Fourier-Analyse* bezeichnet. Die periodische Funktion wird als ungestörte Überlagerung unendlich vieler harmonischer Teilschwingungen, deren Kreisfrequenzen Vielfache einer Grundfrequenz  $\omega_0$  betragen, dargestellt.

Im folgenden werden wir von einer nicht sinusförmigen, periodischen Funktion  $f(x)$  ausgehen, deren Periode  $2\pi$  beträgt, d.h es gilt  $f(x) = f(x + 2\pi)$ . Eine solche Funktion kann unter noch zu klärenden Voraussetzungen in eine unendliche trigonometrische Reihe der Form

<span id="page-43-0"></span>
$$
f(x) = \frac{a_0}{2} + \sum_{n=1}^{\infty} [a_n \cdot \cos(nx) + b_n \cdot \sin(nx)]
$$
\n
$$
= \frac{a_0}{2} + a_1 \cos(x) + a_2 \cos(2x) + a_3 \cos(3x) + \dots
$$
\n
$$
+b_1 \sin(x) + b_2 \sin(2x) + b_3 \sin(3x) + \dots
$$
\n(18)

entwickelt werden, die Fourier-Reihe für unsere  $2\pi$ -periodische Funktion. Das Problem bei der Transformation ist nun die Bestimmung der Fourierkoeffizienten  $a_0, a_1, a_2, \dots$  und  $b_1, b_2, \dots$  Wir werden sehen, dass sie sich über eine Integration durchführen lässt.

# <span id="page-44-1"></span>3.1 Integrale zur Berechnung der Fourierkoeffizienten

# **3.1 Integrale zur Berechnung der Fourierkoeffizienten**

Für die Berechnung der Koeffizienten der Fourierzerlegung werden die folgenden Integrale benötigt  $(m, n \in \mathbb{N})$ :

$$
\int_{0}^{2\pi} \cos(nx)dx = \frac{1}{n} [\sin(nx)]_{0}^{2\pi} = 0
$$
\n(19)\n
$$
\int_{0}^{2\pi} \sin(nx)dx = -\frac{1}{n} [\cos(nx)]_{0}^{2\pi} = 0
$$
\n(20)\n
$$
\int_{0}^{2\pi} \cos(nx)\cos(mx)dx = \begin{cases}\n\left[\frac{\sin(n-m)x}{2(n-m)} + \frac{\sin(n+m)x}{2(n+m)}\right]_{0}^{2\pi} = 0 & \text{für } n \neq m \\
\left[\frac{1}{2}x + \frac{1}{4n} \cdot \sin(2nx)\right]_{0}^{2\pi} = \pi & \text{für } n = m\n\end{cases}
$$
\n(21)\n
$$
\int_{0}^{2\pi} \sin(nx)\sin(mx)dx = \begin{cases}\n\left[\frac{\sin(n-m)x}{2(n-m)} + \frac{\sin(n+m)x}{2(n+m)}\right]_{0}^{2\pi} = 0 & \text{für } n \neq m \\
\left[\frac{1}{2}x + \frac{1}{4n} \cdot \sin(2nx)\right]_{0}^{2\pi} = \pi & \text{für } n = m\n\end{cases}
$$
\n(22)\n
$$
\int_{0}^{2\pi} \left(-\left[\frac{\cos(n-m)x}{2(n-m)} + \frac{\cos(n+m)x}{2(n-m)}\right]_{0}^{2\pi} = 0 & \text{für } n \neq m\n\end{cases}
$$

$$
\int_{0}^{2\pi} \sin(nx)\cos(mx)dx = \begin{cases}\n-\left[\frac{\cos(n-m)x}{2(n-m)} + \frac{\cos(n+m)x}{2(n+m)}\right]_{0}^{2\pi} = 0 & \text{für } n \neq m \\
\frac{1}{2n}\left[\sin^{2}(nx)\right]_{0}^{2\pi} = 0 & \text{für } n = m\n\end{cases}
$$
\n(23)

Damit können wir die Fourierkoeffizienten bestimmen, indem wir die Fourier-Reihe [\(18\)](#page-43-0) gliederweise integrieren:

$$
\int_{0}^{2\pi} f(x)dx = \frac{a_0}{2} \cdot \int_{0}^{2\pi} 1dx + \sum_{n=1}^{\infty} \left[ a_n \int_{0}^{2\pi} \cos(nx)dx + b_n \int_{0}^{2\pi} \sin(nx)dx \right]
$$
 (24)

Die auftretenden Integrale können mit Hilfe der oben angegebenen gelöst werden:

<span id="page-44-2"></span><span id="page-44-0"></span>
$$
\int_{0}^{2\pi} 1 dx = [x]_{0}^{2\pi} = 2\pi
$$

$$
\int_{0}^{2\pi} \cos(nx) dx = \int_{0}^{2\pi} \sin(nx) dx = 0,
$$

#### 3.1 Integrale zur Berechnung der Fourierkoeffizienten

womit sich aus Gleichung [\(24\)](#page-44-0) eine Gleichung zur Bestimmung des ersten Fourier-Koeffizienten  $a_0$  über ein Integral

$$
\int_{0}^{2\pi} f(x)dx = \frac{a_0}{2}2\pi = a_0\pi
$$

$$
\Leftrightarrow a_0 = \frac{1}{\pi} \int_{0}^{2\pi} f(x)dx
$$
\n(25)

ergibt. Zur Berechnung der Fourierkoeffizienten  $a_n, n = 1, 2, 3...$  wird die Fourier-Reihe [\(18\)](#page-43-0) einfach mit  $\cos(mx), m = 1, 2, 3...$  multipliziert und die dabei entstehende Gleichung ebenfalls gliederweise im Periodenintervall  $(0, 2\pi)$ integriert:

$$
\int_{0}^{2\pi} f(x) \cdot \cos(mx) dx = \frac{a_0}{2} \cdot \int_{0}^{2\pi} \cos(mx) dx
$$

$$
+ \sum_{n=1}^{\infty} \left[ a_n \int_{0}^{2\pi} \cos(nx) \cos(mx) dx + b_n \int_{0}^{2\pi} \sin(nx) \cos(mx) dx \right]
$$

Durch Anwendung von Gleichung [\(19\)](#page-44-1) verschwindet der erste Term, Terme, die den Sinus und den Kosinus enthalten verschwinden nach Gleichung [\(23\)](#page-44-2). Übrig bleibt lediglich ein Term für den Fall  $n = m$ :

$$
\int_{0}^{2\pi} \cos(nx)\cos(mx)dx = \int_{0}^{2\pi} \cos^2(nx)dx = \pi.
$$

Damit gilt

$$
\int_{0}^{2\pi} f(x) \cos(mx) dx = \int_{0}^{2\pi} f(x) \cos(nx) dx = a_n \pi
$$

oder aufgelöst nach dem gesuchten  $a_n$ :

$$
a_n = \frac{1}{\pi} \int\limits_0^{2\pi} f(x) \cos(nx) dx \tag{26}
$$

Zur Bestimmung der Koeffizienten  $b_n$ ,  $n = 1, 2, 3...$  wird die Fourier-Reihe [\(18\)](#page-43-0) mit  $\sin(mx), m = 1, 2, 3...$  multipliziert und anschließend genauso gliederwei-

#### 3.2 Voraussetzungen für die Entwicklung

se über das Periodenintervall  $(0, 2\pi)$  integriert:

$$
\int_{0}^{2\pi} f(x) \cdot \sin(mx) dx = \frac{a_0}{2} \cdot \int_{0}^{2\pi} \sin(mx) dx
$$

$$
+ \sum_{n=1}^{\infty} \left[ a_n \int_{0}^{2\pi} \cos(nx) \sin(mx) dx + b_n \int_{0}^{2\pi} \sin(nx) \sin(mx) dx \right]
$$

Nach Anwendung der angegebenen Integrale [\(19\)](#page-44-1) bis [\(23\)](#page-44-2) ergibt sich analog zum obigen Fall das Ergebnis

<span id="page-46-0"></span>
$$
b_n = \frac{1}{\pi} \int_{0}^{2\pi} f(x) \sin(nx) dx
$$
 (27)

Damit haben wir eine Möglichkeit gefunden, die Fourierkoeffizienten zu Bestimmen und die Entwicklung durchzuführen.

### **3.2 Voraussetzungen für die Entwicklung**

Die Entwicklung einer periodischen Funktion f(x) ist unter den *Dirichletschen Bedingungen* möglich:

- Das Periodenintervall lässt sich in endlich viele Teilintervalle zerlegen, in denen  $f(x)$  stetig und monoton ist.
- An Unstetigkeitsstellen existiert sowohl der links- als auch der rechtsseitige Grenzwert.

# **3.3 Einfache Eigenschaften der Fourierentwicklung**

für die Fourierkomponenten  $a_k$ ,  $b_k$  gilt, dass

- $b_k = 0$ , falls  $f(x)$  gerade, d.h.  $f(-x) = f(x)$
- $a_k = 0$ , falls  $f(x)$  ungerade, d.h.  $f(-x) = -f(x)$

Die Fourierentwicklung einer geraden Funktion enthält also außer dem konstanten Glied  $\frac{a_0}{2}$  nur gerade (Kosinus-)Glieder

$$
\int_{0}^{2\pi} f(x)dx = \frac{a_0}{2} + \sum_{0}^{\infty} a_n \cos(nx),
$$

### 3.3 Einfache Eigenschaften der Fourierentwicklung

die einer ungeraden Funktion nur die ungeraden (Sinus-)Glieder. In der Praxis wird die Entwicklung oft nach endlich vielen Gliedern der Reihe abgebrochen. Man erhält so eine Näherung für eine Funktion  $f(t)$  mit der Periode  $T$  in Form eines trigonometrischen Polynoms:

$$
f_n(t) = \frac{a_0}{2} + \sum_{k=0}^{n} (a_k \cos(k\omega t) + b_k \sin(k\omega t))
$$
 (28)

Beispiel: zur Fourieranalyse

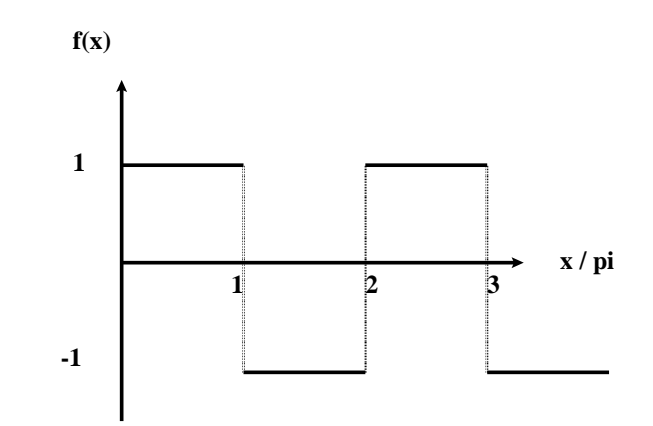

**Abbildung 16:** Einfache Rechteckfunktion, 2π-periodisch.

Die in Abbildung [16](#page-47-0) dargestellte Funktion mit der Periode 2π

<span id="page-47-0"></span>
$$
f(x) = \begin{cases} 1 & \text{für } 0 \le x \le \pi \\ -1 & \text{für } \pi < x < 2\pi \end{cases}
$$

soll als Fourier-Reihe dargestellt werden. Es handelt sich um eine ungerade Funktion, also reduziert sich die Entwicklung auf die Sinusglieder

$$
\int_{0}^{2\pi} f(x)dx = \sum_{0}^{\infty} b_n \sin(nx).
$$

Die Berechnung der Fourierkoeffizienten  $b_n$  erfolgt nach Gleichung [\(27\)](#page-46-0), es muss dabei abschnittsweise integriert werden.

$$
b_n = \frac{1}{\pi} \int_{0}^{2\pi} f(x) \cdot \sin(nx) dx = \frac{1}{\pi} \left[ \int_{0}^{\pi} 1 \cdot \sin(nx) dx \right] + \frac{1}{\pi} \left[ \int_{\pi}^{2\pi} (-1) \cdot \sin(nx) dx \right]
$$

## 3.3 Einfache Eigenschaften der Fourierentwicklung

$$
= \frac{1}{\pi} \int_{0}^{\pi} \sin(nx) dx - \frac{1}{\pi} \int_{\pi}^{2\pi} \sin(nx) dx
$$

$$
= \frac{1}{\pi} \left[ -\frac{1}{n} \cos(nx) \right]_{0}^{\pi} - \frac{1}{\pi} \left[ -\frac{1}{n} \cos(nx) \right]_{\pi}^{2\pi}
$$

$$
= \frac{1}{n\pi} \left[ -\cos(n\pi) + \cos(0) \right] + \frac{1}{n\pi} \left[ \cos(n2\pi) - \cos(n\pi) \right]
$$

Dabei gilt für die einzelnen Terme

$$
\cos(n2\pi) = \cos(0) = 1
$$

$$
\cos(n\pi) = \begin{cases} 1 & \text{für gerade } n = 2, 4, 6... \\ -1 & \text{für ungerade } n = 1, 3, 5... \end{cases}
$$

Für gerade n, d.h.  $n = 2k, k \in \mathbb{N}^+$  verschwinden die Fourierkoeffizienten wegen

$$
b_{n=2k} = (1+1-2) = 0,
$$

für ungerade  $n = 2k - 1, k \in \mathbb{N}^+$  besitzen sie den Wert

$$
b_{n=2k-1} = \frac{1}{(2k-1)\pi} (1+1+2) = \frac{4}{(2k-1)\pi} = \frac{4}{\pi} \cdot \frac{1}{2k-1}
$$

Die Fourier-Reihe besitzt damit also die folgende Form:

$$
f(x) = \sum_{k=1}^{\infty} \frac{4}{\pi} \cdot \frac{1}{2k-1} \cdot \sin((2k-1)x) = \frac{4}{\pi} \sum_{k=1}^{\infty} \frac{\sin((2k-1)x)}{2k-1}
$$

$$
= \frac{4}{\pi} \left[ \sin x + \frac{1}{3} \sin(3x) + \frac{1}{5} \sin(5x) + \dots \right]
$$

Unsere Rechteckfunktion kann durch Abbruch nach einigen Gliedern angenähert werden:

• 1. Näherung:

$$
f_1(x) = \frac{4}{\pi} \cdot \sin(x)
$$

• 2. Näherung:

$$
f_2(x) = \frac{4}{\pi} \left[ \sin(x) + \frac{1}{3} \sin(3x) \right]
$$

# 3.3 Einfache Eigenschaften der Fourierentwicklung

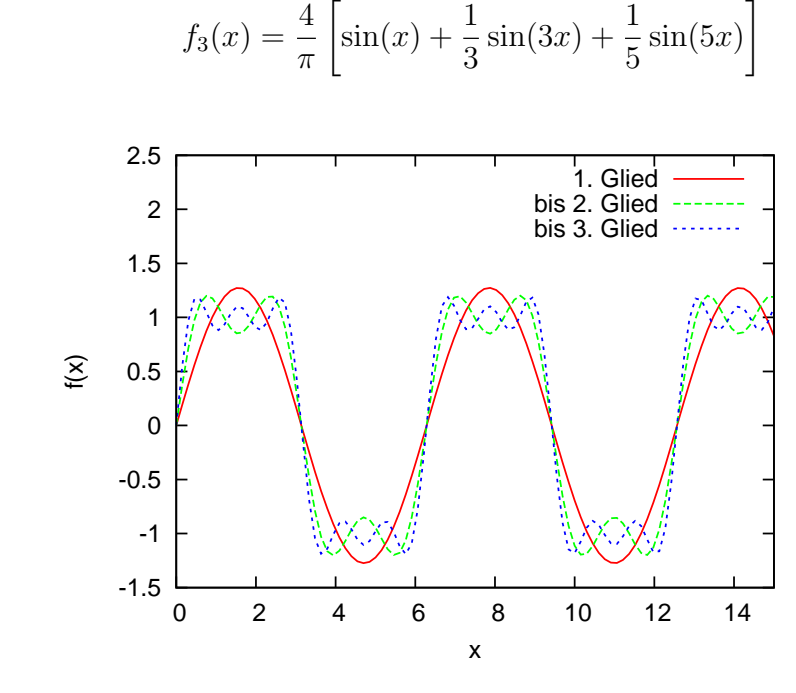

• 2. Näherung:

**Abbildung 17:** 1. bis 3. Näherung der Rechteckfunktion durch die ersten Glieder ihrer Fourierentwicklung

# **4 Differentialgleichungen**

Wir betrachten zur Einführung wieder einen Massenpunkt, der sich durch den Raum bewegen soll, der Einfachheit halber in einer Dimension. Bezeichnet  $x(t)$  den Ort des Massenpunkts, so sind  $\dot{x}(t) = \frac{dx}{dt}$  seine Geschwindigkeit und  $\ddot{x} = \frac{d^2x}{dt^2}$  seine Beschleunigung zum Zeitpunkt  $t.$ 

Nun kann eine auf den Massenpunkt einwirkende Kraft vom Ort und der Geschwindigkeit des Teilchens und auch von der Zeit abhängen, so dass das 2. Newtonsche Gesetz

Kraft = 
$$
Masse \times Beschleunigung
$$

die Form

$$
F(x, \dot{x}, t) = m\ddot{x}
$$

besitzt. Dies ist ein Beispiel einer Differentialgleichung, es handelt sich um eine Gleichung, die von der gesuchten, hier skalarwertigenFunktion  $x(t)$  und ihren Ableitungen erfüllt wird.

# **4.1 Gewohnliche Differentialgleichungen ¨**

Viele Naturgesetze können durch Differentialgleichungen formuliert werden, sie sind daher ein wesentliches Werkzeug der mathematischen Modellierung. Man unterscheidet verschiedene Typen von Differentialgleichungen.

# **Definition: eine Differentialgleichung (DGL)**

*ist eine Gleichung, in der Ableitungen einer oder mehrerer Funktionen von einer oder mehreren Variablen auftreten. Die gesuchten Unbekannten sind hierbei die Funktionen.*

- *Hängen die Funktionen von nur einer Variablen ab, so heißt die DGL gewöhnlich (oft auch* ODE*, aus dem Englischen - Ordinary Differential Equation), sonst partiell.*
- *Werden mehrere Funktionen gesucht, so spricht man von einem Differentialgleichungssystem*

Beispiel: für eine gewöhnliche Differentialgleichung einfacher elektrischer Schaltkreis.

Ein realer Schaltkreis besitzt unter Normalbedingungen immer einen ohmschen Widerstand (mit dem Formelzeichen  $R$  bezeichnet), sobald der Stromkreis geschlossen wird, besitzt er auch stets eine Induktivität. Wir betrachten eine Induktivität und einen ohmschen Widerstand im Gleichstromkreis (Abb. [18\)](#page-51-0) - einen an die Realität angepassten Kurzschluss.

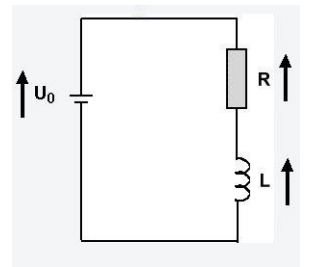

<span id="page-51-0"></span>**Abbildung 18:** Der einfachste Schaltkreis der Welt.

Wird eine Gleichspannung auf den Schaltkreis geschaltet, so verbraucht der ohmsche Widerstand einen Teil der angelegten Spannung. Wir können die Induktivität als Bauteil sehen, das genau wie der Widerstand einen Teil der Spannung verbraucht (die induzierte Spannung wirkt dem Anwachsen der Stromstärke I entgegen), der verbrauchte Teil ist bei der Induktivität allerdings proportional zur *Änderung* dI/dt der Stromstärke. Damit gilt

 $U_R + U_L - U_0 = 0$  Kirchhoffsche Maschenregel

oder mit  $U_R = R \cdot I$  und  $U_L = L \cdot dI/dt$ 

$$
R \cdot I + L\frac{dI}{dt} - U_0 = 0.
$$

Umgeschrieben als

$$
C_1\dot{I}(t) = I(t) + C_2
$$

erkennt man sofort die Differentialgleichung (genauer eine gewöhnliche inhomogene lineare Differentialgleichung erster Ordnung), ihre Lösung lautet

$$
I(t) = \frac{U_0}{R} + k \cdot e^{-\frac{R}{L}t}.
$$

Die Konstante kann aus Anfangsbedingungen bestimmt werden, für einen Einschaltvorgang mit der Stromstärke  $I = 0$  zum Zeitpunkt  $t = 0$ ergibt sich die Lösung

$$
I(t) = \frac{U_0}{R} \left( 1 - e^{-\frac{R}{L}t} \right).
$$

#### **Definition: Die Ordnung einer DGL**

*Die Ordnung des höchsten in der DGL auftretenden Differentialquotienten wird Ordnung der DGL genannt.*

#### **Definition:**

*Eine gewöhnliche DGL* n*-ter Ordnung heißt linear, wenn sie die Form*

$$
\sum_{i=0}^{n} a_i(x) y^{(i)}(x) = b(x)
$$
 (29)

- *Andernfalls heißt die DGL nichtlinear.*
- Eine lineare DGL heißt homogen, wenn  $b(x) = 0$  für alle x, sonst inho*mogen.*
- b(x) *wird auch als Störfunktion bezeichnet.*

#### **Definition:**

*1. Eine DGL heißt implizit, wenn sie die Form*

<span id="page-52-1"></span><span id="page-52-0"></span>
$$
F(x, y, y', ..., y^{(n)}) = 0
$$
\n(30)

*hat, explizit, wenn sie die Form*

$$
y^{(n)} = f(x, y, y', ..., y^{(n-1)})
$$
\n(31)

*hat.*

*2. Eine* n*-mal differenzierbare, auf dem offenen Intervall* I *definierte Funktion* y : I −→ R *heißt explizite Lösung der DGL [\(30\)](#page-52-0) bzw. [\(31\)](#page-52-1), wenn gilt:*

$$
F(x, y(x), y'(x), ..., y^{(n)}(x)) = 0 \quad (x \in I)
$$
  
**bzw.**  $y^{(n)}(x) = f(x, y(x), y'(x), ..., y^{(n-1)}(x)) \quad (x \in I)$ 

Bisher kennen wir einfache Gleichungen. In vielen Fällen lassen sich aus der Gleichung ein oder mehrere Variablenwerte bestimmen, für die die Gleichung erfüllt ist. Wir können eine Differentialgleichung ebenso als Bestimmungsgleichung einer unbekannten *Funktion* y(x) sehen, die die Differentialgleichung löst.

### **Definition:**

*Eine Funktion* y(x) *heißt eine Lösung der Differentialgleichung (DGL), wenn sie mit ihren Ableitungen die DGL identisch erfüllt.*

- Die *allgemeine* Lösung einer Differentialgleichung n-ter Ordnung enthält noch  $n$  voneinander unabhängige Parameter (Integrationskonstanten)
- Die *spezielle* oder *partikuläre* Lösung einer Differentialgleichung kann aus der allgemeinen Lösung durch Festlegen der  $n$  Parameter bestimmt werden <sup>[2](#page-53-0)</sup>. Dies erfolgt im allgemeinen durch Randbedingungen oder Anfangsbedingungen.

Die Anzahl der unabhängigen Parameter der allgemeinen Lösung einer Differentialgleichung ist durch die Ordnung der DGL bestimmt. Die allgemeine Lösung der Differentialgleichung ist eine *Kurvenschar* mit n Parametern. Für jede spezielle Wahl der Parameter erhält man eine spezielle Lösungskurve. In den einfachsten Fällen kann die allgemeine Lösung einfach durch mehrmalige Integration der Differentialgleichung gewonnen werden (beispielsweise für DGLn vom Typ  $y^{(n)} = f(x)$ ). Oft werden die Lösungen der Differentialgleichung daher auch als Integrale bezeichnet, das Aufsuchen aller Lösungen einer DGL als *Integration der Differentialgleichung*.

Beispiel:

1. die allgemeine Lösung der DGL 1. Ordnung (es handelt sich um eine gewöhnliche, lineare, inhomogene DGL 1. Ordnung)

$$
\frac{d}{dx}y(x) = y'(x) = 2x
$$

erhält man durch eine unbestimmte Integration der Funktion  $y'(x)$ :

$$
y = \int y'(x)dx = \int 2xdx = x^2 + C
$$

mit der reellen Konstanten C. Die allgemeine Lösung stellt dabei eine Schar von Normalparabeln dar, deren Scheitelpunkt auf der y-Achse liegt. Durch den Nullpunkt geht dabei lediglich die Parabel mit der Gleichung  $y = x^2$ , die restlichen Parabeln der Lösungsschar  $y = x^2 + C$  entstehen daraus durch eine Parallelverschiebung längs der y-Achse um den konstanten Wert C.

<span id="page-53-0"></span><sup>2</sup>es gibt noch den speziellen Fall *singulärer* Lösungen, die nicht aus der allgemeinen Lösung gewonnen werden können

#### 4.1 Gewöhnliche Differentialgleichungen

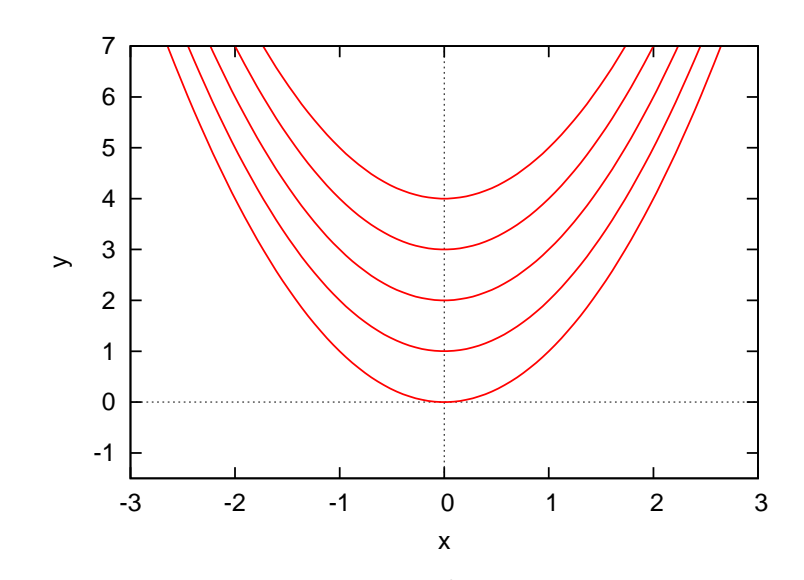

<span id="page-54-0"></span>**Abbildung 19:** Die Parabelschar  $y(x) = x^2 + C$  für  $C = 0, 1, 2, 3, 4$ .

2. Eine harmonische Schwingung (beispielsweise eines Pendels) lässt sich durch eine Sinusfunktion vom Typ

$$
x(t) = A\sin(\omega_0 t + \varphi)
$$

beschreiben. Sie ist die allgemeine Lösung einer bestimmten Differentialgleichung 2. Ordnung, der sogenannten *Schwingungsgleichung*. Um die Schwingungsgleichung aus der Lösung zu erhalten, differenziert man die Funktion  $x(t)$  zweimal nach der Zeit:

$$
\dot{x}(t) = \omega_0 A \cos(\omega_0 t + \varphi)
$$

$$
\ddot{x}(t) = -\omega_0^2 A \sin(\omega_0 t + \varphi) = -\omega_0^2 \underbrace{(A \sin(\omega_0 t + \varphi))}_{x(t)} = -\omega_0^2 x(t)
$$

Die harmonische Schwingung genügt also der Differentialgleichung

$$
\ddot{x}(t) + \omega_0^2 x(t) = 0
$$

Bei der Sinusfunktion  $x(t) = A \sin(\omega_0 t + \varphi)$  handelt es sich dabei um die allgemeine Lösung der Schwingungsgleichung, sie enthält die beiden unabhängigen Parameter A (Amplitude) und  $\varphi$  (Phase).

#### 4.2 Anfangs- und Randwertprobleme

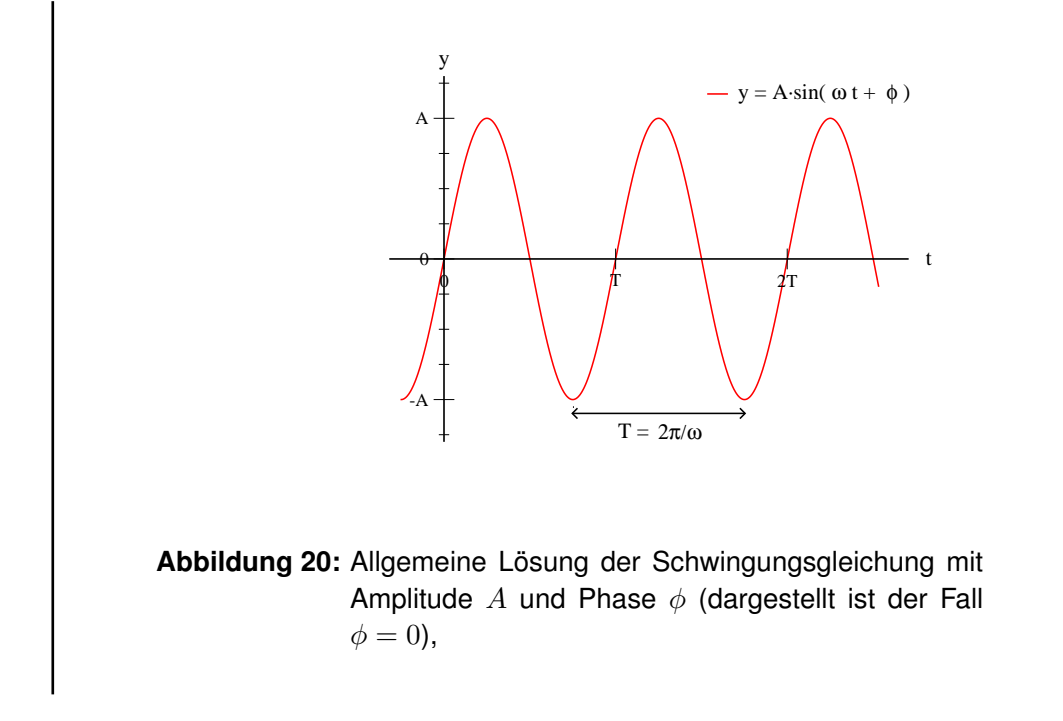

# **4.2 Anfangs- und Randwertprobleme**

Die allgemeine Lösung einer Differentialgleichung  $n$ -ter Ordnung enthält genau  $n$  unabhängige Parameter. In der Anwendung ist meist eine spezielle Lösung interessant, d.h. man benötigt zusätzliche Angaben, um die Parameter eindeutig festlegen zu können und eine Lösung zu finden, die genau das betrachtete Problem beschreibt.

Bei einer Gleichung mit  $n$  Unbekannten (der allgemeinen Lösung der Differentialgleichung  $n$ -ter Ordnung), werden  $n$  Bedingungen benötigt, aus denen die  $n$  Parameter der allgemeinen Lösung berechnet werden können. Je nach Art der Bedingungen wird dabei zwischen Anfangswertproblemen und Randwertproblemen unterschieden.

• Bei einem **Anfangswertproblem** werden der Lösungsfunktion  $y(x)$  n Werte, der Funktionswert sowie die Werte der ersten  $n - 1$  Ableitungen an einer Stelle  $x_0$  vorgeschrieben:  $y(x_0), y^\prime(x_0), y^{\prime\prime}(x_0), ... y^{(n-1)}(x_0).$ Diese *Anfangswerte* liefern n Bestimmungsgleichungen für die gesuchten Parameter  $C_1, C_2, ... C_n$ . Die gesuchte spezielle Lösung ist damit eindeutig bestimmt.

#### 4.2 Anfangs- und Randwertprobleme

Beispiel: Anfangswertaufgabe

$$
y'=2x, y(0)=1,
$$

die allgemeine Lösung erhält man durch eine unbestimmte Integration der Funktion  $y'(x)$ :

$$
y = \int y'(x)dx = \int 2xdx = x^2 + C
$$

Der Parameter C kann jetzt aus der Anfangsbedingung  $y(0) = 1$ bestimmt werden:

$$
y(0) = 1 \Longrightarrow C = 1.
$$

Die gesuchte spezielle Lösung der DGL ist die Funktion

$$
y(x) = x^2 + 1,
$$

aus der Schar der Parabeln in Abb. [19](#page-54-0) wird durch die Anfangsbedingung diejenige mit dem Scheitel bei  $y = 1$  ausgewählt.

• Bei einem **Randwertproblem** werden der Lösungsfunktion  $y(x)$  an insgesamt n Stellen die Funktionswerte  $y(x_1), y(x_2), \ldots, y(x_n)$  vorgeschrieben. Diese *Randwerte* liefern wiederum n Bestimmungsgleichungen für die gesuchten Parameter  $C_1, C_2, ... C_n$  der allgemeinen Lösung. Es kann vorkommen, dass ein Randwertproblem nicht gelöst werden kann, ebenso sind Fälle mit mehreren Lösungen möglich.

Beispiel: belasteter Balken

Ein auf zwei Stützen ruhender Balken sei durch eine konstante Streckenlast q gleichmäßig belastet.

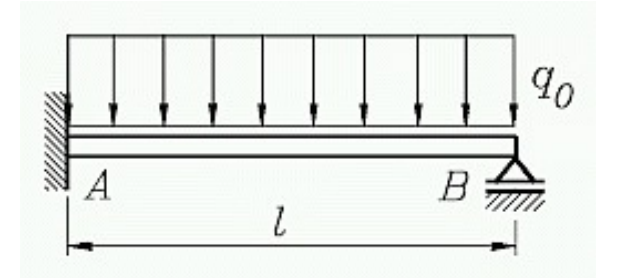

**Abbildung 21:** Skizze zur Berechnung der Biegelinie eines Balkens mit konstanter Streckenlast  $q = q_0$ .

Die Statik lehrt uns, dass sich die Biegelinie  $y = y(x)$  für kleine Durchbiegungen angenähert der DGL 2. Ordnung

$$
y'' = -\frac{M_b}{EI}
$$

genügt (Biegegleichung). Hier bedeuten

E: Elastizitätsmodul (Materialkonstante),

I: das Flächenmoment des Balkenquerschnitts,

 $M_b$ : das Biegemoment.

Das ortsabhängige Biegemoment kann in diesem Fall als

$$
M_b = \frac{q}{2}(lx - x^2)(0 \le x \le l)
$$

geschrieben werden, damit wird die Biegegleichung zu

$$
y''(x) = -\frac{q}{2EI}(lx - x^2)(0 \le x \le l).
$$

Die Biegung des Balkens ist an beiden Enden Null, damit sind zwei Randwerte bestimmt. Die zu lösende Randwertaufgabe wird zu

$$
y''(x) = -\frac{q}{2EI}(lx - x^2), y(0) = y(l) = 0(0 \le x \le l).
$$

Die allgemeine Lösung mit den beiden Integrationskonstanten  $C_1$ und  $C_2$ kann durch zweimalige Integration der Biegegleichung bestimmt werden:

$$
y' = \int y'' dx = -\frac{q}{2EI} \int (lx - x^2) dx = -\frac{q}{2EI} \left( \frac{1}{2}lx^2 - \frac{1}{3}x^3 + C_1 \right)
$$

$$
y = \int y' dx = -\frac{q}{2EI} \int \left( \frac{1}{2}lx^2 - \frac{1}{3}x^3 + C_1 \right) dx
$$

$$
= -\frac{q}{2EI} \left( \frac{1}{6}lx^3 - \frac{1}{12}x^4 + C_1x + C_2 \right)
$$

Für die spezielle Lösung des Problems müssen die beiden Integrationskonstanten aus den Randbedingungen wie folgt bestimmt werden:

$$
y(0) = 0 \Longrightarrow -\frac{q}{2EI} \cdot C_2 = 0 \Longrightarrow C_2 = 0
$$

$$
y(l) = 0 \Longrightarrow -\frac{q}{2EI} \left(\frac{1}{6}l^4 - \frac{1}{12}l^4 + C_1l\right) = -\frac{q}{2EI} \underbrace{\left(\frac{2-1}{12}l^4 + C_1l\right)}_{0} = 0
$$

$$
\implies \frac{1}{12}l^4 + C_1l = 0 \implies C_1 = -\frac{1}{12}l^3
$$

Damit ist die Biegelinie vollständig bestimmt:

$$
y(x) = -\frac{q}{2EI} \left( \frac{1}{6}lx^3 - \frac{1}{12}x^4 - \frac{1}{12}l^3x \right)
$$
  
= 
$$
\frac{q}{24EI}(x^4 - 2lx^3 + l^3x) \quad (0 \le x \le l).
$$

# **4.3 Differentialgleichungen 1. Ordnung**

Ähnlich wie in der Integralrechnung gibt es auch zur Lösung von Differentialgleichungen 1. Ordnung kein allgemeines Lösungsverfahren. Der Lösungsweg unterscheidet sich je nach Typ der vorliegenden Differentialgleichung, wehalb wir uns auf die Behandlung einiger, für die naturwissenschaftliche oder technische Anwendung wichtiger, Typen beschränken.

#### **4.3.1 Geometrische Betrachtungen**

Die Differentialgleichung  $y' = f(x, y)$  besitze die Eigenschaft, dass durch jeden Punkt in der  $x-y$ -Ebene genau eine Lösungskurve verlaufe. Einen dieser Punkte wollen wir mit  $P_0 = (x_0; y_0)$  bezeichnen, die durch den Punkt  $P_0$  gehende Lösung der DGL sei  $y(x)$ . Die Steigung m der Kurve  $y(x)$  im Punkt  $P_0$ lässt sich dann auf zwei verschiedene Arten berechnen:

- 1. Einerseits aus der Funktionsgleichung  $y = y(x)$  der Lösung durch Ableitung nach der Variablen  $x$ :  $m = y'(x_0)$
- 2. Andererseits direkt aus der Differentialgleichung  $y' = f(x; y)$  durch Einsetzen der Koordinaten des betrachteten Punktes  $P_0$ :  $m = f(x_0, y_0)$

Für die Steigung der Lösungskurve in einem Punkt  $P_0$  wird also die Gleichung der Lösungskurve nicht benötigt, sie kann direkt aus der Differentialgleichung berechnet werden. Durch die Differentialgleichung wird jedem Punkt  $P = (x, y)$  aus dem Definitionsbereich der Funktion  $f(x, y)$  eine Steigung (Richtungswert) zugeordnet, die die Änderung der Lösungskurve durch diesen Punkt  $P$  angibt.

Die Richtung der Tangente an die Lösungskurve ist durch die Angabe der Koordinaten von P und der Steigung im  $m = f(x, y)$  im Punkt P eindeutig bestimmt. Sie kann mit einer kleinen, in der Tangente liegenden Strecke dem Linien- oder Richtungselement, in einer grafischen Darstellung eingetragen werden.

Trägt man mehrere dieser Richtungselemente für verschiedene Punkte in einer Grafik ein, so erhält man eine Darstellung des Richtungsfeldes der DGL, aus dem sich ein grober Überblick über den Verlauf der Lösungskurven der DGL gewinnen lässt. Jede Lösungskurve muss nämlich in jedem ihrer Punkte die durch das Richtungsfeld vorgegebene Steigung aufweisen.

#### 4.3 Differentialgleichungen 1. Ordnung

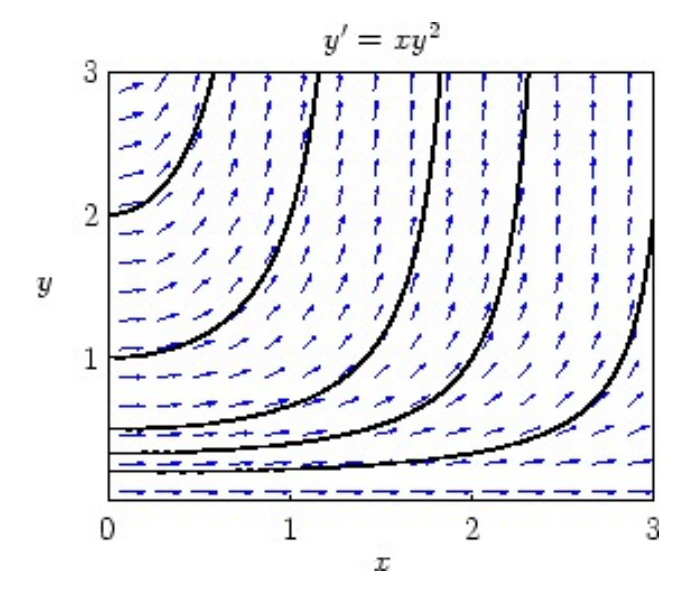

**Abbildung 22:** Richtungsfeld der Differentialgleichung  $y' = x \cdot y^2$ .

#### **4.3.2 Differentialgleichungen mit trennbaren Variablen**

Eine Differentialgleichung 1.Ordnung vom Typ

<span id="page-60-0"></span>
$$
y' = \frac{d}{dx}y = f(x) \cdot g(y)
$$
 (32)

wird als *separabel* bezeichnet, sie lässt sich durch eine 'Trennung' der Variablen lösen. Dazu wird die Differentialgleichung zunächst umgestellt:

$$
\frac{dy}{dx} = f(x) \cdot g(y) \Longleftrightarrow \frac{dy}{g(y)} = f(x)dx \quad (g(y) > 0). \tag{33}
$$

Nun ist auf jeder Seite der Gleichung nur noch eine Variable (und deren Differential) vertreten, die Variablen wurden getrennt. Damit lassen sich die beiden Seiten einfach unbestimmt integrieren:

$$
\int \frac{dy}{g(y)} = \int f(x)dx
$$

Man erhält die Lösung der Differentialgleichung in Form einer impliziten Gleichung  $F_1(y) = F_2(x)$ , die sich in den meisten Fällen nach dem gesuchten  $y(x)$  auflösen lässt. Man erhält die allgemeine Lösung der Differentialgleichung  $y' = f(x) \cdot g(y)$  in der expliziten Form  $y = y(x)$ .

Anmerkung: die Trennung der Variablen funktioniert nur, wenn  $g(y) \neq 0$ . Die Lösungen der Gleichung  $g(y) = 0$  sind von der Form  $y =$  const.  $= a$  und gleichzeitig Lösungen der DGL  $y' = f(x) \cdot g(y)$ .

Beispiel: Trennung der Variablen

Die Differentialgleichung  $y' = y$  ist vom Typ [\(32](#page-60-0) mit  $f(x) = 1$  und  $g(y) = 1$ y. Für  $y \neq 0$  kann sie durch Trennung der Variablen gelöst werden. Die Variablen werden separiert

$$
\frac{dy}{dx} = y \Longrightarrow \frac{dy}{y} = dx
$$

und die entstandene Gleichung integriert:

$$
\int \frac{dy}{y} = \int dx \Longrightarrow \ln(|y|) = x + C.
$$

Damit liegt die Lösung in implizierter Form vor. Durch Auflösen der Gleichung anch der Variablen  $y$  erhält man

$$
|y| = e^{x+C} = e^C \cdot e^x
$$

$$
y = \pm e^C \cdot e^x \qquad (C \in \mathbb{R})
$$

Wenn  $C$  alle reellen Zahlen durchläuft, nimmt die Konstante  $e^C$  alle positiven Werte an und die Konstante  $\pm e^{C}$  damit alle von Null verschiedene Werte. Also können wir schreiben

$$
y = \pm e^C e^x = K e^x \qquad (K \neq 0)
$$

Eine weitere Lösung der Differentialgleichung  $y' = y$  ist  $y = 0$ , so dass die DGL insgesamt die folgende Lösungsmenge besitzt:

$$
y = 0 \text{ und } y = K \cdot e^x \qquad (K \neq 0)
$$

Wegen der speziellen (bzw. partikulären) Lösung  $y = 0$  ist die Lösung auch geschlossen darstellbar:

$$
y = Ke^x \qquad (K \in \mathbb{R})
$$

Bei der Integration einer solchen Differentialgleichung treten oft logarithmische Terme der Form  $\ln |x|, \ln |y|$  usw. auf. Man kann sich die Arbeit erleichtern, wenn man die Integrationskonstante nicht in der üblichen Form, sondern in 'logarithmischer Form'  $\ln |C|$  ansetzt. Diese Schreibweise ist zulässig, da mit  $C$  auch  $\ln |C|$  alle reellen Zahlen durchläuft.

#### 4.3 Differentialgleichungen 1. Ordnung

#### **4.3.3 Integration einer Differentialgleichung durch Substitution**

In manchen Fällen ist es möglich, eine explizite Differentialgleichung 1. Ordnung  $y' = f(x, y)$  mit Hilfe einer geeigneten Substitution auf eine separable Differentialgleichung 1. Ordnung zurückzuführen, die dann durch Trennung der Variablen gelöst werden kann.

Wir behandeln Differentialgleichungen der Form

$$
y' = f(ax + by + c) \text{ und } y' = f\left(\frac{y}{x}\right)
$$
 (34)

Differentialgleichungen vom Typ  $y' = f(ax + by + c)$ 

Eine Differentialgleichung dieser Form kann durch eine Substitution

<span id="page-62-0"></span>
$$
u = ax + by + c \tag{35}
$$

gelöst werden, wobei u und y als Funktionen  $u(x)$  und  $y(x)$  der Variablen x betrachtet werden. Leitet man die Funktion  $u(x)$  nach x ab, so ergibt sich:

$$
u'=a+by',
$$

gleichzeitig ist die Ableitung  $y'$  eine Funktion  $y'=f(u)$ . Damit kann die Differentialgleichung in der folgenden Form geschrieben werden:

$$
u' = a + bf(u). \tag{36}
$$

Da die rechte Seite nun nur noch von  $u$  abhängt, kann die DGL durch Trennung der Variablen gelöst werden, man erhält eine Lösung  $u = u(x)$  der umgeformten DGL. Die Lösung kann jetzt in die Substitutionsgleichung [\(35\)](#page-62-0) eingesetzt und nach  $y$  aufgelöst werden (Rücksubstitution).

#### Differentialgleichungen vom Typ  $y' = f\left(\frac{y}{x}\right)$  $\frac{y}{x}$

Eine Differentialgleichung dieses Typs kann durch die Substitution

$$
u = \frac{y}{x} \Longleftrightarrow y = xu \tag{37}
$$

gelöst werden. Nach Differenzieren erhält man

$$
y' = 1 \cdot u + x \cdot u' = u + xu',\tag{38}
$$

y und u sind wieder Funktionen  $y(x)$  und  $u(x)$ . Da  $y' = f(u)$  ist, geht die Differentialgleichung  $y' = f\left(\frac{y}{x}\right)$  $\frac{y}{x})$  in die separable Differentialgleichung

$$
u + xu' = f(u) \Longleftrightarrow u' = \frac{f(u) - u}{x}
$$
 (39)

über, die wieder durch Trennung der Variablen gelöst werden kann. Durch Rücksubstitution erhält man die Lösung  $y(x)$ .

# Beispiel:

1.  $y' = 2x - y$  ist eine Differentialgleichung des Typs  $y' = f(ax +$  $by + c$ , sie kann nach Gleichung [\(35\)](#page-62-0) mit der Substitution

$$
u = 2x - y
$$

gelöst werden. Mit der Ableitung der Substitutionsgleichung

$$
\frac{du}{dx} = u' = 2 - y' \Longleftrightarrow y' = 2 - u'
$$

wird die Differentialgleichung  $y' = 2x - y$  zu

$$
2 - u' = u \text{ bzw. } -u' = u - 2.
$$

Diese Differentialgleichung lässt sich einfach durch Trennung der Variablen lösen:

$$
-\frac{du}{dx} = u - 2 \Longrightarrow \frac{du}{u - 2} = -dx
$$

Integration der beiden Seiten:

$$
\int \frac{du}{u-2} = -\int dx \Longrightarrow \ln|u-2| = -x + \ln|C|
$$
  

$$
\ln|u-2| - \ln|C| = \ln\left|\frac{u-2}{C}\right| = -x
$$
  

$$
\frac{u-2}{C} = e^{-x} \Longrightarrow u = C \cdot e^{-x} + 2
$$

Jetzt kann die gesuchte Lösung durch Rücksubstitution ermittelt werden:

$$
u = 2x - y = C \cdot e^{-x} + 2 \Longrightarrow y = -C \cdot e^{-x} + 2x - 2
$$

Die gesuchte allgemeine Lösung der Differentialgleichung  $y' =$  $2x - y$  lautet also

$$
y = C_1 \cdot e^{-x} + 2x - 2 \qquad (C_1 = -C; C_1, C \in \mathbb{R})
$$

### 4.3 Differentialgleichungen 1. Ordnung

2. Die Differentialgleichung

$$
y' = \frac{x + 2y}{x} = 1 + 2\left(\frac{y}{x}\right)
$$

vom Typ  $y' = f\left(\frac{y}{x}\right)$  $\left(\frac{y}{x}\right)$  kann durch Substitution  $u=\frac{y}{x}$  $\frac{y}{x}$  gelöst werden:

$$
u = \frac{y}{x} \Longleftrightarrow y = xu, y' = u + xu'
$$

$$
y' = 1 + 2\left(\frac{y}{x}\right) \Longrightarrow u + xu' = 1 + 2u \text{ oder } xu' = 1 + u
$$

Trennung der Variablen und anschließende Integration

$$
x\frac{du}{dx} = 1 + u \Longrightarrow \frac{du}{u+1} = \frac{dx}{x}
$$

$$
\int \frac{du}{u+1} = \int \frac{dx}{x}
$$

$$
\ln|u+1| = \ln|x| + \ln|C| = \ln|Cx|
$$

$$
u+1 = Cx \text{ oder } u = Cx - 1 \qquad (C \in \mathbb{R})
$$

Rücksubstitution liefert die gesuchte Lösung  $y(x)$ 

$$
y = xu = x(Cx - 1) = Cx2 - x \qquad (C \in \mathbb{R}),
$$

die allgemeine Lösung der Differentialgleichung  $y' = \frac{x+2y}{x}$  $\frac{+2y}{x}$ .

#### **4.3.4 Die lineare Differentialgleichung 1.Ordnung**

# **Definition: Eine Differentialgleichung 1.Ordnung heißt** *linear***, wenn sie in der Form**

<span id="page-64-0"></span>
$$
y' + f(x) \cdot y = g(x) \tag{40}
$$

#### **darstellbar ist.**

Die Funktion  $q(x)$  auf der rechten Seite wird als Störglied bezeichnet. Fehlt das Störglied  $(g(x) \equiv 0)$ , so heißt die lineare DGL *homogen*, sonst *inhomogen*. Einfache Kennzeichen einer linearen DGL 1.Ordnung sind:

- Sowohl y als auch  $y'$  treten in 1. Potenz auf (linear).
- Es kann kein gemischtes Produkt  $yy'$  vorkommen.

Beispielsweise sind die folgenden Differentialgleichungen linear:

 $y^\prime - xy = 0$  homogene DGL

$$
xy' + 2y = e^x
$$
inhomogene DGL

$$
y' + (\tan x) \cdot y = 2 \cdot \sin x \cos x
$$
inhomogene DGL

Im Gegensatz dazu sind diese Gleichungen nichtlinear:

$$
y' = 1 - y^2 y
$$
 tritt in 2. Potenz auf

 $yy' + x = 0$  DGL enthält ein gemischtes Produkt  $yy'$ 

### **Integration der homogenen linearen Differentialgleichung**

Eine homogene lineare Differentialgleichung 1.Ordnung  $(g(x) = 0)$ 

$$
y' + f(x) \cdot y = 0 \tag{41}
$$

kann durch Trennung der Variablen gelöst werden. Dazu werden die Variablen separiert

$$
\frac{dy}{dx} + f(x) \cdot y = 0 \Longrightarrow \frac{dy}{y} = -f(x)dx
$$

Bei der Integration der beiden Seiten der Gleichung wird schreiben wir die Integrationskonstante wieder in logarithmischer Form:

$$
\int \frac{dy}{y} = -\int f(x)dx \Longrightarrow \ln|y| - \ln|C| = \ln\left|\frac{y}{C}\right| = -\int f(x)dx
$$

Durch Anwendung der Exponentialfunktion (Umkehrung des Logarithmus) ergibt sich die *allgemeine* Lösung der homogenen linearen Differentialgleichung:

$$
y = C \cdot e^{-\int f(x)dx} \qquad (C \in \mathbb{R}) \tag{42}
$$

Integration der homogenen linearen DGL 1. Ordnung vom Typ

$$
y' + f(x) \cdot y = 0
$$

durch Trennung der Variablen liefert die *allgemeine* Lösung der Form

$$
y = C \cdot e^{-\int f(x)dx} \qquad (C \in \mathbb{R}) \tag{43}
$$

#### 4.3 Differentialgleichungen 1. Ordnung

Beispiel: lineare homogene DGL 1.Ordnung

$$
x^2y' + y = 0 \text{ bzw. } y' + \frac{1}{x^2}y = 0 \qquad (x \neq 0)
$$

ist eine homogene lineare DGL 1.Ordnung. Wir lösen sie durch Trennung der Variablen:

$$
\frac{dy}{dx} + \frac{1}{x^2}y = 0 \Longleftrightarrow \frac{dy}{y} = -\frac{dx}{x^2}
$$

Integration beider Seiten der Gleichung:

$$
\int \frac{dy}{y} = -\int \frac{dx}{x^2} \Longrightarrow \ln|y| = \frac{1}{x} + \ln|C|
$$
  

$$
\ln|y| - \ln|C| = \ln\left|\frac{y}{C}\right| = \frac{1}{x}
$$

Durch Auflösen nach  $y$  erhalten wir die allgemeine Lösung der homogene lineare DGL 1.Ordnung  $x^2y' + y = 0$ :

$$
y = Ce^{1/x} \qquad (C \in \mathbb{R})
$$

#### **Integration der inhomogenen linearen Differentialgleichung**

Wir wollen nun die allgemeine Lösung einer *inhomogenen* linearen Differentialgleichung 1.Ordnung aufsuchen. Dies kann auf zwei verschiedene Arten erreicht werden, die beide kurz behandelt werden:

#### **Variation der Konstanten**

Die erste Möglichkeit, die inhomogene lineare Differentialgleichung zu lösen, wird als Variation der Konstanten bezeichnet. Zunächst betrachten wir die zur inhomogenen DGL

$$
y' + f(x) \cdot y = g(x) \tag{44}
$$

gehörige *homogene* DGL

<span id="page-66-0"></span>
$$
y' + f(x) \cdot y = 0,
$$

die durch Trennung der Variablen gelöst werden kann. Die allgemeine Lösung der zugehörigen homogenen DGL ist uns bereits bekannt:

$$
y = K \cdot e^{-\int f(x)dx} \qquad (K \in \mathbb{R}).
$$

Wir ersetzen jetzt die Integrationskonstante  $K$  durch eine zunächst unbekannte Funktion  $K(x)$  und versuchen, die inhomogene DGL durch einen Produktansatz

<span id="page-67-0"></span>
$$
y = K(x) \cdot e^{-\int f(x)dx} \tag{45}
$$

Zu lösen. Nach Anwendung der Produkt- und der Kettenregel erhalten wir

$$
y' = K'(x) \cdot e^{-\int f(x)dx} - K(x) \cdot f(x) \cdot e^{-\int f(x)dx}
$$

Nun können die beiden Ausdrücke für  $y$  und  $y'$  in die inhomogene DGL [\(44\)](#page-66-0) eingesetzt werden:

$$
K'(x) \cdot e^{-\int f(x)dx} - \underbrace{K(x) \cdot f(x) \cdot e^{-\int f(x)dx} + f(x) \cdot K(x) \cdot e^{-\int f(x)dx}}_{=0} = g(x)
$$

$$
K'(x) \cdot e^{-\int f(x)dx} = g(x)
$$

$$
K'(x) = g(x) \cdot e^{\int f(x)dx}
$$

Integriert folgt für  $K(x)$ 

$$
K(x) = \int g(x) \cdot e^{\int f(x)dx} dx + C
$$

Der letzte Ausdruck kann jetzt für die Faktorfunktion in den Lösungsansatz [\(45\)](#page-67-0) eingesetzt werden. Wir erhalten die allgemeine Lösung der inhomogenen DGL [\(44\)](#page-66-0):

$$
y = \left( \int g(x) \cdot e^{\int f(x)dx} dx + C \right) \cdot e^{-\int f(x)dx}.
$$

Integration der linearen, inhomogenen Differentialgleichung 1.Ordnung durch Variation der Konstanten: die DGL vom Typ

 $y' + f(x) \cdot y = g(x)$ 

kann durch Variation der Konstanten schrittweise gelöst werden:

• Integration der zugehörigen homogenen Differentialgleichung  $y' + f(x)$  $y = 0$  durch Trennung der Variablen:

$$
y = K \cdot e^{-\int f(x)dx}
$$

• Variation der Konstanten: die Integrationskonstante  $K$  wird durch eine Funktion  $K(x)$  ersetzt. Lösungsansatz für die inhomogene lineare Differentialgleichung ist

$$
y = K(x) \cdot e^{-\int f(x)dx}.
$$

Durch Einsetzen in die DGL erhält man eine einfache DGL 1.Ordnung für die Faktorfunktion  $K(x)$ , die durch Integration direkt gelöst werden kann.

Beispiel: inhomogener linearer Differentialgleichungen 1. Ordnung.

•

$$
y' + \frac{y}{x} = \cos x
$$

Zunächst wird die zugehörige homogene DGL

$$
y' + \frac{y}{x} = 0
$$

durch Trennung der Variablen gelöst:

$$
\frac{dy}{dx} + \frac{y}{x} = 0 \Longrightarrow \frac{dy}{y} = -\frac{dx}{x}
$$

$$
\int \frac{dy}{y} = -\int \frac{dx}{x} \Longrightarrow \ln|y| = -\ln|x| + \ln|K| = \ln\left|\frac{K}{x}\right|
$$

Die *allgemeine* Lösung der homogenen Gleichung lautet also

$$
y_0 = \frac{K}{x} \qquad (K \in \mathbb{R})
$$

# 4.3 Differentialgleichungen 1. Ordnung

Die inhomogene Differentialgleichung kann durch Variation der Konstanten gelöst werden (K geht über in  $K(x)$ ):

$$
y = \frac{K(x)}{x}, y' = \frac{K'(x) \cdot x - K(x)}{x^2} = \frac{K'(x)}{x} - \frac{K(x)}{x^2}.
$$

Einsetzen der Terme in die inhomogene DGL liefert

$$
y' + \frac{y}{x} = \frac{K'(x)}{x} - \frac{K(x)}{x^2} + \frac{K(x)}{x^2} = \cos x
$$

$$
\frac{K'(x)}{x} = \cos x \implies K'(x) = x \cdot \cos x
$$

Zur Bestimmung von  $K(x)$  kann jetzt unbestimmt integriert werden:

$$
K(x) = \int K'(x)dx = \int x \cdot \cos x dx = \cos x + x \cdot \sin x + C
$$

Damit erhalten wir die *allgemeine* Lösung der inhomogenen DGL

$$
y = \frac{K(x)}{x} = \frac{\cos x + x \cdot \sin x + C}{x} \qquad (C \in \mathbb{R})
$$

•

$$
y' - 3y = xe^{4x}
$$

Lösung der homogenen DGL  $y' - 3y = 0$  durch Trennung der Variablen:

$$
y_0 = K \cdot e^{3x} \qquad (K \in \mathbb{R})
$$

Lösung der inhomogenen Gleichung über die Variation der Konstanten:

$$
y = K(x) \cdot e^{3x} \Longrightarrow
$$
  

$$
y' = K'(x) \cdot e^{3x} + 3K(x) \cdot e^{3x},
$$

eingesetzt in die inhomogene DGL folgt also

$$
y' - 3y = K'(x) \cdot e^{3x} + \underbrace{3K(x) \cdot e^{3x} - 3K(x) \cdot e^{3x}}_{=0} = x \cdot e^{4x}
$$

$$
K'(x) \cdot e^{3x} = x \cdot e^{4x} \text{ oder } K'(x) = x \cdot e^{x}.
$$

Unbestimmte Integration liefert

$$
K(x) = \int K'(x)dx = \int x \cdot e^x dx = (x - 1) \cdot e^x + C
$$

Als allgemeine Lösung der inhomogenen Differentialgleichung ergibt sich

$$
y = K(x) \cdot e^{3x} = [(x - 1) \cdot e^x + C] \cdot e^{3x} = (x - 1) \cdot e^{4x} + C \cdot e^{3x}
$$

#### **Aufsuchen einer partikularen L ¨ osung ¨**

Als zweites Lösungsverfahren bietet sich das Aufsuchen einer partikulären Lösung der Differentialgleichung an. Es beruht auf folgender bedeutender Eigenschaft inhomogener linearer Differentialgleichungen 1.Ordnung:

Die allgemeine Lösung einer inhomogenen linearen Differentialgleichung 1.Ordnung

$$
y' + f(x) \cdot y = g(x)
$$

kann als Summe der allgemeinen Lösung  $y_0 = y_0(x)$  der homogenen Differentialgleichung

$$
y' + f(x) \cdot y = 0
$$

und einer beliebigen partikulären Lösung  $y_p = y_p(x)$  der inhomogenen linearen Differentialgleichung dargestellt werden:

$$
y(x) = y_0(x) + y_p(x)
$$

(auch lineare DGLn höherer Ordnung besitzen diese Eigenschaft).

Beweis:

es sei  $y_0$  die allgemeine Lösung der homogenen Differentialgleichung,  $y_p$  eine beliebige partikuläre Lösung der inhomogenen Differentialgleichung. Es gilt also

<span id="page-70-1"></span><span id="page-70-0"></span>
$$
y'_0 + f(x) \cdot y_0 = 0 \tag{46}
$$

$$
y'_p + f(x) \cdot y_p = g(x) \tag{47}
$$

Zunächst zeigen wir, dass auch die Summe  $y = y_0 + y_p$  eine Lösung der inhomogenen Differentialgleichung [\(40\)](#page-64-0) ist:

$$
y' + f(x) \cdot y = (y_0 + y_p)' + f(x)(y_0 + y_p) = y'_0 + y'_p + f(x)y_0 + f(x)y_p
$$

$$
\underbrace{(y'_0 + f(x) \cdot y_0) + (\underbrace{y'_p + f(x) \cdot y_p}_{=0 \text{ nach (46)}}) = g(x)}
$$

Die Funktion  $y = y_0 + y_p$  ist also eine Lösung der inhomogenen Differentialgleichung  $y' = f(x) \cdot y = g(x)$ . Sie ist zugleich die *allgemeine* Lösung der

DGL, da der Summand  $y_0$  als allgemeine Lösung der zugehörigen homogenen Lösung (und damit auch die Summe  $y_0 + y_p$ ) genau einen frei wählbaren Parameter enthält.

Es genügt also, *eine* partikuläre Lösung  $y_p$  der Gleichung zu bestimmen, was oft durch spezielle Lösungsansätze möglich ist. Wird die partikuläre Lösung  $y_p$  zur allgemeinen Lösung  $y_0$  der zugehörigen homogenen Gleichung (ermittelt durch Trennung der Variablen) addiert, so erhält man die allgemeine Lösung der inhomogenen Gleichung. Zusammengefasst:

Integration einer inhomogenen linearen DGL 1.Ordnung durch Aufsuchen einer partikulären Lösung:

Eine inhomogene lineare Differentialgleichung vom Typ

$$
y' = f(x) \cdot y = g(x)
$$

lässt sich oft wie folgt lösen:

• Integration der zugehörigen homogenen Differentialgleichung  $y' + f(x)$  $y = 0$  durch Trennung der Variablen:

$$
y = K \cdot e^{-\int f(x)dx}
$$

- Mit Hilfe eines geeigneten Lösungsansatzes, der noch einen oder mehrere Parameter enthält, wird eine partikuläre Lösung  $y_p$  der inhomogenen linearen DGL bestimmt.
- Die allgemeine Lösung ist die Summe aus  $y_0$  und  $y_p$ :

 $y = y_0 + y_p$
### <span id="page-72-2"></span>**4.3.5 Lineare Differentialgleichungen 1.Ordnung mit konstanten Koeffizienten**

Diese Differentialgleichungen von Typ

<span id="page-72-0"></span>
$$
y' + ay = g(x) \tag{48}
$$

spielen in der Anwendung eine besondere Rolle. Sie sind ein Sonderfall der linearen Differentialgleichungen vom Typ [\(40\)](#page-64-0) mit  $f(x) = a$ . Die zugehörige homogene Gleichung

$$
y' + ay = 0
$$

enthält nur konstante Koeffizienten und kann durch Trennung der Variablen oder durch einen Exponentialansatz

$$
y_0 = C \cdot e^{\lambda x}
$$

gelöst werden. Durch Einsetzen in die homogene Gleichung erhält man eine Gleichung, mit der der Parameter  $\lambda$  bestimmt werden kann:

$$
y'_0 + ay_0 = \lambda C \cdot e^{\lambda x} + aC \cdot e^{\lambda x} = \underbrace{(\lambda + a)}_{=0} C \cdot e^{\lambda x} = 0
$$

$$
\lambda + a = 0 \Longrightarrow \lambda = -a.
$$

Die homogene Differentialgleichung mit konstanten Koeffizienten  $y' + ay = 0$ besitzt also die allgemeine Lösung

<span id="page-72-1"></span>
$$
y_0 = C \cdot e^{-ax} \qquad (C \in \mathbb{R}). \tag{49}
$$

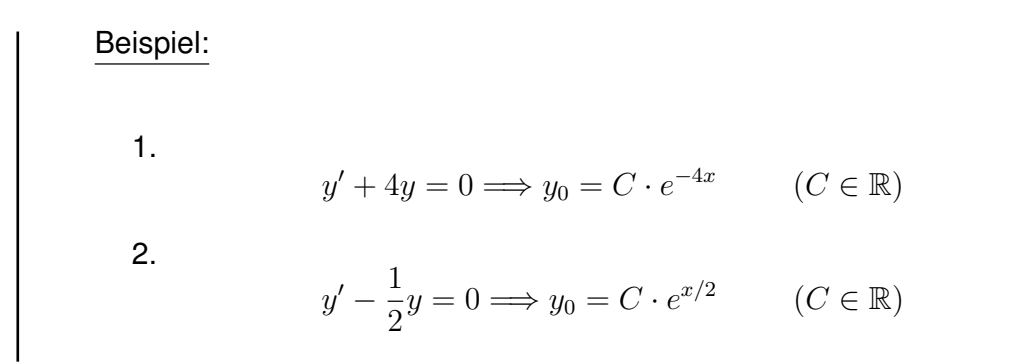

Die Lösung der inhomogenen DGL [\(48\)](#page-72-0) kann wie beim allgemeinen Typ  $y'$  +  $f(x) \cdot y = q(x)$  durch Variation der Konstanten oder durch Aufsuchen einer partikulären Lösung gefunden werden.

## 4.3 Differentialgleichungen 1. Ordnung

<span id="page-73-0"></span>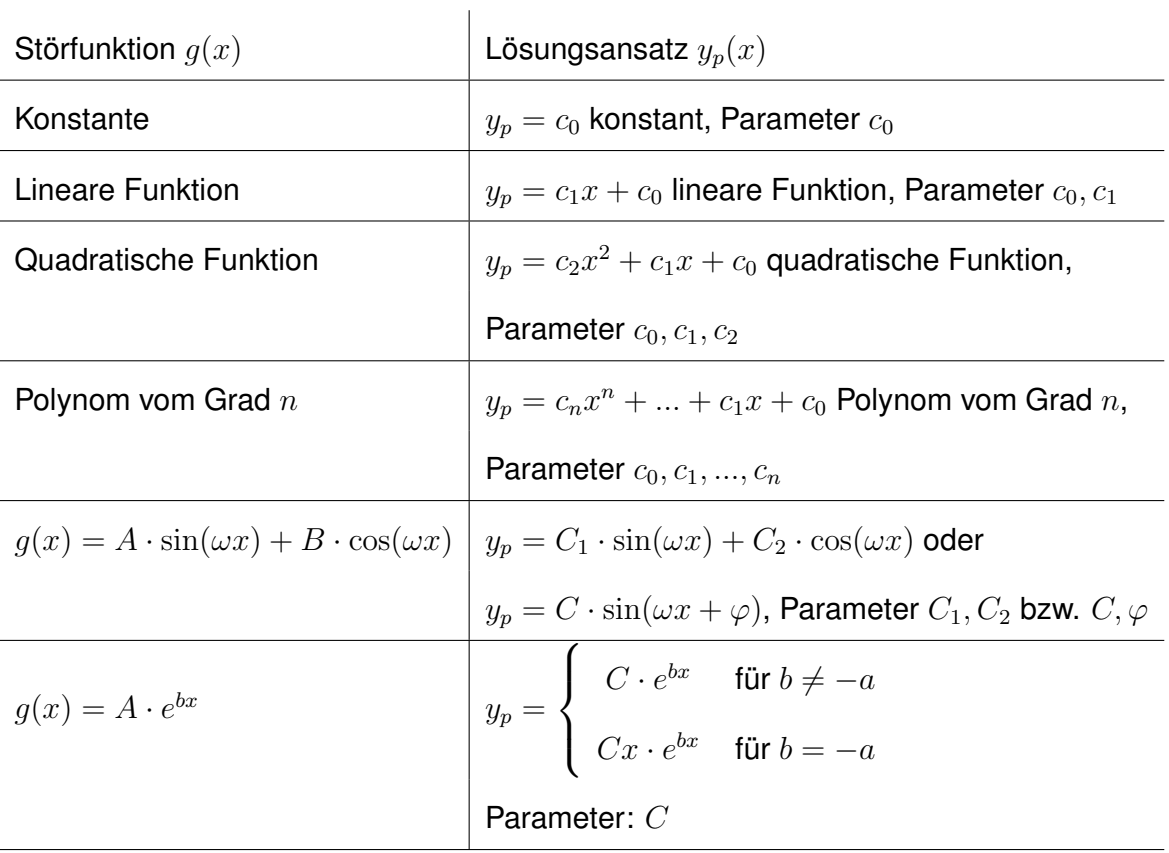

**Tabelle 2:** Lösungsansätze für die partikuläre Lösung  $y_p$  der linearen Differentialgleichung 1.Ordnung mit konstanten Koeffizienten.

Bei den linearen DGLen 1.Ordnung mit konstanten Koeffizienten entspricht der Lösungsansatz für die partikuläre Lösung  $y_p$  oft dem Funktionstyp der Störfunktion, daher ist die Lösung der inhomogenen Gleichung durch Aufsuchen einer partikulären Lösung meist einfacher. Einige Lösungsansätze zur Bestimmung von  $y_p$  für häufig in der Anwendung auftretende Störfunktionen sind in Tabelle [2](#page-73-0) zusammengestellt.

Integration einer linearen DGL 1.Ordnung mit konstanten Koeffizienten:

1. Die homogene lineare DGL  $y' + ay = 0$ ;  $(a \neq 0)$ besitzt die allgemeine Lösung

$$
y_0 = C \cdot e^{-ax} \qquad (C \in \mathbb{R})
$$

2. Die inhomogene DGL wird entweder durch Variation der Konstanten oder durch Aufsuchen einer partikulären Lösung gelöst. Lösungsansätze für die partikuläre Lösung  $y_p$  sind in Tabelle [2](#page-73-0) zusammengefasst.

Beispiel: Die Differentialgleichung für den einfachen Stromkreis aus dem bereits behandelten Beispiel in Abschnitt [4.1](#page-50-0) (Abb. [18\)](#page-51-0) lautet

$$
\dot{I}(t) + \frac{R}{L}I(t) = \frac{U_0}{L},
$$

es handelt sich also um eine inhomogene, lineare und gewöhnliche DGL 1. Ordnung mit dem Störterm  $g(x) = U_0/L$ . Die zugehörige homogene DGL

$$
\dot{I}_0(t) + \frac{R}{L}I_0(t) = 0
$$

kann durch Separation der Variablen einfach gelöst werden:

$$
\frac{dI_0}{dt} = -\frac{R}{L}I_0
$$
  
\n
$$
\frac{dI_0}{I_0} = -\frac{R}{L}dt
$$
  
\n
$$
\int \frac{1}{I_0} dI_0 = \ln(|I_0|) = -\int \frac{R}{L} dt = -\frac{R}{L} \cdot t + \ln(|C|)
$$
  
\n
$$
I_0(t) = C \cdot e^{-\frac{R}{L}t}
$$

Zur Lösung der inhomogenen DGL kennen wir zwei Wege:

i) Die Variation der Konstanten: die Konstante  $C$  in der obigen Lösung wird durch eine unbekannte Funktion  $C(t)$  ersetzt. Es ergibt sich ein Ansatz zur Lösung der inhomogenen DGL

$$
I(t) = C(t) \cdot e^{-\frac{R}{L}t}
$$

mit der Ableitung

$$
\dot{I}(t) = C(t) \cdot e^{-\frac{R}{L}t} + C(t) \left(-\frac{R}{L}\right) \cdot e^{-\frac{R}{L}t}.
$$

### 4.3 Differentialgleichungen 1. Ordnung

Durch Einsetzen in die Differentialgleichung erhält man eine einfache Bestimmungsgleichung für die Funktion  $C(t)$ 

$$
\dot{I}(t) + \frac{R}{L}I(t) = \frac{U_0}{L}
$$
\n
$$
C(t) \cdot e^{-\frac{R}{L}t} - C(t) \left(-\frac{R}{L}\right) \cdot e^{\frac{R}{L}t} + \frac{R}{L}C(t) \cdot e^{-\frac{R}{L}t} = C(t) \cdot e^{-\frac{R}{L}t} = \frac{U_0}{L}
$$
\n
$$
C(t) = \frac{U_0}{L} \cdot e^{\frac{R}{L}t}
$$
\n
$$
C(t) = \frac{U_0}{L} \int e^{\frac{R}{L}t} dt = \frac{U_0}{L} \frac{L}{R} e^{\frac{R}{L}t} + C
$$

und daraus die allgemeine Lösung der inhomogenen Differentialgleichung

$$
I(t) = C(t) \cdot e^{-\frac{R}{L}t} = \left(\frac{U_0}{R}e^{\frac{R}{L}t} + C\right)e^{-\frac{R}{L}t} = \left(\frac{U_0}{R} + C \cdot e^{-\frac{R}{L}t}\right)
$$

Mit der zusätzlichen Bedingung  $I(t = 0) = 0$  folgt sofort die aus dem Beispiel bekannte Lösung

$$
I(t) = \frac{U_0}{R} \left( 1 - e^{-\frac{R}{L}t} \right)
$$

ii) Das Aufsuchen einer partikulären Lösung führt hier schneller zum Ziel: der Störterm der DGL  $g(x) = U_0/L$  ist konstant, als Ansatz eignet sich eine einfache Konstante

$$
I_p(t) = C_0.
$$

Die Ableitung ist also Null, Einsetzen in die DGL liefert

$$
\dot{I}_p(t) + \frac{R}{L}I_p(t) = \frac{U_0}{L}
$$

$$
0 + \frac{R}{L}C_0 = \frac{U_0}{L}
$$

$$
C_0 = \frac{U_0}{R} = I_p(t)
$$

Die gesuchte allgemeine Lösung der inhomogenen DGL ergibt sich als Summe der Lösungen

$$
I(t) = I_0(t) + I_p(t) = C \cdot e^{-\frac{R}{L}t} + \frac{U_0}{R}
$$

und mit der Bedingung  $I(t = 0) = 0$  ergibt sich ebenfalls

$$
c = -\frac{U_0}{R} \Rightarrow I(t) = \frac{U_0}{R} \left( 1 - e^{-\frac{R}{L}t} \right)
$$

### Beispiel:

(a)  $y' + 2y = 2x^2 - 4$ Die zugehörige homogene Gleichung lautet

$$
y' + 2y = 0,
$$

sie besitzt die allgemeine Lösung

$$
y_0 = Ce^{-2x} \qquad (C \in \mathbb{R}).
$$

Der Lösungsansatz für die partikuläre Lösung der inhomogenen Gleichung (s.Tabelle [2\)](#page-73-0) lautet

$$
y_p = ax^2 + bx + c \qquad (a, b, c: Parameter).
$$

Mit  $y'_p = 2ax + b$  folgt daraus durch Einsetzen in die inhomogene DGL

$$
y'_p + 2y_p = 2x^2 - 4
$$
  

$$
2ax + b + 2(ax^2 + bx + c) = 2x^2 - 4
$$
  

$$
2ax + b + 2ax^2 + 2bx + 2c = 2x^2 - 4
$$

Für den Koeffizientenvergleich werden die Summanden nach Potenzen der Variablen  $x$  geordnet:

$$
2ax^{2} + 2(a + b)x + (b + 2c) = 2x^{2} + 0 \cdot x - 4.
$$

Man erhält das folgende lineare Gleichungssystem

$$
2a = 2 \qquad \qquad \implies a = 1 \tag{50}
$$

$$
2a + 2b = 0 \qquad \qquad \implies b = -1 \tag{51}
$$

$$
b + 2c = -4 \qquad \qquad \implies c = -1, 5 \tag{52}
$$

Eine partikuläre Lösung der inhomogenen Gleichung ist also

$$
y_p = x^2 - x - 1, 5
$$

. Die allgemeine Lösung der inhomogenen Gleichung ist die Summe der llgemeinene Lösung der homogenen Gleichung und der gefundenen partikulären Lösung der inhomogenen Gleichung:

$$
y = y_0 + y_p = Ce^{-2x} + x^2 - x - 1,5 \qquad (C \in \mathbb{R}).
$$

### 4.3 Differentialgleichungen 1. Ordnung

(b)  $y' + 5y = -26 \cdot \sin(x), y(0) = 0$ Die allgemeine Lösung der homogenen DGL  $y' + 5y = 0$ :

$$
y_0 = Ce^{-5x} \qquad (C \in \mathbb{R}).
$$

Der Lösungsansatz für die partikuläre Lösung der inhomogenen Gleichung (s.Tabelle [2\)](#page-73-0) lautet

$$
y_p = C_1 \cdot \sin x + C_2 \cdot \cos x
$$

Die beiden Parameter  $C_1$  und  $C_2$  können wieder nach Einsetzen berechnet werden:

$$
y'_p = C_1 \cdot \cos x - C_2 \cdot \sin x
$$

$$
y'_p + 5y_p = -26 \cdot \sin x
$$

 $C_1 \cdot \cos x - C_2 \cdot \sin x + 5C_1 \cdot \sin x + 5C_2 \cdot \cos x = -26 \cdot \sin x$ 

Nach Ordnen der Glieder folgt:

$$
(5C_1 - C_2) \cdot \sin x + (C_1 + 5C_2) \cdot \cos x = -26 \cdot \sin x + 0 \cdot \cos x
$$

bzw. das lineare Gleichungssystem

$$
5C_1 - C_2 = -26 \tag{53}
$$

$$
C_1 + 5C_2 = 0 \Longrightarrow C_1 = -5C_2 \tag{54}
$$

Also  $C_1 = 1, C_2 = -5$ . Damit ist die partikuläre Lösung eindeutig bestimmt:

$$
y_p = -5 \cdot \sin x + \cos x,
$$

die allgemeine Lösung der inhomogenen Gleichung lautet damit

$$
y = Ce^{-5x} - 5 \cdot \sin x + \cos x \qquad (C \in \mathbb{R}).
$$

Da es sich um ein Anfangswertproblem handelt, kann jetzt noch der freie Parameter C bestimmt werden:

 $y(0) = C + 1 = 0 \Longrightarrow C = -1$ 

Die Anfangswertaufgabe besitzt also die Lösung

$$
y = -e^{-5x} - 5 \cdot \sin x + \cos x
$$

## **4.4 Anwendungen**

### **4.4.1 einfacher Stromkreis**

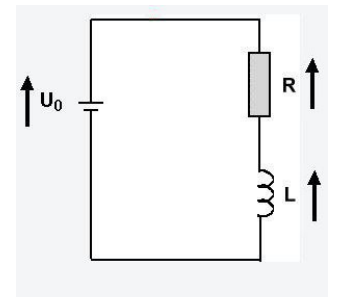

<span id="page-78-0"></span>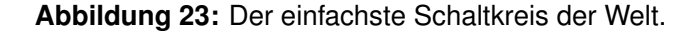

Aus einem früheren Beispiel (Abschnitt [4.1\)](#page-50-0) kennen wir bereits den einfachen Schaltkreis in Abb. [23](#page-78-0) mit der Induktivität L und dem elektrischen Widerstand R. Legen wir an den Kontakten eine Wechselspannung  $U(t) = U_0 \cos(\omega t)$  an, so gilt für die Spannung am Widerstand

$$
U_R(t) = U_0 \cos(\omega t) - L\dot{I}(t).
$$

Nach dem ohmschen Gesetz ist also der Strom im einen Stromkreis aus Spule und ohmschem Widerstand in Reihenschaltung

$$
I(t) = \frac{U_0}{R}\cos(\omega t) - \frac{L}{R}\dot{I}
$$

oder

<span id="page-78-1"></span>
$$
\dot{I} + \frac{R}{L}I = \frac{U_0}{L}\cos(\omega t). \tag{55}
$$

Es handelt sich um eine gewöhnliche, lineare und inhomogene DGL 1. Ordnung mit konstanten Koeffizienten. Wir können sie durch Variation der Konstanten oder durch Aufsuchen einer partikulären Lösung integrieren, für beide Verfahren wird zunächst die Lösung der zugehörigen homogenen DGL

$$
\dot{I}_0 + \frac{R}{L} I_0 = 0 \tag{56}
$$

benötigt. Es handelt sich um eine lineare DGL mit konstanten Koeffizienten, die Lösung kann direkt angegeben werden:

$$
I_0(t) = C \cdot e^{-\frac{R}{L}t} \tag{57}
$$

Die inhomogene DGL kann jetzt einfach nach zwei Verfahren gefunden werden:

i) Variation der Konstanten: die Konstante  $C$  wird durch eine unbekannte Funktion  $C(t)$  ersetzt. Ansatz zur Lösung ist also

$$
I(t) = C(t) \cdot e^{-\frac{R}{L}t} \Rightarrow \dot{I}(t) = \dot{C}(t) \cdot e^{-\frac{R}{L}t} - \frac{R}{L}C(t) \cdot e^{-\frac{R}{L}t},
$$

eingesetzt in die inhomogene DGL [55](#page-78-1) folgt

$$
\dot{C}(t) \cdot e^{-\frac{R}{L}t} - \frac{R}{L}C(t) \cdot e^{-\frac{R}{L}t} + \frac{R}{L}C(t) \cdot e^{-\frac{R}{L}t} = \frac{U_0}{L}\cos(\omega t)
$$

$$
\dot{C}(t) \cdot e^{-\frac{R}{L}t} = \frac{U_0}{L}\cos(\omega t)
$$

$$
\dot{C}(t) = \frac{U_0}{L}e^{\frac{R}{L}t}\cos(\omega t),
$$

die DGL zur Bestimmung von  $C(t)$ . Durch einfache Integration der Gleichung

$$
C(t) = \int \dot{C}(t)dt = \frac{U_0}{L} \int e^{\frac{R}{L}t} \cos(\omega t)dt
$$

ergibt sich mit

$$
\int e^{ax} \cos(bx) dx = \frac{e^{ax}}{a^2 + b^2} (b \sin(bx) + a \cos(bx)) + C
$$

die unbekannte Funktion

$$
c(t) = \frac{U_0}{L} \left[ \frac{e^{\frac{R}{L}t}}{\frac{R^2}{L^2} + \omega^2} \left( \omega \sin(\omega t) + \frac{R}{L} \cos(\omega t) \right) + C \right]
$$
  
= 
$$
\frac{U_0}{L} \frac{e^{\frac{R}{L}t}}{\frac{R^2}{L^2} + \omega^2} \left( \omega \sin(\omega t) + \frac{R}{L} \cos(\omega t) \right) + C
$$
 (58)

(im zweiten Schritt wurde die beliebige Konstante gedanklich umbenannt). Die allgemeine Lösung der inhomogenen DGL [55](#page-78-1) ist also

$$
I(t) = C(t) \cdot e^{-\frac{R}{L}t} = \left(\frac{U_0}{L} \frac{e^{\frac{R}{L}t}}{\frac{R^2}{L^2} + \omega^2} \left(\omega \sin(\omega t) + \frac{R}{L} \cos(\omega t)\right) + C\right) \cdot e^{-\frac{R}{L}t}
$$

$$
I(t) = \frac{U_0}{L} \frac{1}{\frac{R^2}{L^2} + \omega^2} \left(\omega \sin(\omega t) + \frac{R}{L} \cos(\omega t)\right) + C \cdot e^{-\frac{R}{L}t}.
$$
(59)

ii) Integration über Aufsuchen einer partikulären Lösung: der Störterm lautet

$$
g(x) = \frac{U_0}{L} \cos(\omega t),
$$

Tabelle [2](#page-73-0) entnehmen wir einen passenden Ansatz für die partikuläre Lösung:

$$
I_p(t) = A\cos(\omega t) + B\sin(\omega t) \dot{I}_p(t) = -A\omega\sin(\omega t) + B\omega\cos(\omega t).
$$

Eingesetzt in die DGL [\(55\)](#page-78-1)

$$
-A\omega\sin(\omega t) + B\omega\cos(\omega t) + A\frac{R}{L}\cos(\omega t) + B\frac{R}{L}\sin(\omega t) = \frac{U_0}{L}\cos(\omega t),
$$

einfacher Koeffizientenvergleich liefert sofort

$$
\frac{R}{L}B - A\omega = 0 \Rightarrow A = \frac{BR}{L\omega}
$$
  
\n
$$
B\omega + \frac{R}{L}A - \frac{U_0}{L} = 0 \Rightarrow B = \frac{U_0}{L} \frac{1}{\frac{R^2}{L^2\omega} + \omega}
$$
  
\n
$$
= \frac{U_0}{L} \frac{1}{\frac{R^2}{L^2\omega} + \omega} \left(\frac{\omega}{\omega}\right) = \frac{U_0}{L} \frac{\omega}{\frac{R^2}{L^2} + \omega^2}
$$
  
\n
$$
A = \frac{BR}{L\omega} = \frac{R}{L\omega} \frac{U_0}{L} \frac{\omega}{\frac{R^2}{L^2} + \omega^2} = \frac{R}{L} \frac{U_0}{L} \frac{1}{\frac{R^2}{L^2} + \omega^2}
$$

Setzt man die Konstanten in den Ansatz ein, so ergibt sich die Lösung für  $I_n(t)$  und schließlich die Lösung, die wir bereits über Variation der Konstanten gefunden haben:

$$
I_p(t) = \frac{U_0}{L} \frac{1}{\frac{R^2}{L^2} + \omega^2} \left( \omega \sin(\omega t) + \frac{R}{L} \cos(\omega t) \right)
$$
  

$$
I(t) = I_0(t) + I_p(t) = C \cdot e^{-\frac{R}{L}t} + \frac{U_0}{L} \frac{1}{\frac{R^2}{L^2} + \omega^2} \left( \omega \sin(\omega t) + \frac{R}{L} \cos(\omega t) \right)
$$

#### **4.4.2 Freier Fall mit Luftwiderstand**

Wir haben bereits einige Male Beispiele der Bewegung eines Massenpunktes im homogenen Schwerefeld der Erde gesehen. Bisher war eine der Annahmen stets die Vernachlässigung des Luftwiderstands (ein Fallschirmspringer wäre mit dieser Vernachlässigung höchstwahrscheinlich nicht einverstanden). Nun wollen wir versuchen, den Luftwiderstand mit in die Berechnung einzubeziehen. Auf einen frei fallenden Körper der Masse  $m$  wirken bei einer solchen Bewegung die folgenden äußeren Kräfte ein:

• Die Schwerkraft  $F_1 = mg$  (mit der Erdbeschleunigung g).

• Der Luftwiderstand, den wir als eine Kraft proportional zum Quadrat der Geschwindigkeit annehmen (Newton-Reibung für turbulente Strömungen):  $F_2\,=\,-kv^2,\,k$  heisst Reibungskoeffizient. Die Kraft wird negativ gewählt, da die Reibungskraft hier stets gegen die beschleunigende Kraft wirkt.

Nach dem zweiten Newtonschen Theorem gilt dann

$$
ma = \sum_{i} F_i = mg - kv^2 \text{ oder } m\frac{dv}{dt} = mg - kv^2
$$

Diese Gleichung ist eine nicht-lineare Differentialgleichung 1.Ordnung für die Fallgeschwindigkeit v, die wir mit Trennung der Variablen lösen können. Zunächst schreiben wir sie in die folgende Form um:

<span id="page-81-0"></span>
$$
\frac{dv}{dt} = g - \frac{k}{m}v^2 = g\left(1 - \frac{k}{mg}v^2\right)
$$

Nun kann sie mit Hilfe der Substitution

$$
x = \sqrt{\frac{k}{mg}} \cdot v \Longrightarrow \frac{dx}{dv} = \sqrt{\frac{k}{mg}} \text{ , also } dv = \sqrt{\frac{mg}{k}} dx \tag{60}
$$

in die Form

$$
\frac{dv}{dt} = \sqrt{\frac{mg}{k}} \frac{dx}{dt} = g(1 - x^2) \text{ oder } \sqrt{\frac{m}{gk}} \frac{dx}{dt} = 1 - x^2
$$

Nun können die Variablen getrennt und die beiden Seiten der Gleichung integriert werden (dabei ist  $0 \leq x < 1$ ):

$$
\sqrt{\frac{m}{gk}} \frac{dx}{1 - x^2} = dt
$$

$$
\sqrt{\frac{m}{gk}} \int \frac{dx}{1 - x^2} = \int dt \implies \sqrt{\frac{m}{gk}} \text{artanh}x = t + C
$$

Das Integral wurde Tabelle [1](#page-18-0) (Grundintegrale) entnommen, durch Rücksubstitution nach [\(60\)](#page-81-0) folgt weiter

$$
\sqrt{\frac{m}{gk}} \operatorname{artanh}\left(\sqrt{\frac{k}{mg}}v\right) = t + C
$$

$$
\operatorname{artanh}\left(\sqrt{\frac{k}{mg}}v\right) = \sqrt{\frac{gk}{m}}(t + C)
$$

#### 4.4 Anwendungen

Durch Auflösen nach  $v$  finden wir

$$
\sqrt{\frac{k}{mg}}v = \tanh\left(\sqrt{\frac{gk}{m}}(t+C)\right) \Longrightarrow v = \sqrt{\frac{mg}{k}} \cdot \tanh\left(\sqrt{\frac{gk}{m}}(t+C)\right)
$$

Nimmt man an, dass der freie Fall aus der Ruhe heraus erfolgt  $(v(0) = 0)$ , so kann die Konstante C bestimmt werden

$$
v(0) = \sqrt{\frac{mg}{k}} \cdot \tanh\left(\sqrt{\frac{gk}{m}} \cdot C\right) = 0
$$

$$
\sqrt{\frac{gk}{m}} \cdot C = 0 \Longrightarrow C = 0
$$

und man erhält für die Fallgeschwindigkeit in Abhängigkeit der Zeit

$$
v(t) = \sqrt{\frac{mg}{k}} \cdot \tanh\left(\sqrt{\frac{gk}{m}}(t)\right) \qquad t \ge 0 \tag{61}
$$

Für unseren Fallschirmspringer interessant ist die Tatsache, dass die Fallgeschwindigkeit für große Zeiten gegen den Endwert

$$
v_E = \lim_{x \to \infty} v(t) = \sqrt{\frac{mg}{k}}
$$

strebt. Ein Körper fällt dann kräftefrei (er wird nicht weiter beschleunigt) mit konstanter Geschwindigkeit, weil sich Gewichtskraft und Reibungskraft (Luftwiderstand) gerade aufheben. Die Geschwindigkeit kann also auch als

$$
v(t) = v_E \tanh\left(\frac{g}{v_E}t\right) \qquad t \ge 0
$$

geschrieben werden, sie besitzt den in Abb. [24](#page-83-0) skizzierten Verlauf.

# 4.4 Anwendungen

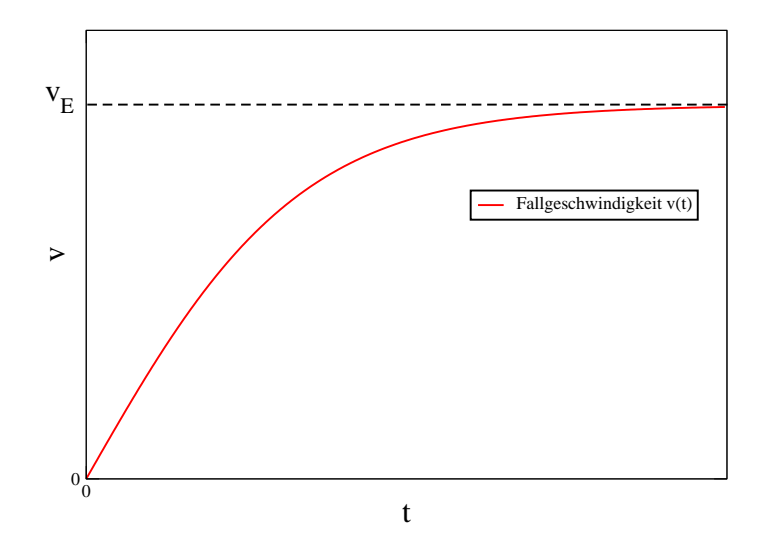

<span id="page-83-0"></span>**Abbildung 24:** Fallgeschwindigkeit v(t) für den freien Fall unter Berücksichtigung des Luftwiderstands. Die Geschwindigkeit strebt für große Zeiten  $t \to \infty$  gegen den Grenzwert  $v_E$ .

### **4.4.3 Radioaktiver Zerfall**

Die Atomkerne einiger Elemente wie z.B. Uran oder Plutonium zerfallen auf natürliche Weise nach bestimmten statistischen Gesetzmäßigkeiten. Wir wollen den Zerfall einer bestimmten Menge von Atomen beschreiben und führen dazu die folgenden Bezeichnungen ein:  $n$  sei die Zahl der der Atomkerne. Im Falle eines zufälligen, natürlichen Zerfalls hängt sie von der Zeit t ab:  $n = n(t)$ . Wählt man nun ein Beobachtungsintervall (eine kurze Zeitspanne)  $dt$ , so werden in  $dt$  die Anzahl  $dn$  Atomkerne zerfallen.

Die Anzahl dn der zerfallenden Atome kann als proportional zur Beobachtungszeit  $dt$  und zur Anzahl der vor dem Zerfall vorhandenen Atome  $n(t)$  angenommen werden. Es gilt also

$$
dn \approx dt
$$
 und  $dn \approx n(t) \Longrightarrow dn \approx n(t) \cdot dt$ 

Wir beschreiben die Proportionalität einfach durch eine Konstante λ, die *Zerfallskonstante* und erhalten die folgende Differentialgleichung des radioaktiven Zerfalls:

$$
dn = -\lambda n dt \Longrightarrow \frac{dn}{dt} + \lambda n = 0.
$$
 (62)

Das Minuszeichen zeigt an, dass die Zahl der nicht zerfallenen Atomkerne dabei ständig abnimmt. Der radioaktive Zerfallsprozess wird also durch eine homogene lineare Differentialgleichung 1.Ordnung mit konstanten Koeffizienten beschrieben. Diese Gleichung wird nach [\(49\)](#page-72-1) durch eine Exponentialfunktion

$$
n(t) = C \cdot e^{-\lambda t} \qquad (C \in \mathbb{R})
$$

allgemein gelöst. Wir können die Konstante  $C$  bestimmen, indem wir den Anfangswert  $n(0) = n_0$  setzen

$$
n(0) = n_0 \Longrightarrow C = n_0
$$

und erhalten schließlich das Zerfallsgesetz

$$
n(t) = n_0 \cdot e^{-\lambda t}
$$

für den natürlichen radioaktiven Zerfall.

# 4.4 Anwendungen

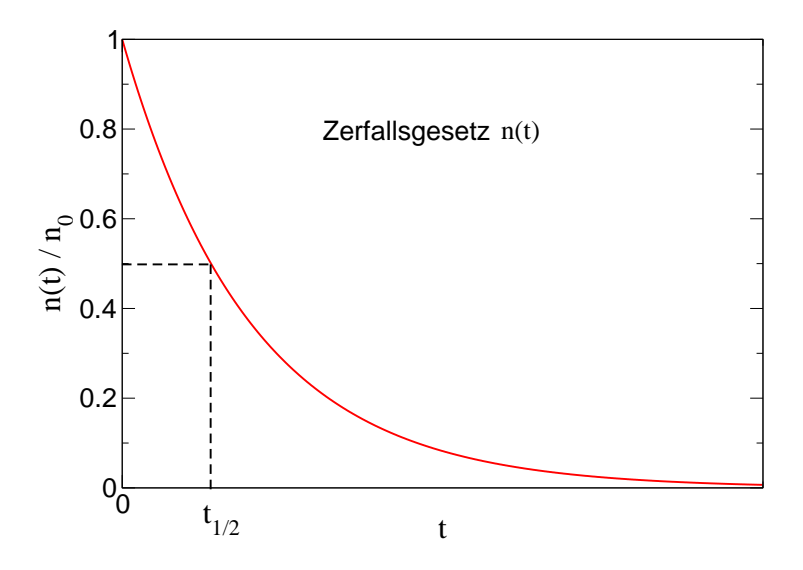

**Abbildung 25:** Radioaktives Zerfallsgesetz. Zusätzlich eingezeichnet ist die Halbwertszeit  $t_{1/2}$ .

# **5 Die Laplace-Transformation**

Der englische Elektroingenieur Oliver Heaviside (1850-1925) - die nach ihm benannte Sprungfunktion ist uns bereits begegnet - verwendete selbstentwi-ckelte Rechenverfahren<sup>[3](#page-86-0)</sup>, um Gleichungen der Elektrodynamik zu lösen. Die mathematische Begründung seiner Methoden führte über Umwege schließlich zur Theorie der Laplace-Transformation.

Bei der mathematischen Behandlung naturwissenschaftlicher bzw. technischer Probleme, beispielsweise Ausgleichs- und Einschwingvorgänge, stößt man immer wieder auf lineare Differentialgleichungen 1. und 2. Ordnung mit konstanten Koeffizienten. Die Lösung solcher DGLn kann bereits berechnet werden (s. Abschnitt [4.3.5\)](#page-72-2). Es existiert aber ein weiteres Lösungsverfahren, das in der Praxis (insbesondere in der Elektro- und Regelungstechnik) häufig verwendet wird. Es ist eine spezielle Anwendung der Laplace- Transformati- $on<sup>4</sup>$  $on<sup>4</sup>$  $on<sup>4</sup>$ .

# **Anwendung der Laplace-Transformation auf eine lineare Differentialgleichung mit konstanten Koeffizienten**

Wendet man die Laplace-Transformation auf eine lineare Differentialgleichung mit konstanten Koeffizienten an, so vereinfacht sich in der Praxis meist der Rechenweg. Die DGL wird dabei in drei nacheinander auszuführenden Schritten gelöst:

- i) Die Differentialgleichung wird mit Hilfe der Laplace-Transformation in eine algebraische Gleichung übergeführt (sie wird *transformiert*).
- ii) Löst man die entstehende (lineare) Gleichung, so erhält man die *Bildfunktion* der gesuchten Lösung (die Lösung im Bildbereich).
- iii) Durch Rücktransformation (die man als inverse Laplace-Transformation bezeichnet) erhält man (oft mit Hilfe einer Transformationstabelle) die gesuchte Lösung der ursprünglichen Differentialgleichung.

# **5.1 die Laplace-Transformierte einer Funktion**

Technische Systeme lassen sich in vielen Fällen durch zeitabhängige Funktionen beschreiben, die sich erst ab einem gewissen Zeitpunkt (meist  $t = 0$ )

<span id="page-86-0"></span><sup>3</sup>Heavisides *operational calculus* konnte erst 65 Jahre später mathematisch exakt begründet werden

<span id="page-86-1"></span><sup>4</sup>benannt nach Pierre-Simon (Marquis de) Laplace, 1749-1827, französischer Mathematiker, Physiker und Astronom

von Null unterscheiden - sie werden sozusagen eingeschaltet. Wählen wir der Einfachheit halber  $t = 0$  als Zeitpunkt des Einschaltens der Funktion, so gilt für eine solche Funktion natürlich die Bedingung

$$
f(t) = 0
$$
 für  $t < 0$ .

Wir gehen von einem zeitlich veränderlichen Vorgang aus, der zum Zeitpunkt  $t = 0$  beginnt und beschreiben ihn durch eine (reellwertige) Funktion  $y =$  $f(t) \in \mathbb{R}$ .

Der Funktion f wird nun durch die Laplace-Transformation in eindeutiger Weise eine *Bildfunktion* F(s) der Variablen s (die komplex oder reell sein kann) zugeordnet. Wir werden für die Bildfunktion im Folgenden stets große Bezeichnungen und die Variable s verwenden.

## **Definition: Laplace-Transformation**

*Die Funktion*

$$
F(s) = \int_0^\infty f(t)e^{-s \cdot t} dt
$$
 (63)

*wird als Laplace-Transformierte der Funktion* f(t) *bezeichnet, sofern das uneigentliche Integral existiert. Symbolisch schreibt man dafür*

<span id="page-87-0"></span>
$$
F(s) = \mathcal{L}{f(t)}
$$

Dabei nennt man

- f(t)**:** Original- oder Oberfunktion (auch Zeitfunktion genannt), Die Menge der Originalfunktionen heißt Originalbereich oder Originalraum
- $F(s)$ : Bild- oder Unterfunktion, Laplace-Transformierte von  $f(t)$ , die Menge der Bildfunktionen Bildbereich oder Bildraum
- L**:** Laplace-Transformationsoperator

Originalfunktion  $f(t)$ und Bildfunktion  $F(s) = \mathcal{L}{f(t)}$  bilden ein *zusammengehöriges Funktionenpaar*. Man verwendet dafür auch die symbolische Schreibweise, Korrespondenz genannt:

$$
f(t) \circ \quad \bullet F(s)
$$

Anmerkungen dazu:

• Das in der Definitionsgleichung [\(63\)](#page-87-0) auftretende uneigentliche Integral wird auch als Laplace-Integral bezeichnet. Es existiert nur unter gewissen Voraussetzungen, die noch behandelt werden.

- Die unabhängige Variable s der Laplace-Transformierten  $F(s)$  wird manchmal auch als Parameter bezeichnet. Sie kann reell oder komplex sein.
- Eine Originalfunktion  $f(t)$  heißt Laplace-transformierbar, wenn das zugehörige Laplace-Integral existiert. Für die Bildfunktion (Laplace-Transformierte)  $F(s)$  gilt dann:

$$
\lim_{s \to \infty} F(s) = 0
$$

Das Laplace-Integral ist als uneigentliches Integral durch den Grenzwert

$$
\int_0^\infty f(t)e^{-st}dt = \lim_{\lambda \to \infty} \int_0^\lambda f(t)e^{-st}dt
$$

definiert, die Schreibweise auf der linken Seite ist symbolisch. Der Grenzwert existiert, wenn folgende Bedingungen erfüllt sind:

- i)  $f(t)$  ist eine stückweise stetige Funktion (d.h. in jedem endlichen Teilintervall liegen höchstens endlich viele Sprungstellen)
- ii) Für hinreichend große  $t$  gilt stets

$$
|f(t)| \le K \cdot e^{at} \text{ mit } K > 0, a \in \mathbb{R}
$$

Die Bedingungen sind hinreichend, aber nicht notwendig - es gibt Funktionen, die die beiden Bedingungen nicht erfüllen, aber Laplace-transformierbar sind. Sind sie erfüllt, so konvergiert das Laplace-Integral aber stets in der komplexen Halbebene Re $(s) > a$ .

Beispiel: Laplace-Transformierte:

die Heaviside-Funktion ist uns bereits bekannt:

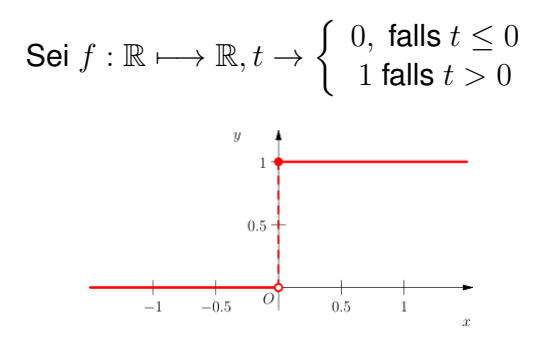

**Abbildung 26:** Heaviside-Funktion

# 5.1 die Laplace-Transformierte einer Funktion

Ihre Laplace-Transformierte  $F(s) = \mathcal{L}{f(t)}$  lässt sich einfach berechnen:

$$
\int_0^\infty f(t)e^{-st}dt = \lim_{\lambda \to \infty} \int_0^\lambda f(t)e^{-st}dt = \lim_{\lambda \to \infty} \int_0^\lambda e^{-st}dt
$$

$$
= \lim_{\lambda \to \infty} \left[ -\frac{1}{s}e^{-st} \right]_0^\lambda = \lim_{\lambda \to \infty} \left( -\frac{1}{s}e^{-s\lambda} \right) - \left( -\frac{1}{s}e^{-s0} \right) = 0 + \frac{1}{s}.
$$

Die Laplace-Transformierte der Heaviside-Funktion ist also  $\frac{1}{s}$ , wir schreiben dafür auch symbolisch

<span id="page-89-1"></span>
$$
1 \circ \longrightarrow \frac{1}{s}.\tag{64}
$$

Die Laplace-Transformierte der Funktion  $f(t) = t^2$  ist

$$
\int_0^\infty f(t)e^{-st}dt = \int_0^\infty t^2e^{-st}dt
$$
  
\n
$$
= \lim_{\lambda \to \infty} \int_0^\lambda t^2e^{-st}dt = \lim_{\lambda \to \infty} \left( \left[ -\frac{1}{s}t^2e^{-st} \right]_0^\lambda - \int_0^\lambda 2t \left( -\frac{1}{s} \right)e^{-st}dt \right)
$$
  
\n
$$
= 0 + \lim_{\lambda \to \infty} \int_0^\lambda 2te^{-st}dt
$$
  
\n
$$
= \frac{2}{s} \lim_{\lambda \to \infty} \left( \left[ t \left( -\frac{1}{s} \right)e^{-st} \right]_0^\lambda + \frac{1}{s} \int_0^\lambda e^{-st}dt \right)
$$
  
\n
$$
= 0 + \lim_{\lambda \to \infty} \left[ \frac{2}{s^3}e^{-st} \right]_0^\lambda = \frac{2}{s^3}
$$

oder in Form der Korrespondenz:

<span id="page-89-0"></span>
$$
t^2 \circ \longrightarrow \frac{2}{s^3} \tag{65}
$$

### 5.1 die Laplace-Transformierte einer Funktion

Die Laplace-Transformierte von  $sin(\omega t)$  ist:

$$
\mathcal{L}\{\sin(\omega t)\} = \int_0^\infty e^{-st} \sin(\omega t) dt = \int_0^\infty e^{-st} \frac{1}{2i} \left( e^{i\omega t} - e^{-i\omega t} \right)
$$

$$
= \frac{1}{2i} \left[ \int_0^\infty e^{-(s-i\omega)t} - \int_0^\infty e^{-(s+i\omega)t} \right]
$$

$$
= \frac{1}{2i} \left[ \frac{1}{s - i\omega} - \frac{1}{s + i\omega} \right]
$$

$$
= \frac{1}{2i} \left[ \frac{s + i\omega - (s - i\omega)}{s^2 + \omega^2} \right]
$$

$$
= \frac{\omega}{s^2 + \omega^2}
$$
(66)

oder in symbolischer Schreibweise:

$$
\sin(\omega t) \circ \qquad \bullet \quad \frac{\omega}{s^2 + \omega^2}.
$$

Daraus ergibt sich praktisch sofort und ohne Rechnung

$$
\mathcal{L}\lbrace e^{-\gamma t} \sin(\omega t) \rbrace = \int_0^\infty e^{-(s+\gamma)t} \sin(\omega t)
$$

$$
= \frac{\omega}{(s+\gamma)^2 + \omega^2} \tag{67}
$$

durch einfachen Vergleich der ersten beiden Zeilen in der Rechnung oben. Offensichtlich erhält man  $\mathcal{L}\lbrace e^{-\gamma t}\sin(\omega t)\rbrace$  aus  $\mathcal{L}\lbrace \sin(\omega t)\rbrace$ , indem man s durch  $s + \gamma$  ersetzt.

<span id="page-90-0"></span>
$$
\sin(e^{-\gamma t}\omega t) \circ \bullet \frac{\omega}{(s+\gamma)^2 + \omega^2}.
$$
 (68)

Die Laplace-Transformation hat einige nützliche Eigenschaften:

• Sie ist linear,

$$
\mathcal{L}{\alpha f(t) + \beta g(t)} = \alpha \mathcal{L}{f(t)} + \beta \mathcal{L}{g(t)}.
$$

Das ist leicht einzusehen, das Sie über das Integral [\(63\)](#page-87-0) definiert ist.

#### <span id="page-91-0"></span>5.1 die Laplace-Transformierte einer Funktion

• Laplace-Transformierte einer Ableitung:

$$
\mathcal{L}\left\{\frac{d}{dt}f(t)\right\} = \int_0^\infty e^{-st}f'(t)dt
$$
  
\n
$$
= \left[e^{-st}f(t)\right]_0^\infty - \int_0^\infty \left(\frac{d}{dt}e^{-st}\right)f(t)dt
$$
  
\n
$$
= -f(0) - \int_0^\infty \left(-se^{-st}\right)f(t)dt
$$
  
\n
$$
\mathcal{L}\left\{\frac{d}{dt}f(t)\right\} = s\mathcal{L}\left\{f(t)\right\} - f(0)
$$
\n(69)

• Analog ergibt sich für die Laplace-Transformierte der zweiten Ableitung

$$
\mathcal{L}\left\{\frac{d^2}{dt^2}f(t)\right\} = s^2\mathcal{L}\left\{f(t)\right\} - sf(0) - \frac{df}{dt}\bigg|_0
$$
 (70)

#### **Definition: Inverse Laplace-Transformation**

*Die inverse Laplace-Transformation ist als Umkehroperation der Laplace-Transformation definiert. Sie wandelt die Laplace-Transformierte* F(s) *wieder in* f(t) *um. Wir schreiben dafür*

<span id="page-91-1"></span>
$$
f(t) = \mathcal{L}^{-1}\lbrace F(s)\rbrace
$$
\n(71)

Es gibt im wesentlichen drei Methoden um  $\mathcal{L}^{-1}$  zu bestimmen.

- 1. Die erste Methode basiert auf dem sogenannten Bromwich-Integral und verwendet die Bestimmung von Residuen (Integration in der komplexen s- Ebene). Auch wenn diese Methode in fast jedem Lehrbuch beschrieben ist, ist sie praktisch nur von akademischem Interesse und findet in der Praxis kaum Anwendung.
- 2. Die zweite Methode beruht darauf, dass bereits viele Laplace-Transformierte berechnet und in Tabellen aufgelistet sind. Natürlich ist es unmöglich, die Transformierten aller nur denkbaren Funktionen aufzulisten. Es ist aber möglich, eine Laplace-Transformierte mit Hilfe der Partialbruchzerlegung in Einzelbrüche zu zerlegen, deren Inversen meist in den existierenden Tabellen aufgelistet sind. Viele mathematische Tabellenwerke enthalten deshalb seitenweise Listen von Laplace-Transformierten.
- 3. Die dritte Methode ist mit der zweiten vergleichbar, sie ist aber wesentlich komfortabler. Moderne mathematische Softwarepakete (z.B. Mathematica oder matlab) können Laplace-Transformierte und deren Umkehrung direkt berechnen. Damit entfällt die zeitaufwendige Partialbruchzerlegung und das Aufsuchen der Inversen in Tabellen.

### 5.2 Lösung einer Differentialgleichung mit Laplace-Transformation

## **5.2 Losung einer Differentialgleichung mit Laplace-Transformation ¨**

#### **Elektron im homogenen Feld**

Als Beispiel betrachten wir ein Elektron mit der Ladung  $q$  in einem homogenen elektrischen Feld E in z-Richtung. Das Elektron erfährt eine Kraft  $F_z = q \cdot E$ , die es in Richtung z beschleunigt. Es gelte  $z(t = 0) = 0$  und  $\dot{z}(t = 0) = 0$ . Wird das elektrische Feld zur Zeit  $t = 0$  durch eine Heaviside-Sprungfunktion eingeschaltet, so ergibt sich

$$
F = q \cdot E \cdot H(t) = m \cdot a = m \cdot \ddot{z}
$$

oder

$$
\ddot{z} - \frac{qE}{m}H(t) = 0.
$$

Das ist eine sehr einfache Differentialgleichung, die für  $t \geq 0$  direkt integriert werden kann:

$$
\int \ddot{z}(t)dt = \dot{z}(t) = \int \frac{qE}{m}dt = \frac{qE}{m} \cdot t + C
$$
  
\nmit  $\dot{z}(0) = \frac{qE}{m} \cdot 0 + C = 0 \implies C = 0$   
\n
$$
\int \dot{z}(t)dt = z(t) = \int \frac{qE}{m} \cdot t dt = \frac{qE}{2m} \cdot t^2 + C
$$
  
\nmit  $z(0) = \frac{qE}{2m} \cdot 0 + C = 0 \implies C = 0$ 

Die Lösung der DGL ist also

$$
z(t) = \frac{qE}{2m} \cdot t^2.
$$

Die DGL kann aber auch über eine Laplace-Transormation gelöst werden. Dazu wird die gesamte Gleichung Laplace-transformiert, also

$$
\mathcal{L}\{\ddot{z}(t)\} - \frac{qE}{m}\mathcal{L}\{H(t)\} = s^2 Z(s) - sz(0) - \dot{z}(0) - \frac{qE}{m}\frac{1}{s} \n= s^2 Z(s) - \frac{qE}{m}\frac{1}{s} = 0
$$

Die entstandene Gleichung kann einfach nach  $Z(s)$  aufgelöst werden

$$
Z(s) = \frac{qE}{m} \frac{1}{s^3} = \frac{qE}{2m} \frac{2}{s^3}
$$

### 5.2 Lösung einer Differentialgleichung mit Laplace-Transformation

Mit der Korrespondenz [\(65\)](#page-89-0)

$$
t^2 \circ \longrightarrow \frac{2}{s^3}
$$

kann jetzt rücktransformiert werden:

$$
z(t) = \mathcal{L}^{-1}\left\{\frac{qE}{2m}\frac{2}{s^3}\right\} = \frac{qE}{2m}t^2
$$

Die Lösung über eine Laplace-Transformation ist selbst bei diesem simplen Beispiel einfacher, weil Ableitungen der gesuchten Funktion dabei durch die Funktion selbst ausgedrückt werden. Das Ergebnis der beiden Wege zur Lösung ist natürlich dasselbe.

#### **Schwingkreis**

Betrachten wir als weiteres Beispiel ein RLC-Glied in Abb. [27](#page-93-0) mit einer Gleichspannungsquelle  $U_0$ , die zum Zeitpunkt  $t = 0$  eingeschaltet wird.

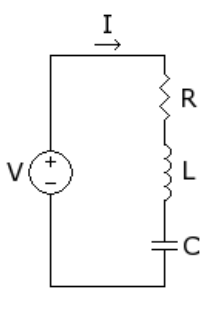

**Abbildung 27:** Einfacher RLC-Schwingkreis

Die Differentialgleichung ergibt sich aus der Kirchhoffschen Maschenregel:

<span id="page-93-0"></span>
$$
L\frac{dI}{dt} + RI + \frac{1}{C} \int I dt = U(t).
$$

Um die Gleichung etwas zu vereinfachen differenzieren wir auf beiden Seiten nach der Zeit  $t$  und erhalten eine Differentialgleichung für den Strom  $I$ . Sie lautet mit der Heavisidefunktion  $H(t)$ , die die Spannung zur Zeit Null einschaltet und den Abkürzungen  $\omega_0^2=1/(LC)$  und  $\gamma=R/(2L)$ 

<span id="page-93-1"></span>
$$
\frac{d^2I}{dt^2} + 2\gamma \frac{dI}{dt} + \omega_0^2 I = \frac{U_0}{L} \frac{d}{dt} H(t)
$$
\n(72)

Als einfache und sinnvolle Randbedingungen geben wir uns  $I_0 = I(t = 0) = 0$ und  $\left(\frac{dI}{dt}\right)|_{0} = 0$  vor. Es handelt sich um eine gewöhnliche, lineare und inhomogene DGL 2. Ordnung, um die Gleichung zu lösen, müssten wir die

### 5.2 Lösung einer Differentialgleichung mit Laplace-Transformation

vollständige Lösung der homogenen Differentialgleichung und eine Lösung der inhomogenen Differentialgleichung finden.

Wir kommen aber deutlich einfacher zum Ziel, indem wir die Differentialgleichung Laplace-transformieren - wir transformieren die Funktion  $I(t)$  und ihre Ableitungen unter Ausnutzen der Eigenschaften [\(69\)](#page-91-0) und [\(70\)](#page-91-1) in die Funktion  $I(s)$  im Bildraum:

$$
\left(s^2I(s) - sI_0 - \frac{dI}{dt}\bigg|_0\right) + 2\gamma(sI(s) - I_0) + \omega_0^2I(s) = \frac{U_0}{L}
$$
 (73)

Auf der rechten Seite der Gleichung verschwindet die Ableitung der Heaviside-Funktion, da dort mithilfe von [\(69\)](#page-91-0) und [\(64\)](#page-89-1) ebenfalls transformiert wird:

$$
\mathcal{L}\left\{\frac{d}{dt}H(t)\right\} = s\mathcal{L}\left\{H(t)\right\} - H(t=0)
$$

$$
= s \cdot \frac{1}{s} - 0 = 1.
$$

Die obige Gleichung ist aber eine eine einfache Gleichung für  $I(s)$ , sie lässt sich auflösen:

$$
I(s) = \frac{\frac{U_0}{L} + (s + 2\gamma)I_0 + \frac{dI}{dt}\Big|_0}{s^2 + 2\gamma s + \omega_0^2}
$$

Mit den Randbedingungen  $I_0 = 0$  und  $(dI/dt)|_0 = 0$  und nach quadratischer Ergänzung im Nenner erhalten wir

$$
I(s) = \frac{U_0}{L} \frac{1}{s^2 + 2\gamma s + \omega_0^2} = \frac{U_0}{L} \frac{1}{(s + \gamma)^2 + (\omega_0^2 - \gamma^2)}
$$

Vergleichen wir dieses Ergebnis mit der Gleichung [\(68\)](#page-90-0)

$$
\mathcal{L}\lbrace e^{-\gamma t} \sin(\omega t)\rbrace = \frac{\omega}{(s+\gamma)^2 + \omega^2},
$$

so erhalten wir durch Ersetzen von  $\omega$  durch  $\sqrt{\omega_0^2 - \gamma^2}$  sofort die Lösung der Differentialgleichung [\(72\)](#page-93-1) mit den gewählten Anfangsbedingungen

$$
I(t) = \frac{U_0}{L\omega} e^{-\gamma t} \sin(\omega t)
$$
  
= 
$$
\frac{U_0}{L\sqrt{\omega_0^2 - \gamma^2}} e^{-\gamma t} \sin(\sqrt{\omega_0^2 - \gamma^2}t),
$$

ohne dass wir irgendeinen Ansatz gewählt hätten! Durch die Laplace-Transformation konnten wir die Lösung direkt berechnen. Auf diese Weise lassen sich auch komplizierte Differentialgleichungen oft einfach lösen, indem man sie in den Bildraum (s-Bereich) transformiert.